#### ÍNDICE GENERAL

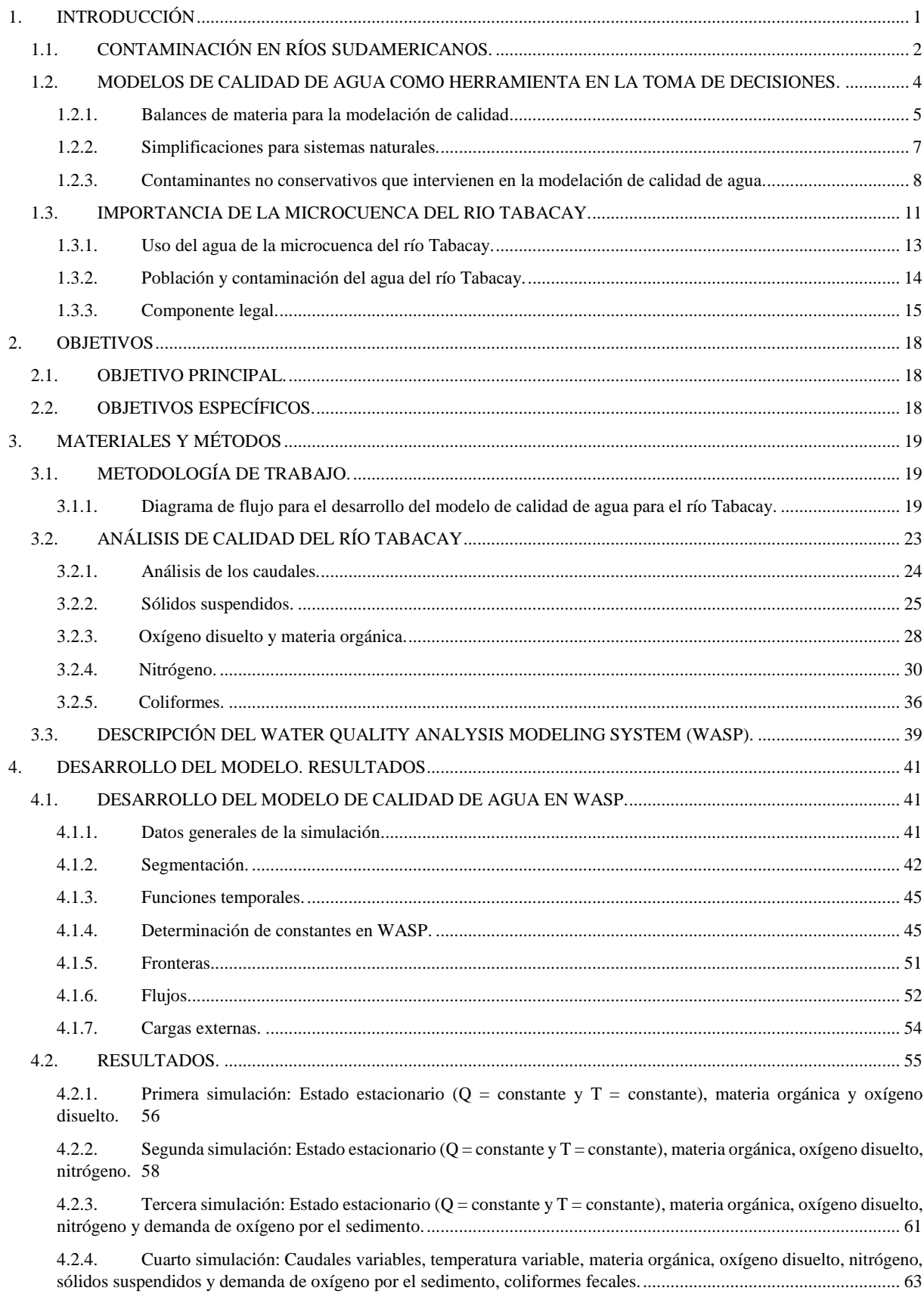

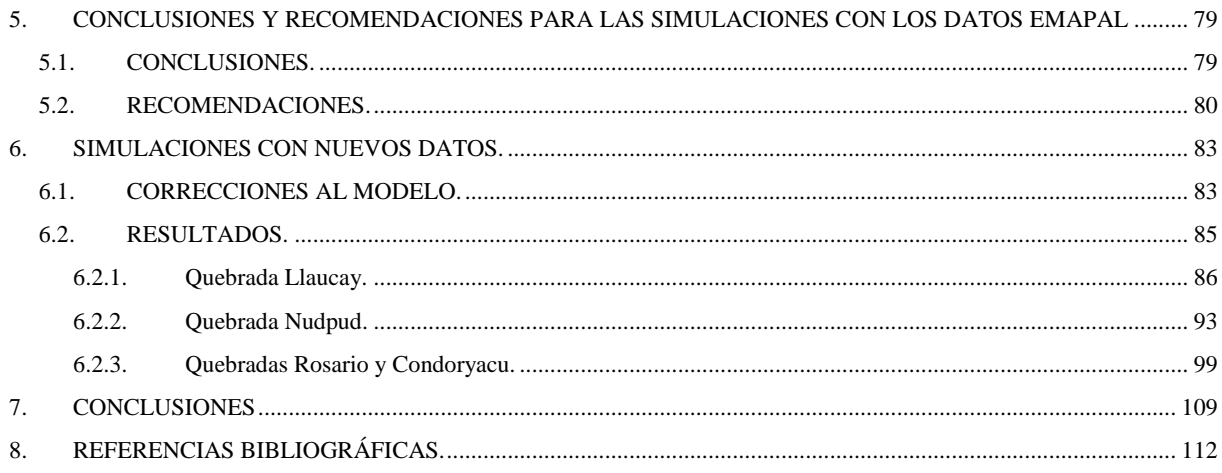

## *ÍNDICE DE TABLAS*

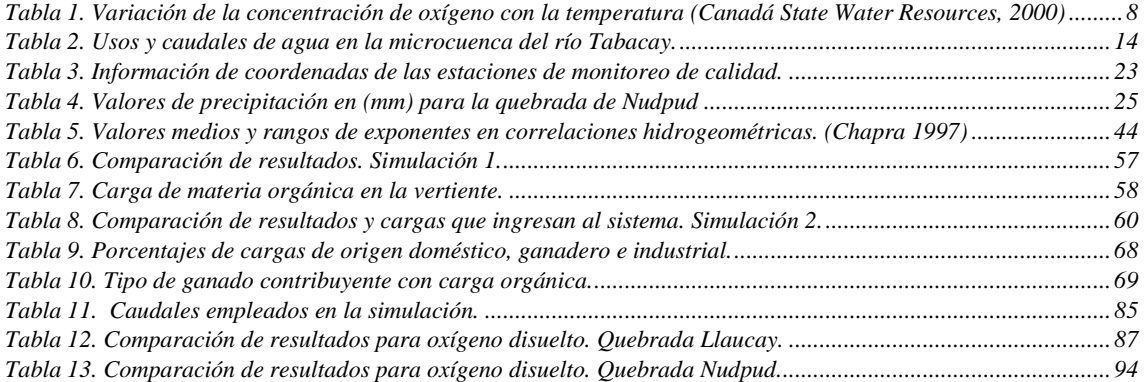

#### ÍNDICE DE FIGURAS

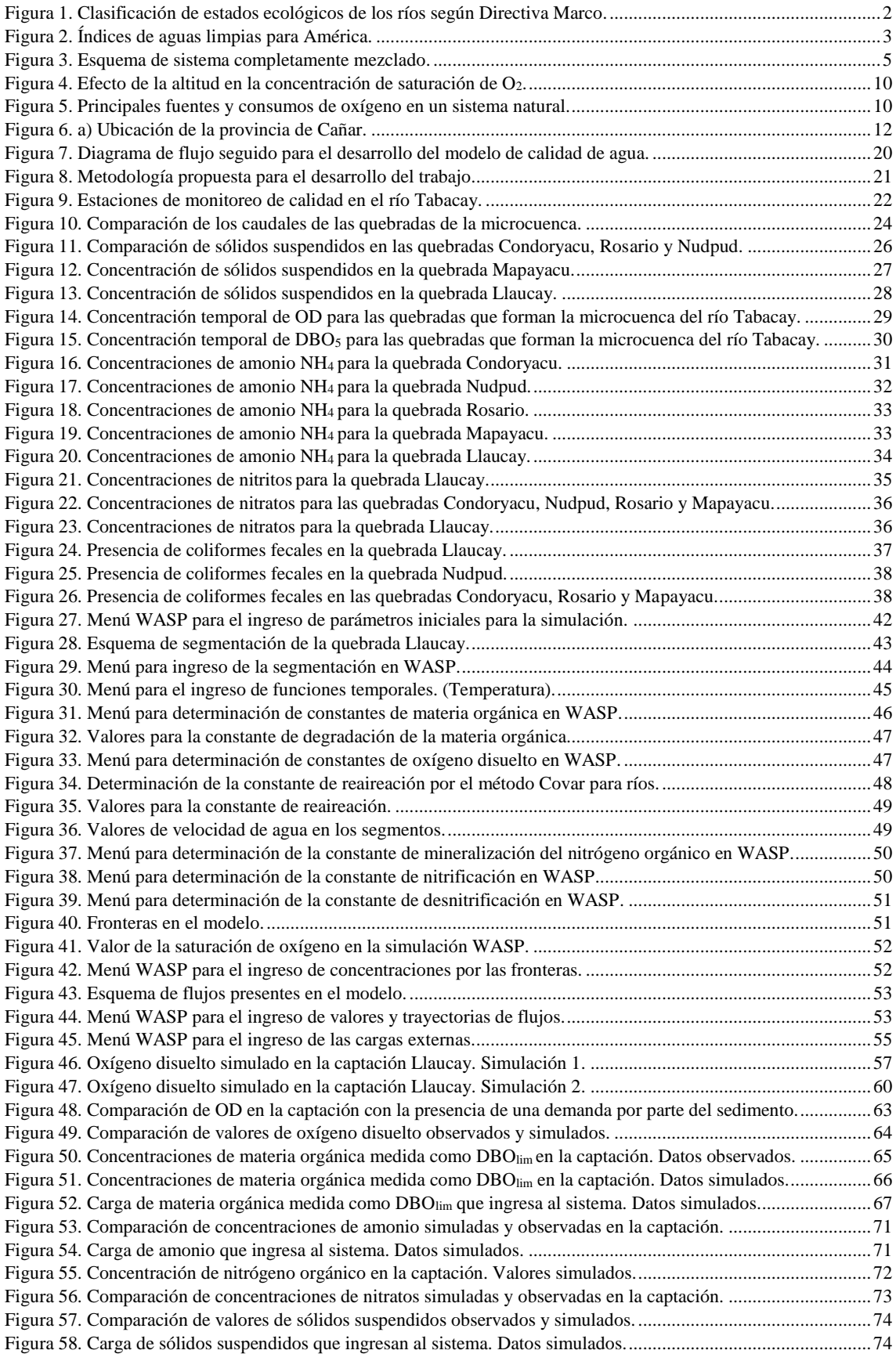

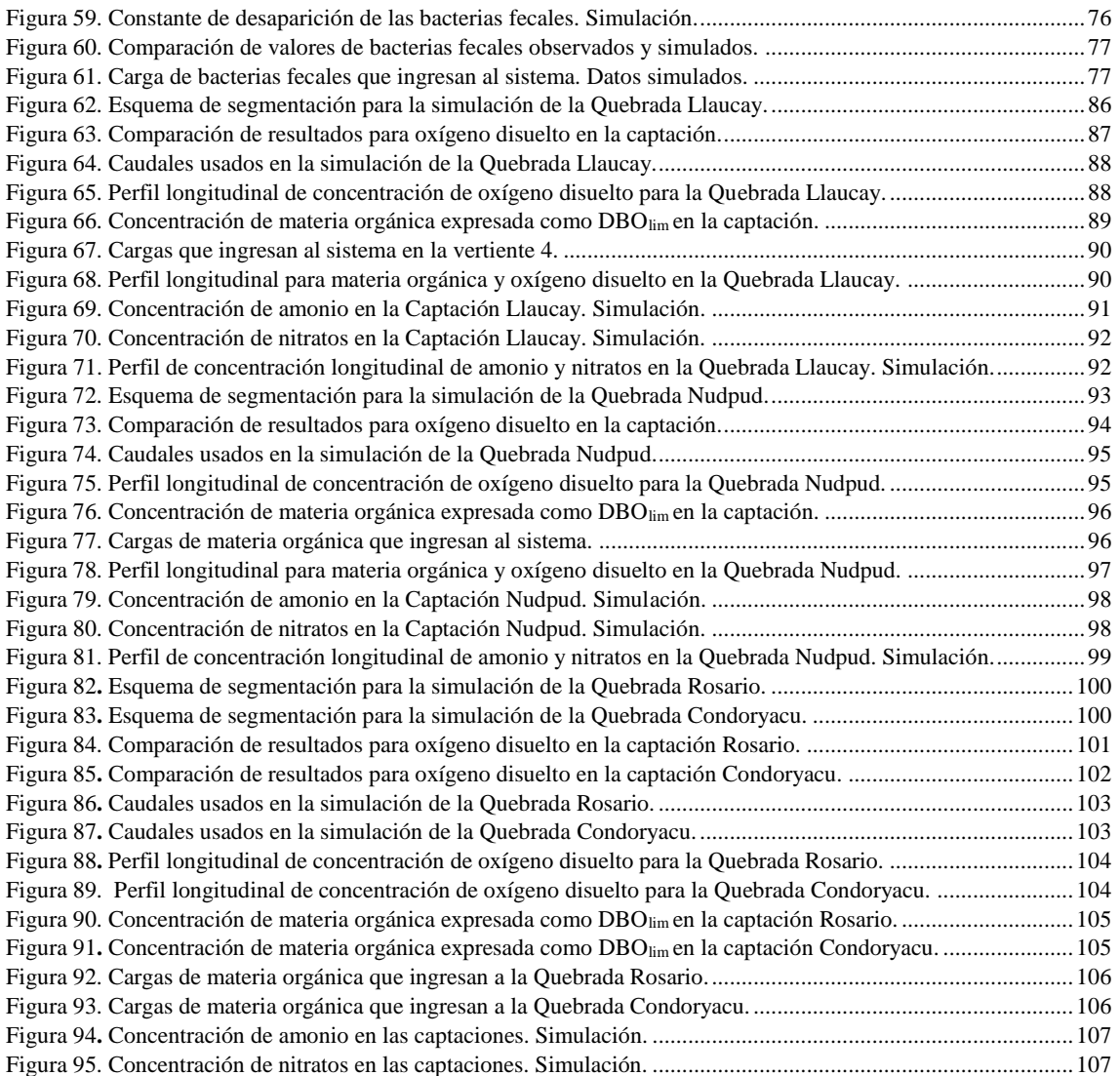

# <span id="page-5-0"></span>**1. INTRODUCCIÓN**

El agua en la actualidad se ha constituido en un bien muy preciado debido a la escasez con la que se encuentra en buen estado y a que muchas de las actividades económicas están ligadas a este recurso.

Existen diferentes masas de agua que están sometidas a la intervención y actividad del hombre, en este punto se habla del "buen estado" que debe tener un río. Muchos autores hablan sobre como determinar en qué estado se encuentra un río y la mayoría hace referencia a los lineamientos que engloba la Directiva Marco del Agua (2000/60/CE), en la cual establece al estado de una masa de agua como el grado de alteración que presenta respecto a sus [condiciones](http://www.magrama.gob.es/es/agua/temas/estado-y-calidad-de-las-aguas/aguas-superficiales/concepto-estado/) naturales.

Se debe tener en cuenta que la calidad del agua depende del uso para el cual va a ser destinada y está ligada a varios parámetros físicos y químicos con límites de concentraciones establecidos. Entonces un agua puede tener una buena calidad para un fin pero esa misma agua no puede ser apta para otro uso.

En la actualidad existen normativas, criterios y políticas que se encargan de asegurar que los impactos de las descargas a los cuerpos de aguas sean aceptables, para esto se establece límites de calidad y cantidad de los efluentes.

El estado de calidad de las aguas superficiales está determinado por el peor valor de sus parámetros químicos y ecológicos, según esto la Directiva Marco del Agua establece cinco clases de estado ecológico en función del grado de alteración de presenten los ríos comparados con sus condiciones naturales (Figura 1):

- o Muy buen estado.
- o Buen estado.
- o Estado moderado.
- o Estado deficiente.
- o Mal estado.

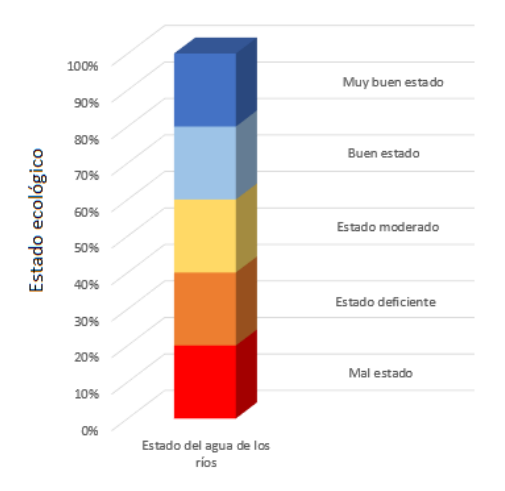

<span id="page-6-1"></span>*Figura 1. Clasificación de estados ecológicos de los ríos según Directiva Marco.*

La contaminación del agua siempre ha estado ligada a las actividades del hombre ya que esta se ha utilizado para el vertido de sus residuos por su gran capacidad de purificación pero, el desarrollo ha hecho que exista un aumento demográfico y por lo tanto un aumento en la demanda y la presencia de sustancias contaminantes más difíciles de autodepurar.

Los problemas de contaminación del agua incluyen daños ecológicos, escasez para satisfacer las demandas urbanas y agrícolas, problemas de salud pública ya que el agua con un grado de contaminación elevada se vuelve un medio receptor y de transmisión de enfermedades.

# <span id="page-6-0"></span>**1.1. CONTAMINACIÓN EN RÍOS SUDAMERICANOS.**

La diferencia de la problemática entre los países desarrollados y los países en vías de desarrollo es muy evidente, los problemas de contaminación en América Latina tienen un origen de tipo social, económico, cultural y legislativo. Mientras los países desarrollados se enfocan en realizar planes para la vigilancia, protección y recuperación de sus recursos hídricos, los países en vías de desarrollo se encuentran solventando trabas legales para poder operar en ámbitos como el control de vertidos en cuerpos de agua.

Según datos del Banco Mundial el 70% de la población de América Latina no tiene acceso a sistemas hidrosanitarios que permitan el tratamiento de sus aguas residuales y estas vuelven a los cuerpos de agua sin haber sido depuradas. El 80% de la población vive en las ciudades y una gran parte en asentamientos cercanos a fuentes contaminadas convirtiéndose esto en un problema medio ambiental y de salud pública.

Para los vertidos industriales la situación presenta un panorama aún peor, ya que en la mayoría de los países no existe una valoración exacta de que sustancias componen sus aguas residuales y al igual han comenzado por redactar normativas que les permitan tener una base legal para exigir la depuración de los vertidos.

En los últimos años han empezado a notarse cambios en la perspectiva de la población y de las autoridades, se han creado planes de protección que más que nada poseen un componente social y de diagnóstico. En la mayoría de los casos no se han planteado ni realizado tareas que verdaderamente contribuyan para mejorar y mantener la calidad de los ríos, por esta razón resulta alarmante que año a año los índices de contaminación aumentan.

Los océanos han resultado afectados por la contaminación de los ríos y se han realizado estudios sobre la calidad del agua de los océanos en el mundo que apuntan a América Latina con índices de calidad de agua menores a los promedios mundiales, solamente Chile está a la par de este índice (Figura 2).

Además debemos tener en cuenta que los índices aumentan mucho gracias a la gran cantidad de zonas protegidas que existen en América, el caso más claro ocurre con Brasil que posee un de los índices más altos gracias al espacio amazónico que se encuentra en zonas protegidas por lo que los ríos en esas áreas no resultan afectados de manera tan fuerte como los que se encuentran en zonas poblacionales.

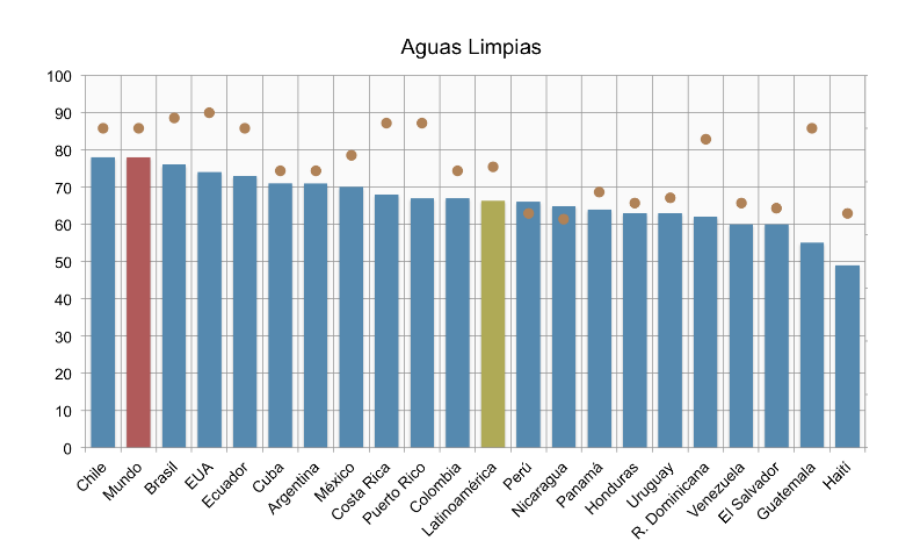

<span id="page-7-0"></span>*Figura 2. Índices de aguas limpias para América.*

Los datos y la tendencia que siguen estos resultan alarmantes, han comenzado cambios pero es evidente que planes de esta magnitud no son rápidos sino que requieren mucho tiempo para ser puestos en marcha y presentar resultados.

En el caso puntual de la República del Ecuador que es donde se realiza el presente trabajo, desde la constitución elaborada en Montecristi y aprobada en el año 2008 existe una Ley de Aguas que garantiza de una forma más puntual el aprovechamiento de los recursos hídricos y la conservación de los mismos. Desde ese año se llevan implementados planes para la protección de las cuencas hídricas, intentando garantizar así la conservación del recurso en un futuro.

# <span id="page-8-0"></span>**1.2. MODELOS DE CALIDAD DE AGUA COMO HERRAMIENTA EN LA TOMA DE DECISIONES.**

Los modelos son representaciones formales de la realidad que nos permiten analizar, comprender y estudiar un determinado fenómeno. Los modelos pueden tener varias formas desde la simple descripción verbal, la conceptualización y el desarrollo matemático.

Los modelos de calidad de agua son relaciones matemáticas que permiten entender y cuantificar las relaciones causa-efecto de los procesos físicos, químicos y biológicos de los compuestos descargados en cuerpos receptores, como ríos, lagos y estuarios. Más importante aún, estos modelos han sido utilizados para evaluar distintas alternativas de gestión para mejorar la calidad del agua. El enfoque clásico para la gestión de la calidad del agua es, una vez desarrollado y calibrado, utilizar el modelo para predecir la concentración de los contaminantes para distintas alternativas de tratamiento.

Un modelo matemático para calidad de agua que tenga la información necesario para ser realizado de una manera efectiva servirá de herramienta fundamental en la toma de decisiones y más aún cuando en la mayoría de las veces las acciones demandas costes económicos. Los recursos para invertir en tratamiento de aguas residuales son limitados y es necesario priorizar las inversiones.

Además un modelo plasma la información que se tiene solo como datos en realidades que indiquen la dimensión de la problemática, nos permita tener una visión integral y así predecir lo que ocurrirá en otro momento y lugar de la cuenca.

Planear una política de gestión adecuada en una determinada cuenca es tener la capacidad de adoptar soluciones que sean efectivas y con una óptima relación costo/eficacia. Así también se puede diseñar soluciones que sean estructurales y no estructurales para alcanzar los niveles de calidad que exijan las normativas según los usos para los cuales vaya a ser destinado este recurso.

#### <span id="page-9-0"></span>**1.2.1. Balances de materia para la modelación de calidad.**

El núcleo de cualquier modelo de calidad de agua son los balances de materia. Los balances se aplican a cada una de las sustancias objeto de interés. Pueden ser contaminantes químicos, oxígeno disuelto, microorganismos, etc., según el tipo de problema en estudio. Dichas sustancias constituyen los "componentes del modelo". (Martín, 2004)

En sistemas completanente mezclado ha de cumplirse el balance de masas que no es más que un conteo de las entradas, salidas, reacciones y acumulación de materia en un volumen de control, esto se representa con el esquema de la figura 3.

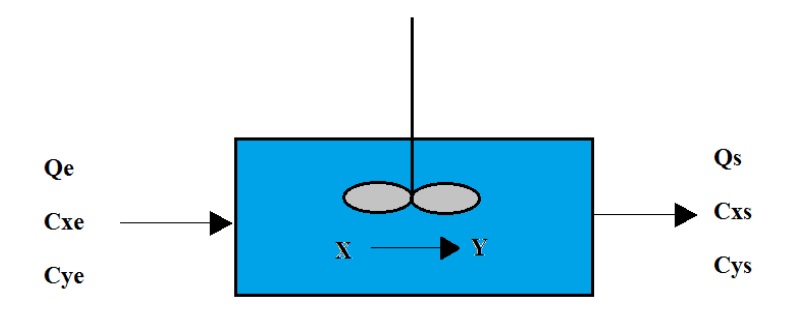

<span id="page-9-1"></span>*Figura 3. Esquema de sistema completamente mezclado.*

De ahí ha de cumplirse la ecuación fundamental de conservación de la materia:

#### $Acumulación = Entradas - Salidas + Generación$

La ecuación diferencial general de conservación de la materia que representa la variación de concentración de un contaminante al cabo de un tiempo que se encuentra en un elemento diferencial de volumen es:

$$
\frac{\partial C}{\partial t} = -\frac{\partial}{\partial x}(u_x C) - \frac{\partial}{\partial y}(u_y C) - \frac{\partial}{\partial z}(u_z C) + \frac{\partial}{\partial x}(E_x \frac{\partial C}{\partial x}) + \frac{\partial}{\partial y}(E_y \frac{\partial C}{\partial y}) + \frac{\partial}{\partial z}(E_z \frac{\partial C}{\partial z}) + S_K \quad \mathbf{E}c. (1)
$$

donde:

C: concentración del contaminante (mg/l o mol/l).

t: tiempo (s).

ux, uy, uz: componentes del vector velocidad real del agua; velocidad longitudinal, transversal y vertical (m/s).

Ex, Ey, Ez: componentes del tensor de dispersión en el seno del fluido; coeficientes de dispersión longitudinal, transversal y vertical  $(m^2/s)$ .

S<sub>K</sub>: fuente o sumidero del contaminante, por unidad de volumen de fluido y de tiempo  $(mg/L.s$  ó mol/L.s).

**Acumulación**  $\left(\frac{\partial C}{\partial t}\right)$ : es la variación con el tiempo de la concentración del contaminante C en el elemento diferencial de volumen que se estudia.

**Transporte convectivo** −  $\frac{\partial}{\partial x}(u_x C) - \frac{\partial}{\partial y}(u_y C) - \frac{\partial}{\partial z}$  $\frac{\partial}{\partial z}(u_z C)$ : el transporte convectivo es el que se produce debido al movimiento del contaminante conjuntamente con el fluído.

**Transporte dispersivo**  $\frac{\partial}{\partial x} (E_x \frac{\partial c}{\partial x}) + \frac{\partial}{\partial y} (E_y \frac{\partial c}{\partial y}) + \frac{\partial}{\partial z} (E_z \frac{\partial c}{\partial z})$ : hace referencia a los procesos de transporte que sufren las sustancias y que no están relacionados directamente con los flujos de las masas de agua, por lo que; para el análisis de calidad de agua serían las entradas y salidas de contaminantes a través de las fronteras del elemento diferencial de volumen por difusión molecular, difusión turbulenta y dispersión.

**Término fuente/sumidero**  $S_K$ : son todas las entradas y/o salidas de la sustancia en estudio que puedan producirse por unidad de tiempo y de volumen de fluido. Los términos de entrada son los producidos por el vertido directo de una determinada cantidad de contaminante. Esta entrada puede tener lugar por adición de una cantidad de agua en la que el contaminante se encuentra disuelto o bien por una adición directa de una cantidad del mismo.

#### <span id="page-11-0"></span>**1.2.2. Simplificaciones para sistemas naturales.**

La mejor manera de representar un sistema es ocupando las tres dimensiones, pero resulta muy complejo y costoso obtener la información necesaria para alimentar este tipo de modelo además de la alta capacidad computacional que esto requeriría; se debe decidir si todo este esfuerzo para obtener un modelo tridimensional compensa los resultados que se pretende obtener desde el punto de vista de calidad del agua.

De aquí que se puede realizar simplificaciones a los sistemas naturales sin variar considerablemente los resultados que se obtiene al final. Para ríos podemos trabajar con un sistema unidimensional o bidimensional dependiendo de las características del mismo.

La mayoría de veces se considera a los ríos sistemas unidimensionales porque su longitud es muchas veces mayor a su anchura, de esta consideración podemos obtener una simplificación para la Ecuación 2.

$$
\frac{\partial C}{\partial t} = -\frac{\partial}{\partial x}(u_x C) + \frac{\partial}{\partial x}\left(E_x \frac{\partial C}{\partial x}\right) + S_K \qquad \mathbf{E}c. (2)
$$

Otra consideración que se puede realizar en los ríos es que no existe transporte dispersivo por lo que se elimina el término de este tipo de trasporte, resultando la ecuación simplificada la siguiente:

$$
\frac{\partial C}{\partial t} = -\frac{\partial}{\partial x}(u_x C) + S_K \qquad \text{Ec. (3)}
$$

# <span id="page-12-0"></span>**1.2.3. Contaminantes no conservativos que intervienen en la modelación de calidad de agua.**

Los contaminantes no conservativos son aquellos que sufren una transformación en el medio en el que se encuentran. En este punto se indican solamente los contaminantes que son modelados en este trabajo, entender lo que le ocurre a este tipo de contaminantes nos permite determinar el término fuente/sumidero para cada sustancia.

## 1.2.3.1. Oxígeno disuelto y materia orgánica.

El oxígeno que existe en un sistema natural acuático es un claro indicador de las condiciones en las que se encuentra. Algunos conceptos se deben tener claro para entender el comportamiento de esta sustancia en el medio.

- Concentración de saturación de oxígeno: es la máxima concentración de oxígeno que puede tener el agua para una temperatura, altitud y salinidad determinadas.
- Demanda biológica de oxígeno (DBO<sub>lim</sub>): es la cantidad de oxígeno consumido por los microorganismos para degradar una cantidad de materia orgánica.

Los factores principales que influyen en la concentración de saturación de oxígenos son la temperatura, la salinidad y la presión atmosférica.

Para diferentes valores de temperatura se puede tener diferentes valores de concentración de oxígeno de saturación, en la tabla 1 se muestra la concentración de oxígeno disuelto equivalente a un grado de saturación del 100% para la temperatura anotada a la presión barométrica normal, solo para agua dulce.

<span id="page-12-1"></span>*Tabla 1. Variación de la concentración de oxígeno con la temperatura (Canadá State Water Resources, 2000)*

| <b>Temperatura</b> ( $^{\circ}$ C) | OD (mg/l) | Temperatura $({}^{\circ}C)$ | OD (mg/l) |
|------------------------------------|-----------|-----------------------------|-----------|
|                                    | 14.6      |                             | 10.1      |
|                                    | 14.2      | 16                          | 9 Q       |
|                                    | 13.8      |                             | Q 7       |

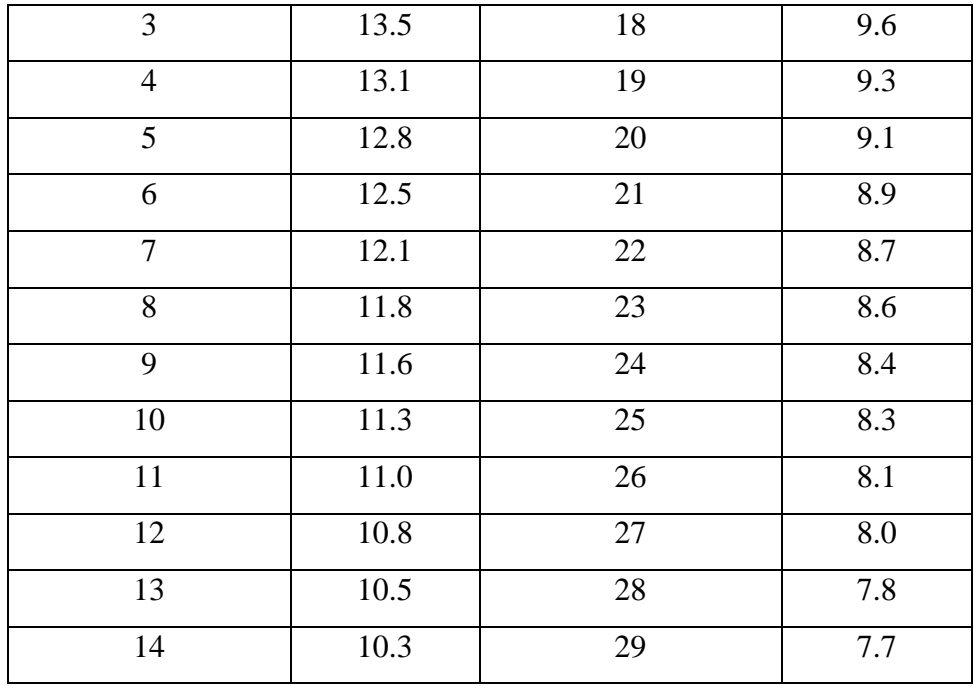

Analizando la tabla 1 se puede ver claramente que la concentración de oxígeno en el agua varía de forma inversamente proporcional a la temperatura del medio.

La presión atmosférica también juega un papel fundamental en la concentración de oxígeno disuelto, la disminución de la concentración de saturación con la altitud es debida a la disminución de la presión atmosférica, por lo tanto, de la presión parcial de oxígeno en el aire. Se considera que la presión atmosférica desciende 1% por cada 82 metros de ascenso, con esto se tiene la siguiente expresión:

$$
[O_2]_{sat,z} = [O_2]_{sat,0} e^{-z}/8200 \text{ } Ec. (4)
$$

en donde z viene expresada en metros.

También existe una expresión lineal (Zison, 1978) que indica:

$$
[O_2]_{sat,z} = [O_2]_{sat,0} [1 - 0.1148 z] \quad \text{Ec. (5)}
$$

en donde z viene expresada en kilómetros.

En la figura 4 se presenta una gráfica de la relación entre la altitud y la concentración de saturación de oxígeno disuelto en el agua, se puede observar que la relación es inversamente proporcional, exponencial y lineal.

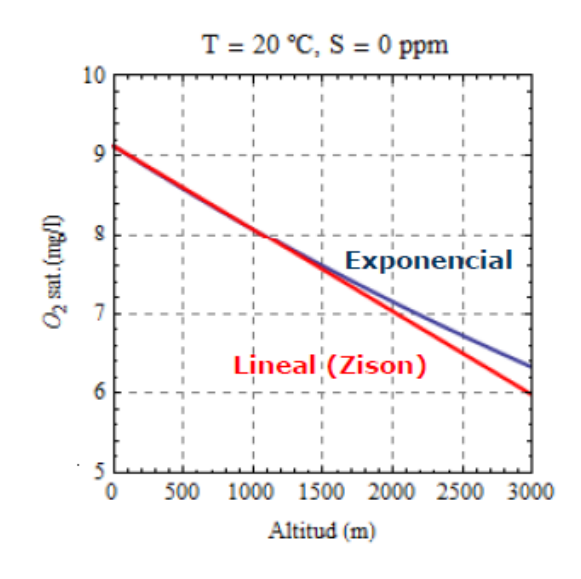

<span id="page-14-0"></span>*Figura 4. Efecto de la altitud en la concentración de saturación de O2.*

En un sistema natural pueden existir diversas interacciones entre el agua con el medio que produzcan un aumento o una disminución del oxígeno disuelto. En la figura 5 se presenta un esquema con las principales fuentes y consumos del oxígeno.

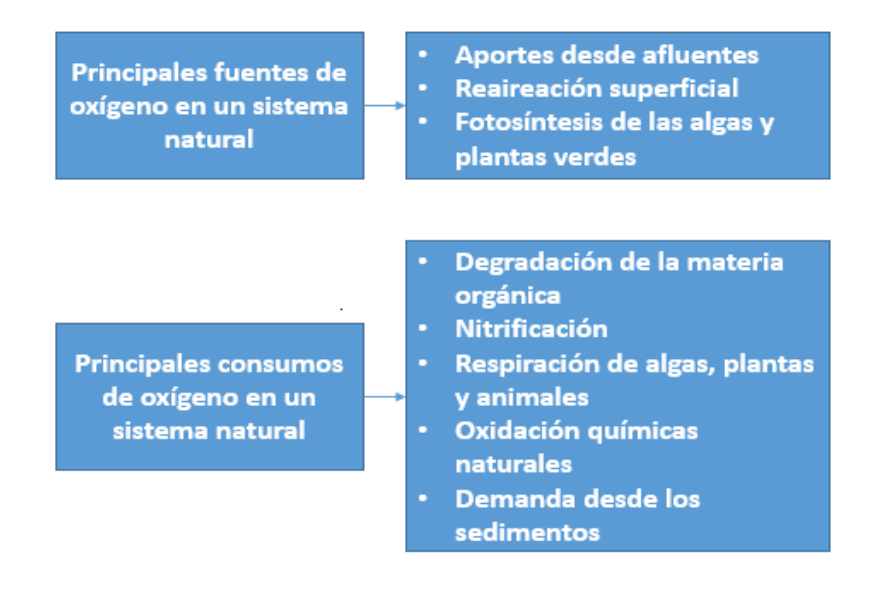

<span id="page-14-1"></span>*Figura 5. Principales fuentes y consumos de oxígeno en un sistema natural.*

#### 1.2.3.2. Nitrógeno

El nitrógeno es un nutriente presente en la materia vegetal, de gran importancia para el desarrollo de diversas formas de vida en los sistemas acuáticos y su presencia en exceso en los cuerpos de agua provoca contaminación debido al consumo de oxígeno en el paso de amonio a nitratos y si el pH del agua es elevado puede presentarse amonio no ionizado que es tóxico.

Los procesos principales en la cinética del nitrógeno son:

**Amonificación:** es la mineralización del nitrógeno orgánico disuelto pasando a nitrógeno amoniacal.

**Nitrificación:** es la oxidación de amonio a nitritos y de nitritos a nitratos. El proceso de transformación de nitritos a nitratos es mucho más rápido que el de amonio a nitratos por eso se suele considerar, con objetivos de modelizar; el paso directo de amonio a nitratos.

**Desnitrificación:** es la reducción de los nitratos a nitrógeno gas (N<sub>2</sub>), este proceso se da en condiciones anóxicas por lo que puede ser un mecanismo de eliminación del nitrógeno importante.

**Consumo por el fitoplancton:** el amonio y los nitratos son consumidos y acumulados en forma orgánica por el fitoplancton, por lo general el fitoplancton tiene preferencia por el amonio, esto se puede representar con un factor de preferencia al momento de modelar.

### <span id="page-15-0"></span>**1.3. IMPORTANCIA DE LA MICROCUENCA DEL RIO TABACAY.**

La microcuenca del río Tabacay pertenece a la subcuenca del río Burgay, cuenca del río Paute, tiene un rango de altitud que está entre los 2490 y 3730 metros sobre el nivel del mar. Sus principales afluentes son las quebradas Llaucay, Nudpud, Cóndoryacu, Rosario, Mapayacu y Rubís. Tiene una superficie de 6650 hectáreas.

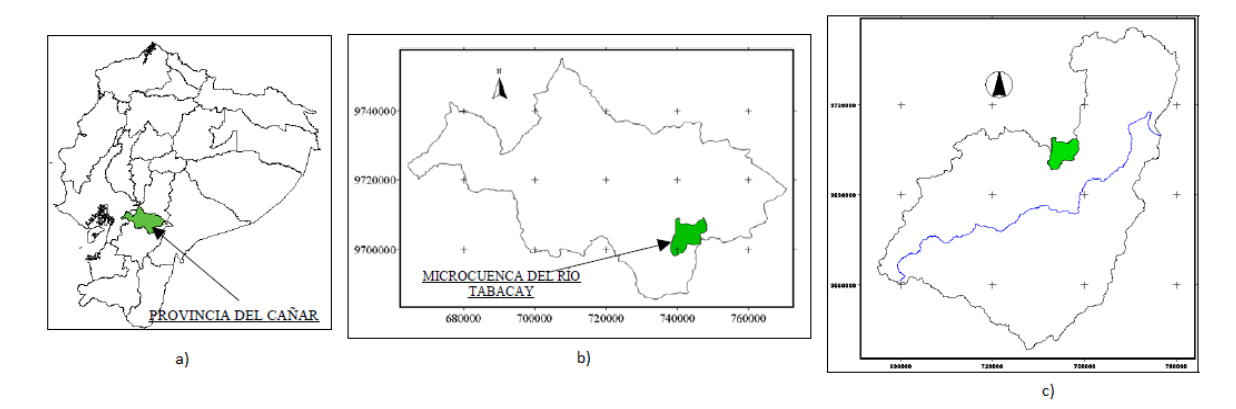

<span id="page-16-0"></span>*Figura 6. a) Ubicación de la provincia de Cañar.*

- *b) Ubicación de la microcuenca en la provincia.*
- *c) Ubicación de la microcuenca en la cuenca del río Paute.*

El agua del río Tabacay es aprovechada para el abastecimiento de la ciudad de Azogues y a un importante sector rural, por esta razón resulta de gran importancia precautelar la disponibilidad del recurso en calidad y cantidad para los usos presentes y fututos.

El territorio que ocupa la microcuenca ha sido muy afectado por acciones antrópicas en las cuales sobresalen la agricultura, ganadería y urbanismo sin sistemas de saneamiento de aguas residuales. Además el uso excesivo de los páramos para labores agrícolas y agropecuarias han sido acciones que afectado directamente la regulación hídrica y la calidad del agua.

Otro efecto de las acciones excesivas ha sido el aumento de la carga de sedimentos que transporta el río hacia la cuenca del río Paute provocando problemas en la generación eléctrica en la Compañía Hidroeléctrica Paute S.A.

Además se han realizado inventarios ambientales que han demostrado la gran biodiversidad de esta zona, encontrando especies de flora y fauna de un gran valor ecológico y que viven muy cerca de las zonas afectadas. Podemos mencionar especies de aves como: torcazas, quinde café, gorriones, golondrinas, cóndores; especies de mamíferos como: zorros, osos de anteojos, lobo de páramo, gato de paja, ardillas, venados, ratón marsupial, ciervo enano. La diversidad de especies que se encuentran da una magnitud de la importancia de conservar la microcuenca en el mejor estado posible.

Dentro de la microcuenca del río Tabacay no han existido instrumentos que permitan una adecuada gestión por eso varias instituciones juntaron esfuerzos para crear un Plan de Manejo para la microcuenca del río Tabacay, proporcionando así un primer documento técnico que permita la gestión adecuada de toda la microcuenca.

La microcuenca del río Tabacay posee muchos recursos dentro de los cuales el agua es considerada uno de los principales por su gran valor ecológico y por ser la única fuente de abastecimiento para la ciudad de Azogues. Sin embargo, no ha habido una adecuada intervención para la conservación y sostenibilidad de este recurso, tampoco ha existido una herramienta técnica que permita definir el comportamiento de los contaminantes que existen en el río, ya que en el Plan de Manejo no se considera un modelo de calidad de agua como recurso.

Dentro de los actores principales de la microcuenca que se benefician de los recursos tenemos a: comunidades campesinas, indígenas, agricultores, ganaderos, instituciones públicas y privadas; todos ellos juegan un rol fundamental en la conservación del medio, con el objetivo de que en corto, mediano y largo plazo se tenga un territorio con capacidad de conservar sus recursos, especialmente el recurso agua.

Tener la microcuenca en un estado de conservación adecuado es posible con la ayuda de una adecuada herramienta que apoye la planificación de acciones y la toma de decisiones que permitan la recuperación y mantenimiento ecológico.

### <span id="page-17-0"></span>**1.3.1. Uso del agua de la microcuenca del río Tabacay.**

Para el aprovechamiento del agua la infraestructura es administrada por la Empresa de Agua Potable y Alcantarillado de Azogues (EMAPAL) y consta de captaciones en cuatro de las seis quebradas afluentes, estas son: Llaucay, Nudpud, Cóndoryacu, Rosario. El agua de estas captaciones es conducida por tuberías a la planta de tratamiento de la ciudad donde luego es distribuida para el consumo.

La planta de potabilización recibe un promedio de 100 l/s desde las captaciones, además existen concesiones de agua en trámite de legalización pero que han sido compiladas ya, esta información se muestra en la tabla 2:

| <b>Fuente</b>    | <b>Uso</b>        | <b>Area</b> | Caudal | Concesionario                  | Cota   |
|------------------|-------------------|-------------|--------|--------------------------------|--------|
|                  |                   | (ha)        | (L/s)  |                                | (msnm) |
| Tabacay          | <b>Industrial</b> |             | 10.00  | Industrias Guapán S.A.         | 2530   |
| Tabacay          | Industrial        |             | 45.00  | Industrias Guapán S.A.         | 2530   |
| Tabacay          | Riego             | 2.12        | 0.63   | Lucía Yumbla                   | 2670   |
| Tabacay          | Riego             |             | 1.60   | <b>Horacio Gonzales</b>        | 2540   |
| Tabacay<br>Riego |                   | 3.62        | 1.81   | Ricardo Guamán y otros         | 2570   |
| Condoryacu       | Riego             | 60.00       | 30.00  | <b>Cesar Humberto Palacios</b> | 3160   |
| Condoryacu Riego |                   | 35.00       | 6.00   | Diego Vintimilla               | 3200   |
| Condoryacu Riego |                   | 20.00       | 6.00   | Galo Córdova                   | 2980   |
|                  |                   | Total       | 101.04 |                                |        |

<span id="page-18-1"></span>*Tabla 2. Usos y caudales de agua en la microcuenca del río Tabacay.*

### <span id="page-18-0"></span>**1.3.2. Población y contaminación del agua del río Tabacay.**

#### 1.3.2.1.Percepción de la población.

Como se ha mencionado ya la excesiva actividad de las personas que se benefician de una u otra manera de los recursos de la microcuenca ha hecho que esta llegue a un grado de degradación considerable. El Plan de Manejo contiene un componente social muy importante que cuantifica la percepción que tiene la población sobre la contaminación y las causas de estas. De esto se deduce que le 71% de la población tiene la percepción que de que la microcuenca está contaminada. Hay que tener presente la ubicación de la gente encuestada ya que en las zonas bajas la contaminación es visible pero en las partes elevadas es más difícil percibir si existe algún tipo de contaminación para las familias encuestadas.

Las causas de contaminación para los pobladores son claras, se enumeran a continuación según orden de percepción y prioridad.

- 1. Vertidos directos de aguas residuales por falta de sistemas de alcantarillado.
- 2. Falta de plantas de tratamiento para las zonas donde existe alcantarillado.
- 3. Contaminación por los asentamientos cercanos de ganadería vacuna.
- 4. Agricultura.
- 5. Otros tipos de contaminación (fábricas de quesos, acopios de leche, granjas porcinas).

Los resultados obtenidos de este estudio son interesantes porque la gente tiene conciencia de que está contaminando con sus actividades y es más fácil tomar decisiones y llegar a consensos entre pobladores e instituciones.

### 1.3.2.2. Problemática del agua.

La problemática ambiental generada alrededor del recurso agua debe analizarse desde la óptica de la diferenciación de la cuenca, para esto se la ha divido dentro del Plan de Manejo en tres zonas.

La zona baja presenta una densidad poblacional mayor por lo cual es la mayor consumidora de este recurso y el crecimiento desorganizado ha hecho que no posean las obras de infraestructura adecuadas para el saneamiento y toda la red de alcantarillado descarga sus aguas residuales en el río Tabacay y luego en el río Burgay que cruza la ciudad de Azogues.

En la zona media la mayor parte del recurso es utilizado para el riego de los pastizales que sirven de alimento para el ganado, aquí la contaminación en mayor medida se da por la escorrentía que llega al río arrastrando los excrementos del ganado. También existe una gran carga de sedimento en la escorrentía por la eliminación de la capa vegetal para el uso de la ganadería.

En la zona alta de la cuenca la problemática responde a la producción del agua por el uso inadecuado del suelo en los páramos ya que estos suelos sirven de agente regulador del ciclo hídrico en los Andes. El uso de estos suelos para agricultura usando técnicas de arado que rompen la estructura del suelo y la introducción de especies exóticas hacen que el suelo pierda la capacidad de almacenar agua y esto provoca una disminución en los caudales.

### <span id="page-19-0"></span>**1.3.3. Componente legal.**

Un avance importante en la conservación de la microcuenca ha sido establecer un componente legal, como se mencionó en el numeral 1.2 un problema importante en los países en vías de desarrollo es tener bases legales para poder actuar sobre problemas de contaminación.

Este componente promueve el sustento legal para la operatividad de la aplicación o implementación del Plan de Manejo de la microcuenca del río Tabacay. De este componente está encargado el Gobierno Autónomo Descentralizado de la ciudad de Azogues y del Centro Universitario Acompañamiento Organizacional al Desarrollo (ACORDES) de la Universidad Estatal de Cuenca, que son responsables del componente socio organizativo del proyecto.

Para realizar este componente tienen una base en leyes nacionales que se vinculan o tienen relacionan con la protección del agua y los recursos naturales, siendo estas:

- o Constitución política de la republica
- o Ley de régimen municipal
- o Ley de régimen provincial
- o Ley de gestión ambiental
- o Ley de aguas
- o Ley forestal y de conservación de áreas naturales y vida silvestre
- o Ley de minería
- o Reglamento ambiental de actividades mineras
- o Ley del sistema nacional de ciencia y tecnología
- o Código de la salud
- o Ley de prevención y control de la contaminación ambiental

Tener el amparo de estas leyes y poder crear un precedente legal propio para la protección de esta microcuenca resulta indispensable para poder actuar en medidas de remediación y conservación.

En la microcuenca del río Tabacay, con las bases legales conformadas, han logrado crearse Acuerdos Recíprocos por el Agua (ARA) con la participación de los usuarios del servicio del agua que contribuyen con aportes económicos cobrados en las planillas para formar un fondo local de conservación. Estos recursos han sido usados para dar incentivos y compensaciones a los usuarios de las partes altas de la cuenca hidrográfica como: asistencia técnica, equipamiento, insumos, exención de impuestos y apoyos para comenzar actividades alternativas que no generen un impacto en los suelos de la cuenca.

Los usuarios y dueños se las zonas altas se comprometen a proteger los bosques y páramos además de recuperar zonas que hayan sido afectadas y a realizar mejores prácticas productivas, gracias a esto los usuarios de las zonas bajas de la cuenca tienen un acceso a una mejor calidad del agua.

# <span id="page-22-0"></span>**2. OBJETIVOS**

Debido a la necesidad de tener una herramienta que permita la toma de decisiones en la microcuenca del río Tabacay y conocer el estado de las quebradas que alimentan las captaciones de agua para la ciudad de Azogues se plantea el desarrollo de este trabajo con la colaboración de la Empresa de Agua Potable y Alcantarillado de la ciudad. Los objetivos que se buscan son los siguientes:

## <span id="page-22-1"></span>**2.1. OBJETIVO PRINCIPAL.**

o Desarrollar un modelo de calidad de agua que sea capaz de simular las concentraciones de los parámetros de calidad y contaminantes desde la naciente de cada una de las quebradas hasta las captaciones desde donde se lleva el agua para la planta de potabilización, en cualquier momento y punto del espacio dentro del volumen de control planteado.

## <span id="page-22-2"></span>**2.2. OBJETIVOS ESPECÍFICOS.**

- o Simular sólidos suspendidos, materia orgánica, oxígeno disuelto, nitrógeno y patógenos existentes en el agua.
- o Determinar las condiciones del río en la actualidad y simular el efecto que tengan futuras acciones que estén contempladas dentro del Plan de Manejo.
- o Proponer y simular alternativas para la mejora de la calidad del río como apoyo a la toma de decisiones de inversión.
- o Establecer una base para la futura toma de muestras y monitoreo de calidad de agua que sirva para optimizar el trabajo de campo de manera adecuada y el desarrollo de modelos de calidad con un mayor número de datos de alimentación.

# <span id="page-23-0"></span>**3. MATERIALES Y MÉTODOS**

En este apartado se analiza y califica la información proporcionada por la EMAPAL para determinar los datos y series temporales a utilizar para realizar las simulaciones. Se analiza los datos de calidad que van a ser empleados en las simulaciones y solamente de las quebradas que tienen captaciones de agua para la planta de potabilización.

# <span id="page-23-1"></span>**3.1. METODOLOGÍA DE TRABAJO.**

La metodología de trabajo que se utiliza en este trabajo viene planteada por el seguimiento de procedimientos estándares en un trabajo de recogida de información y verificación de esta para el uso adecuado de los datos en el planteamiento de simulaciones y modelos. Al ser un sistema del cual disponemos poca información hay que tener en cuenta que los procedimientos y tiempos establecidos pueden cambiar, para lo que se desarrolla un diagrama de flujo de actividades que contemple posibles alteraciones a lo planteado desde un inicio.

# <span id="page-23-2"></span>**3.1.1. Diagrama de flujo para el desarrollo del modelo de calidad de agua para el río Tabacay.**

Para el desarrollo de modelos de calidad como en cualquier proyecto podemos establecer acciones con tiempos y resultados esperados, para el desarrollo del modelo de este trabajo se plantea el diagrama de flujo de la Figura 7, que es una guía sencilla de los procesos que se siguen para el desarrollo final del modelo para la microcuenca del río Tabacay.

Comenzaremos definiendo el problema general en el cual vamos a trabajar, esto nos permite seleccionar un sistema que analizar. Con el subsistema establecido nos dirigimos a inspeccionar la cantidad y calidad de los datos que poseamos, si los datos que poseemos no son los adecuados volvemos a elegir un subsistema que posea los datos adecuados para poder realizar un modelo robusto. Desarrollamos y resolvemos las ecuaciones de calidad, en este caso tenemos que ingresar los datos en el software WASP, que realizará el cálculo

numérico de las ecuaciones. Comprobamos y analizamos los resultados obtenidos y según esto regresamos al desarrollo de las ecuaciones o los datos ocupados, cuando los resultados sean los esperados realizamos simulaciones de distintos escenarios para buscar alternativas y soluciones a problemas propios del río.

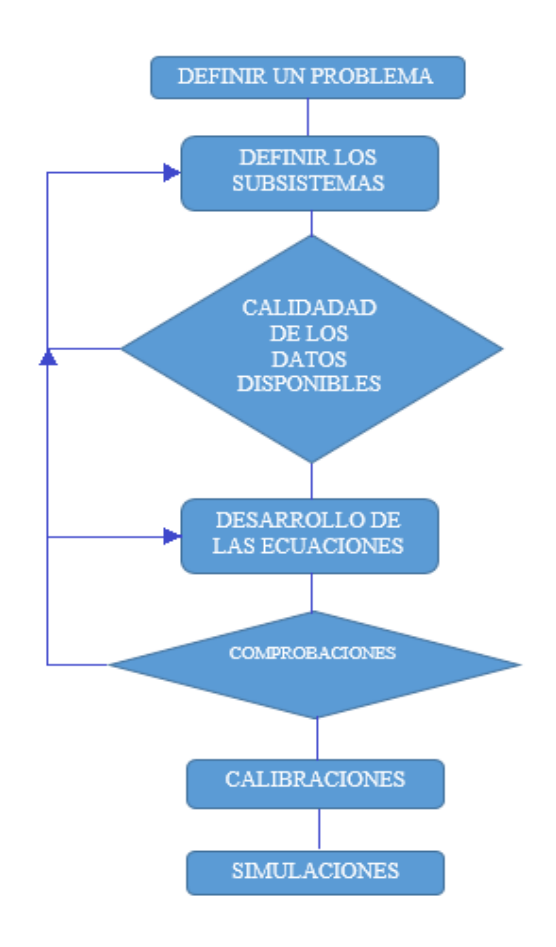

<span id="page-24-0"></span>*Figura 7. Diagrama de flujo seguido para el desarrollo del modelo de calidad de agua.*

En los siguientes capítulos se observa que al seguir el diagrama de flujo planteado las condicionantes hacen que se tenga que realizar varias simplificaciones en el planteamiento original de la problemática, por lo que resulta adecuado plantearse el diagrama de flujo para tener una guía clara de los procesos que se quieran seguir y realizar de una manera adecuada ya que muchos resultan condicionados especialmente a la cantidad y calidad de datos existentes.

Para el desarrollo del modelo de calidad de agua se sigue el proceso descrito en el diagrama de flujo de la figura anterior, por lo que la metodología que sigue el trabajo se sintetiza en la siguiente figura.

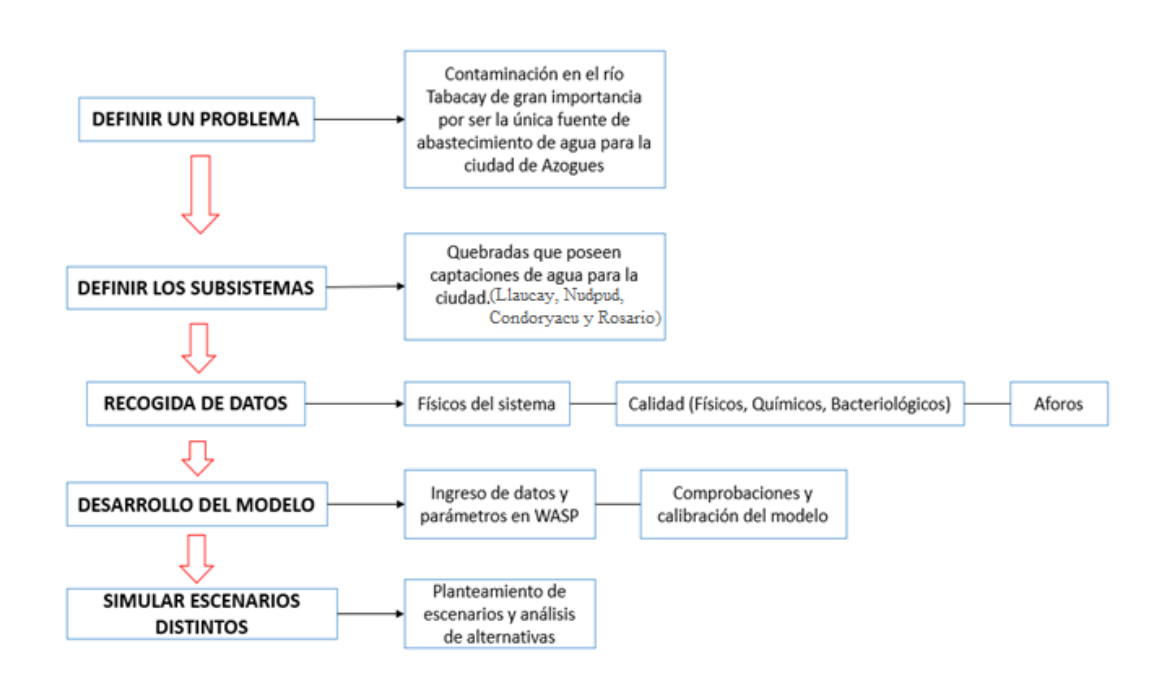

<span id="page-25-0"></span>*Figura 8. Metodología propuesta para el desarrollo del trabajo.*

La definición del problema y la elección de los subsistemas se realizan teniendo en cuenta aspectos importantes como:

- Garantizar la calidad del recurso agua para abastecimiento urbano.
- Garantizar el recurso agua para la agricultura y ganadería.
- Valor ecológico.
- Datos disponibles.

Luego de haber establecido la problemática y los subsistemas que se analiza el trabajo consiste en la recopilación de datos disponibles que sean necesarios para el desarrollo del modelo.

- o Con los datos de calidad se puede realizar el modelo con los parámetros de interés, se analiza sólidos suspendidos, materia orgánica, oxígeno disuelto, nitrógeno y coliformes.
- o Con los aforos se analiza el régimen de caudales, necesarios para el desarrollo del modelo. La variación que temporal de los caudales depende de régimen hidrológico además de eso la actividad humana también contribuye a la variación del caudal, en este caso por la canalización para consumo de poblaciones y agricultura.

Los datos que se posee de la red de calidad y caudales son en las captaciones; series mensuales consecutivas desde el mes de octubre del año 2009 hasta el año 2014. Se realiza una valoración y depuración de los datos disponibles eliminando los valores en blanco que van a ser usados para la calibración del modelo.

En la figura 9 se presenta los puntos de las captaciones y por la tanto de la red de calidad que existe y en la tabla siguiente se muestra la información sobre los puntos de muestreo.

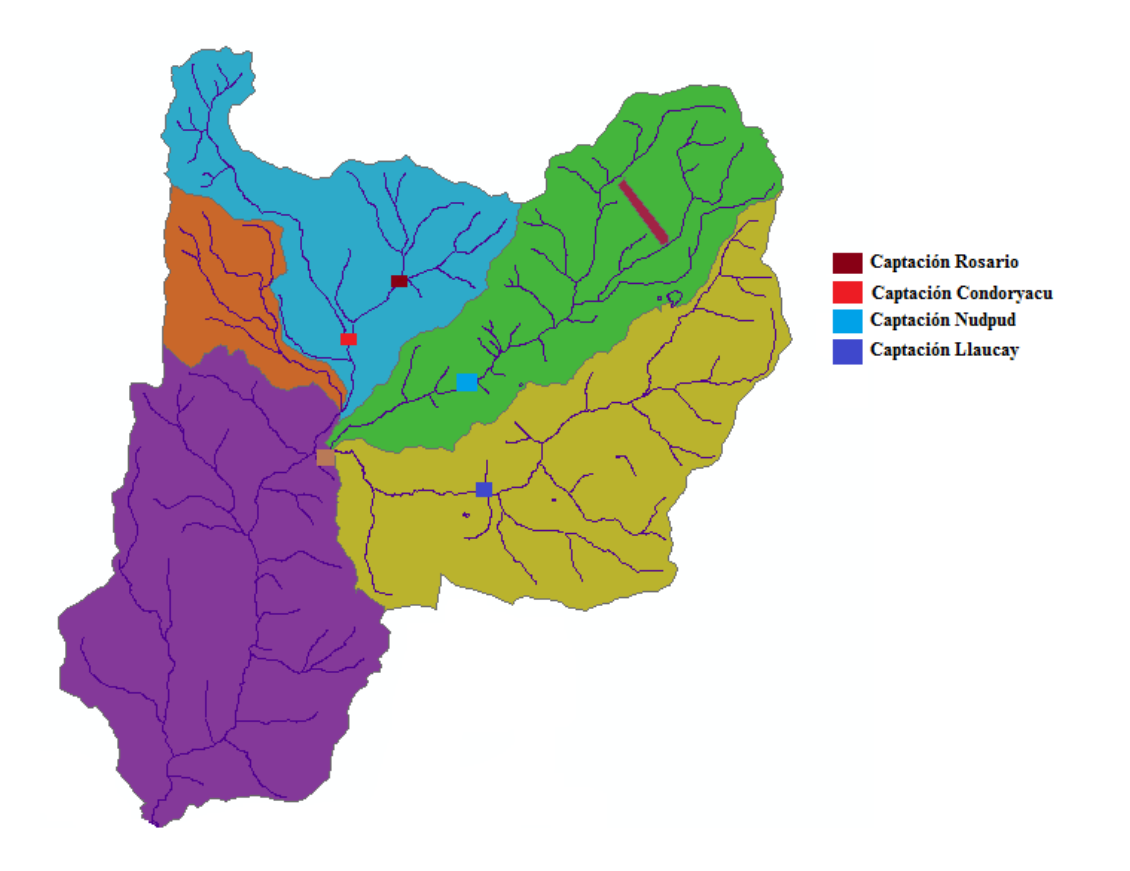

<span id="page-26-0"></span>*Figura 9*. Estaciones de monitoreo de calidad en el río Tabacay.

| X UTM  | Y UTM   | Altura (m) | <b>Nombre</b> |  |
|--------|---------|------------|---------------|--|
| 741346 | 9705295 | 2983       | Condoryacu    |  |
| 742423 | 9705864 | 3060       | Rosario       |  |
| 741415 | 9704041 | 2948       | Mapayacu      |  |
| 743692 | 9704152 | 2890       | Nudpud        |  |
| 743626 | 9702528 | 2880       | Llaucay       |  |

<span id="page-27-1"></span>*Tabla 3. Información de coordenadas de las estaciones de monitoreo de calidad.*

No existen más puntos de control en el río por lo que no se conoce la calidad aguas arriba, además de esos las quebradas principales son alimentadas por una red de quebradas con caudales pequeños pero que contienen vertidos directos de aguas residuales domésticas, de agricultura y que recogen escorrentía de tierras dedicadas a la agricultura y ganadería por lo que la carga de contaminación que presentan es considerable.

# <span id="page-27-0"></span>**3.2. ANÁLISIS DE CALIDAD DEL RÍO TABACAY**

Para el desarrollo del modelo se eligen parámetros específicos de acuerdo al valor que presentan como indicador de calidad, según la disponibilidad de datos y por la importancia que tienen al ser un agua destinada al consumo humano. Estos parámetros son los siguientes:

- Sólidos suspendidos.
- Oxígeno disuelto.
- $DBO<sub>5</sub>$
- Especies de nitrógeno.
- Coliformes fecales.

A continuación se realiza un análisis de cada uno de los constituyentes de la red de calidad, de su evolución espacial y del grado de impacto que posee cada uno de ellos en las diferentes quebradas y captaciones del río.

De acuerdo a la disponibilidad de datos se han elegido para cada constituyente series diferentes de tiempo de acuerdo a la cantidad y calidad de datos que se posee de las estaciones de medición.

### <span id="page-28-0"></span>**3.2.1. Análisis de los caudales.**

Para la modelación de ríos y el transporte de los contaminantes se requiere conocer parámetros hidrológicos como caudales, velocidades y coeficientes de dispersión; además parámetros geométricos como profundidad, anchura, sección transversal y pendiente.

Particularmente el estudio de los caudales es importante ya que permite la calibración de cada parámetro que viene ligado al flujo que tiene la sección del río analizada, esto refuerza el análisis de calidad del todas las variables.

En la figura 10 se observa una comparativa de los caudales de las 5 quebradas principales para los años 2011, 2012 y 2014. En estos años encontramos los datos más representativos.

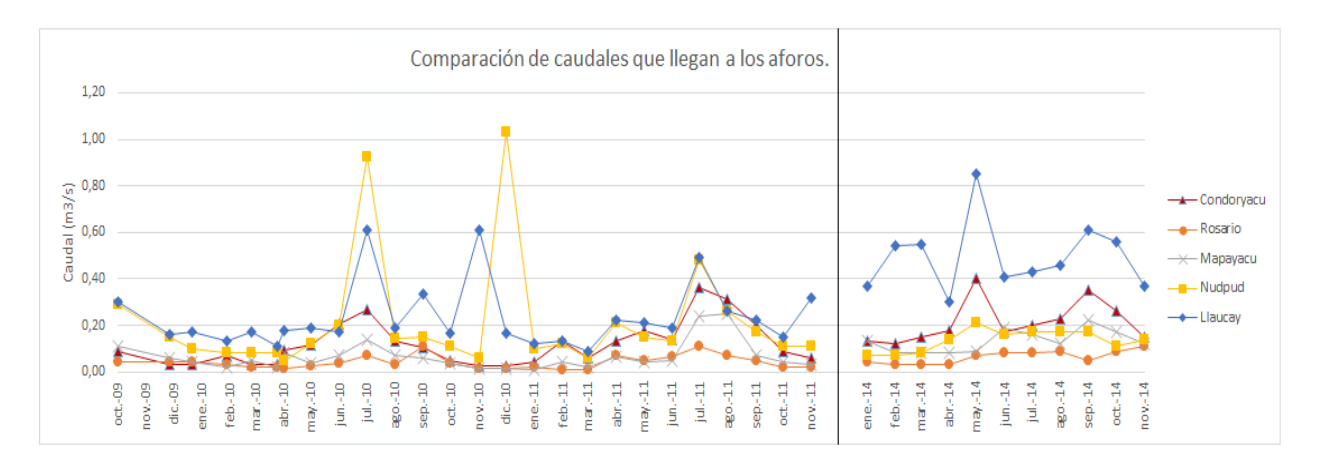

<span id="page-28-1"></span>*Figura 10. Comparación de los caudales de las quebradas de la microcuenca.*

El flujo de agua en la microcuenca es característico de ríos de montaña en la Región Sierra ecuatoriana, estos son pocos caudalosos, con velocidades elevadas ya que poseen poca profundidad y anchura. Los valores de los caudales están por debajo de  $1 \text{ m}^3\text{/s}$  siendo Llaucay la que presenta valores superiores a lo largo del tiempo, con excepción de los meses de julio y diciembre de 2010 donde existe puntas de caudal superior en Nudpud.

Además se puede observar que los dos primeros años analizados en el mes de julio es en el cual los caudales aumentan y aunque si comparamos con el ciclo hidrológico (Tabla 4) de otros meses no existe un aumento en la lluvia que sea extremadamente superior a otros meses, existen meses con mayor precipitación como abril de 2011 en donde el caudal que

llega a la captación es incluso menor; esto quiere decir que existe un consumo más alto para agricultura en los otros meses por lo que el caudal registrado es menor. Esto puede dar una idea para el control, manejo y gestión de una manera adecuada del recurso.

| Año  | Enero | <b>Febrero</b> | <b>Marzo</b> | <b>Abril</b> | <b>Mayo</b> | Junio | Julio | <b>Agosto</b> | <b>Septiembre</b> | <b>Octubre</b> | <b>Noviembre</b> | <b>Diciembre</b> |
|------|-------|----------------|--------------|--------------|-------------|-------|-------|---------------|-------------------|----------------|------------------|------------------|
| 2011 | 60,2  | 95,8           | 66,2         | 200,4        | 139,4       | 93,0  | 144,6 | 73,2          | 96,6              | 37,8           | 109,4            | 100,4            |
| 2012 | 93,0  | 65,8           | 83,0         | 119.2        | 78,8        | 80,8  | 77,8  | 78,6          | 24,2              | 71,4           | 100.0            | 44,0             |
| 2013 | 54,6  | 57,4           |              |              | 61          | 167,2 | 141,8 | 68,4          | 62                | 105            | 47,8             | 35,4             |
| 2014 | 83,4  | 64,6           | 95,8         | 98,4         |             |       |       |               |                   |                |                  |                  |

<span id="page-29-1"></span>*Tabla 4. Valores de precipitación en (mm) para la quebrada de Nudpud*

#### <span id="page-29-0"></span>**3.2.2. Sólidos suspendidos.**

La cantidad de sólidos presentes en el agua está relacionada directamente con la calidad que tiene, pudiendo variar de acuerdo a la procedencia y al destino. La determinación de sólidos como indicador de la calidad de agua es generalmente empleada en establecer la calidad para consumo humano así también la turbidez del agua es generada por la presencia de sólidos suspendidos lo cual afecta a la vida acuática.

Los sólidos suspendidos están formados por arcillas, limos, materia orgánica e inorgánica y otros organismos; su concentración puede variar estacionalmente por cambios en la actividad biológica y por eventos de tormenta en los cuales la escorrentía que llega hacia los ríos aumenta los sólidos suspendidos.

En la microcuenca del río Tabacay el estudio de los sólidos suspendidos es muy importante por el grado de deforestación que existe, lo cual permite que la escorrentía arrastre más sólidos hacia el río en los eventos de tormenta.

Por la disponibilidad de datos en las quebradas Condoryacu, Rosario, Mapayacu y Nudpud el análisis se realiza desde octubre de 2009 a diciembre de 2010 y para la quebrada Llaucay que posee más datos el análisis se realiza desde octubre de 2009 a diciembre de 2013.

Por la diferencia que existe entre la cantidad de sólidos suspendidos se muestra en la figura 11 los datos para las quebradas Condoryacu, Rosario y Nudpud; y en la figura 12

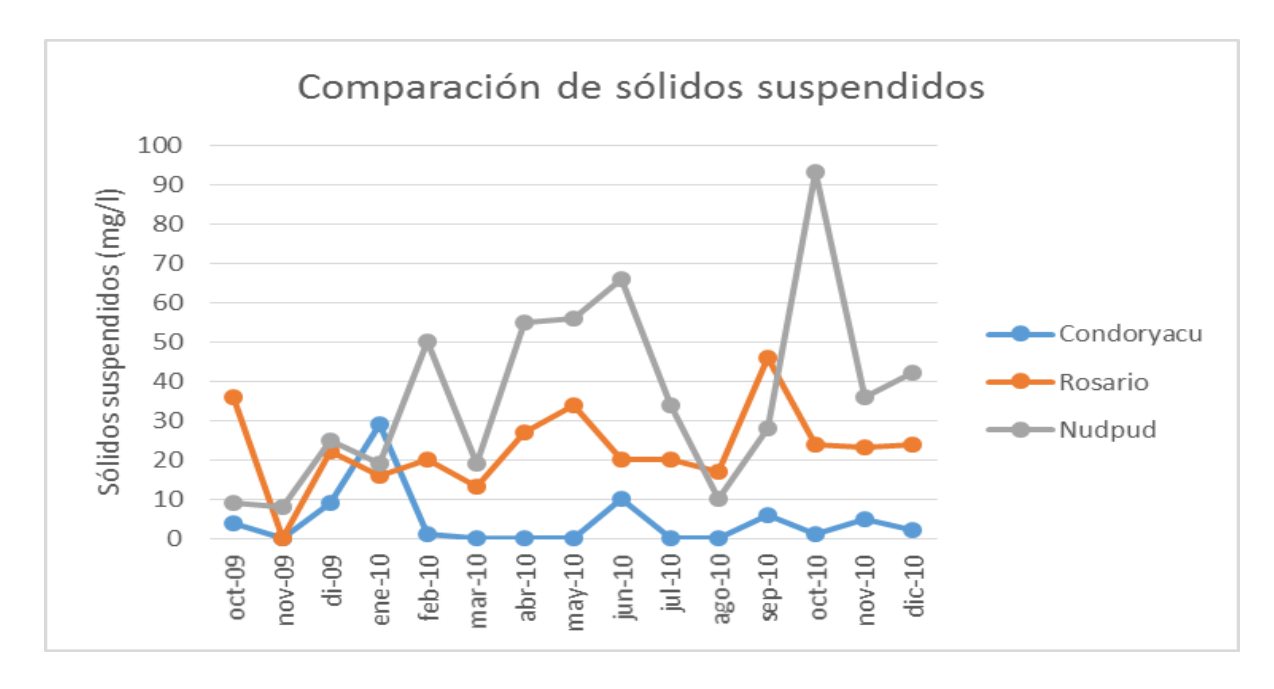

los datos para la quebrada Mapayacu, todos desde el mes de octubre de 2009 hasta diciembre de 2010.

<span id="page-30-0"></span>*Figura 11. Comparación de sólidos suspendidos en las quebradas Condoryacu, Rosario y Nudpud.*

La quebrada Nudpud es la que presenta mayor concentración de sólidos suspendidos, en el mes de octubre de 2010 existe un aumento, aunque no existe datos de precipitaciones para ese mes se puede analizar los datos de caudales en las captaciones ese mes y se ve que no existe un aumento del caudal por lo que el incremento en la concentración de sólidos suspendidos pudo deberse a algún evento que sucedió en la microcuenca y que no se tiene registro.

Situaciones similares ocurren en las quebradas Condoryacu y Rosario en las que observamos aumentos en las concentraciones de sólidos suspendidos pero para esos meses no se posee información de precipitaciones y en los meses de aumento de concentraciones de sólidos suspendidos no existe aumento ni disminución significativos del caudal. Con esto se tiene una idea de que el monitoreo de calidad de la microcuenca no puede ser un elemento asilado de lo que ocurre en la llegada a la captación, se debe tener mayor información de toda lo que sucede aguas arriba.

Las quebradas Rosario y Nudpud, (con excepción del mes de septiembre de 2010 para Rosario) cumplen con límites de calidad de agua en sólidos suspendidos para sistemas

naturales (<35 mg/l. Según la Directiva Marco del Agua). La legislación ecuatoriana para calidad de agua en el Texto Unificado de Legislación Ambiental Secundario (TULAS) Libro VI, no determina un límite permisible para sólidos suspendidos en sistemas naturales por eso se toma los 35 mg/l SS que determina la Directiva Marco del Agua para vertidos.

Nudpud presenta mayor presencia de sólidos suspendidos, en la microcuenca de esta quebrada se presenta una mayor actividad humana y deforestación aunque la concentración de sólidos suspendidos no es excesiva (<100 mg/l), la quebrada Mapayacu si presenta datos de sólidos suspendidos elevados (Figura 9), estando todos los meses superior a los 100 mg/l y llegando a valores elevados de alrededor de 2000 mg/l. Observamos en mayo y junio de 2010 los datos de concentraciones más elevadas pero al igual que en las anteriores sin la información completa para concluir exactamente debido a que evento se presenta el aumento.

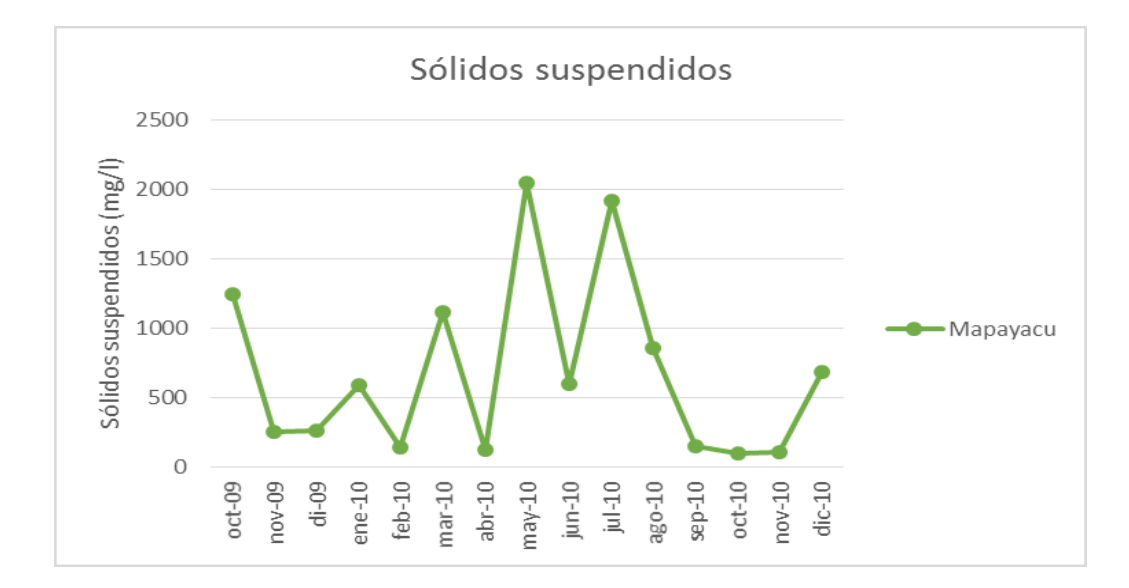

<span id="page-31-0"></span>*Figura 12. Concentración de sólidos suspendidos en la quebrada Mapayacu.*

En la figura 13 están los datos de la quebrada Llaucay, podemos observar dos puntas en la concentración de sólidos suspendidos en los meses junio y agosto de 2011, no existen datos de precipitaciones y esos meses los caudales tampoco tienen incrementos significativos por lo que suponemos un evento aislado en alguna zona o vertiente de la microcuenca.

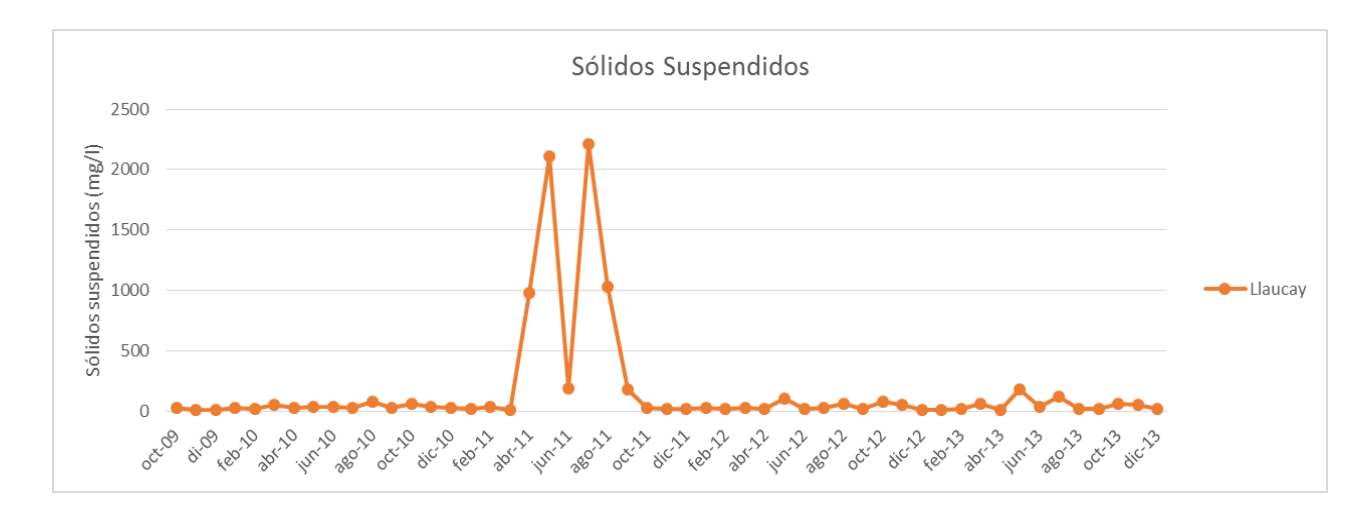

<span id="page-32-1"></span>*Figura 13. Concentración de sólidos suspendidos en la quebrada Llaucay.*

#### <span id="page-32-0"></span>**3.2.3. Oxígeno disuelto y materia orgánica.**

La concentración de oxígeno disuelto en el agua permite saber el estado en la que se encuentra, una de las principales causas para que disminuya el oxígeno es por la presencia de materia orgánica en el agua debido al consumo de oxígeno en la degradación de esta. Por ser parámetros estrechamente ligados se analiza el oxígeno disuelto y materia orgánica en el mismo punto.

Al medir las concentraciones de saturación de oxígeno en el agua podemos saber si se acerca a la concentración natural, en esta microcuenca la temperatura oscila entre los 11ºC y 18ºC por la que la concentración de saturación de oxígeno debe variar entre los 9,6 mg/l y los 11 mg/l según la tabla 1.

En la figura 14 podemos ver la concentración de oxígeno para las quebradas de la microcuenca, los valores de concentración oscilan entre los 6.4 y 7.5 mg/l, indicando que existe una disminución del oxígeno de saturación que deberían tener las quebradas en el estado natural, esto puede deberse en mayor medida a la presencia de materia orgánica en el agua.

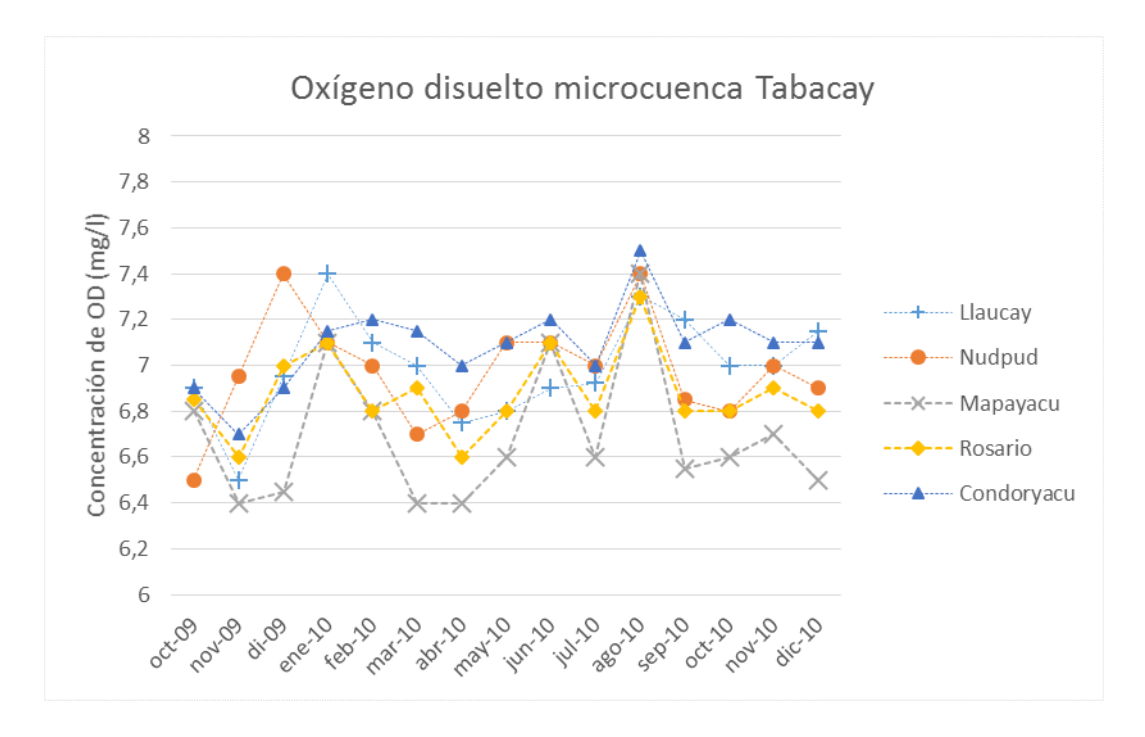

<span id="page-33-0"></span>*Figura 14. Concentración temporal de OD para las quebradas que forman la microcuenca del río Tabacay.* 

La demanda biológica de oxígeno (DBO) permite saber la cantidad de oxígeno consumido para degradar una cantidad de materia orgánica. En sistemas naturales podemos encontrar materia orgánica en la escorrentía procedente del lavado de suelos y por el metabolismo de organismos acuáticos. Los suelos de la microcuenca del río Tabacay son ocupados por agricultura y ganadería extensiva lo cual hace que las escorrentías que llegan a las vertientes y a las quebradas tengan una gran concentración de materia orgánica, de ahí la disminución del oxígeno disuelto en el agua.

A pesar que el oxígeno disuelto se encuentra en rangos por debajo del natural las medidas de materia orgánica como DBO<sup>5</sup> se encuentran en rangos propios de los sistemas naturales sin influencias antropogénicas, por debajo de los  $2 \text{ mg/l} \text{ DBO}_5$ . (Figura 15)

En sistemas que han sido afectados por actividades humanas es posible encontrar materia orgánica en concentraciones por encima de los 10 mg/l, que se podía suponer para este caso de estudio.

Otro posible consumo de oxígeno puede venir desde el sedimento, no se tiene información en la quebrada pero en las simulaciones que se realizan en los apartados posteriores se tiene en cuenta.

Las quebradas analizadas en las gráficas tienen la misma tendencia y rangos tanto para oxígeno disuelto como para materia orgánica.

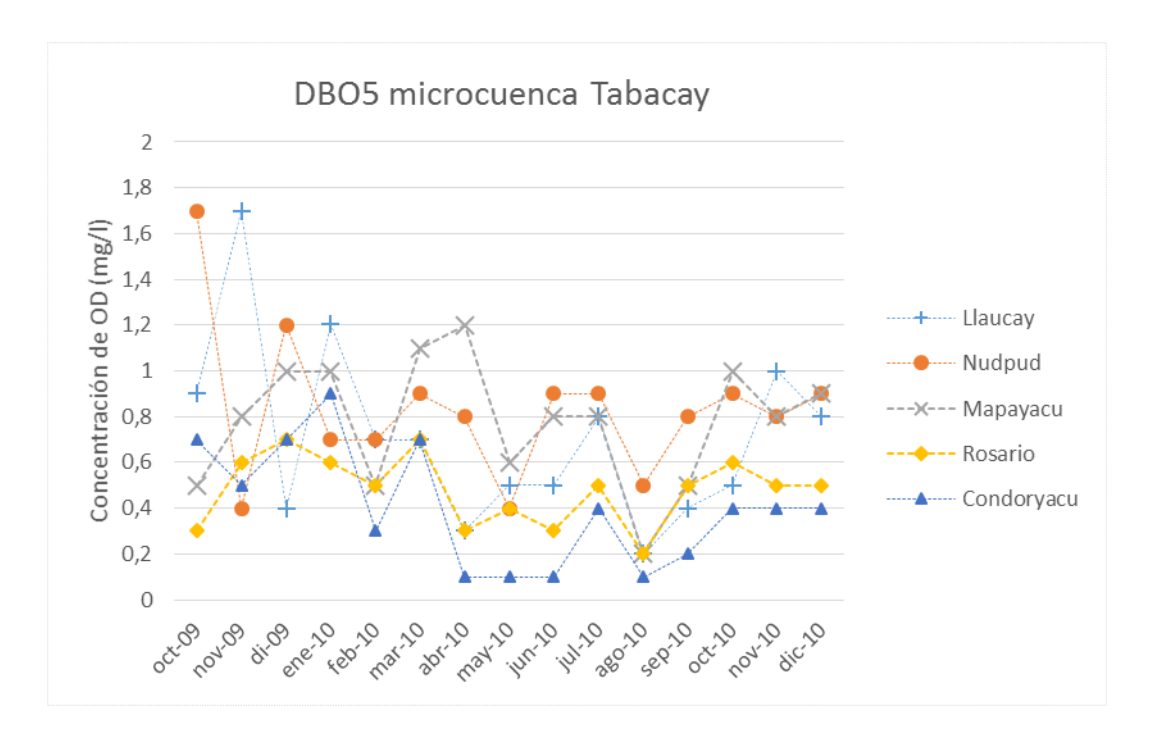

<span id="page-34-1"></span>*Figura 15. Concentración temporal de DBO<sup>5</sup> para las quebradas que forman la microcuenca del río Tabacay.*

#### <span id="page-34-0"></span>**3.2.4. Nitrógeno.**

El nitrógeno es un nutriente fundamental para la vida y presente en toda la materia vegetal, existe una gran disponibilidad en el medio ambiente ya que alrededor del 80% de la atmósfera está formada de nitrógeno gas (N2). El nitrógeno posee un ciclo que permite que se transforme en especies asimilables por los seres vivos como amonio (NH4) o nitratos (NO3). En los medios acuáticos podemos encontrar nitrógeno orgánico (NO) en forma disuelta o particulada que proviene de la muerte de la materia orgánica para luego mineralizarse a amonio y su posterior nitrificación y desnitrificación.

#### 3.2.4.1. Amonio.

El amonio presente en el agua por medios naturales puede ser debido a la mineralización del nitrógeno orgánico presente en el agua o arrastrado por escorrentías, excreciones de la biota y reducción del nitrógeno gas por microorganismos. Fuentes no naturales de amonio son por vertidos de aguas urbanas e industriales.

En el agua el amonio puede estar como  $NH_4^+$  pero si el pH y la temperatura son elevados puede presentarse en su forma no ionizada NH3 la cual es tóxica para los organismos acuáticos especialmente para las comunidades de peces.

Los sistemas naturales que no se encuentran afectados por actividades antropogénicas tienen concentraciones muy bajas de amonio entre los 0.1 – 0.2 mg/l.

Por la disponibilidad de los datos se realiza el análisis de amonio para las quebradas Condoryacu, Rosario, Nudpud y Mapayacu desde octubre de 2009 hasta noviembre de 2010 y para la quebrada Llaucay desde octubre de 2009 hasta septiembre de 2013.

Como todos los constituyentes que se analiza solo los podemos observar en una escala temporal limitada y en la captación debido a la falta de más estaciones de monitoreo. En la figura 16 se encuentran las concentraciones de amonio para la quebrada Condoryacu.

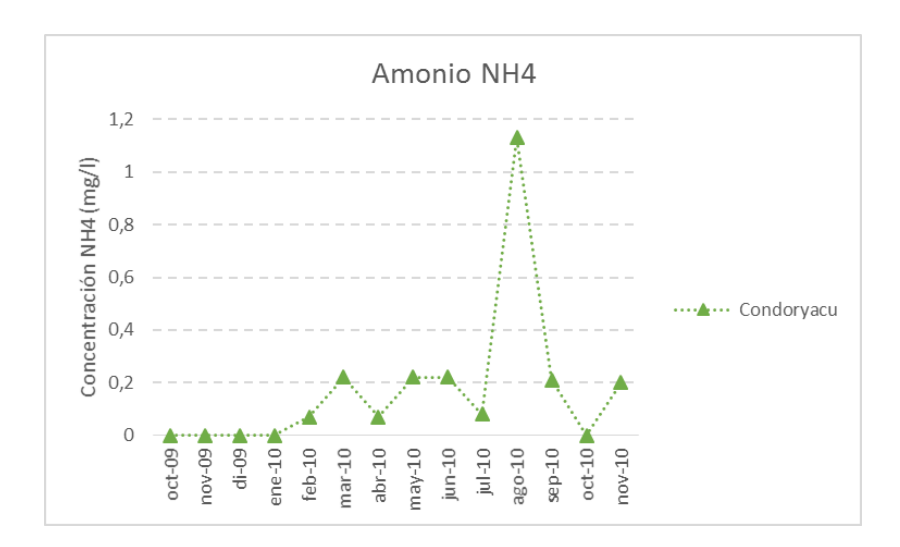

<span id="page-35-0"></span>*Figura 16. Concentraciones de amonio NH4 para la quebrada Condoryacu.*
Las concentraciones de amonio en esta quebrada están dentro de los rangos de sistemas naturales sin contaminación, solamente en el mes de agosto de 2010 podemos ver un incremento superior a 1 mg/l de NH4, en este mes de aumento de concentración de amonio no existe una concordancia ya que existe también un aumento en el oxígeno disuelto y no existen variaciones significativas de caudal.

En la figura 17 se encuentra la variación en la concentración de amonio para la quebrada Nudpud.

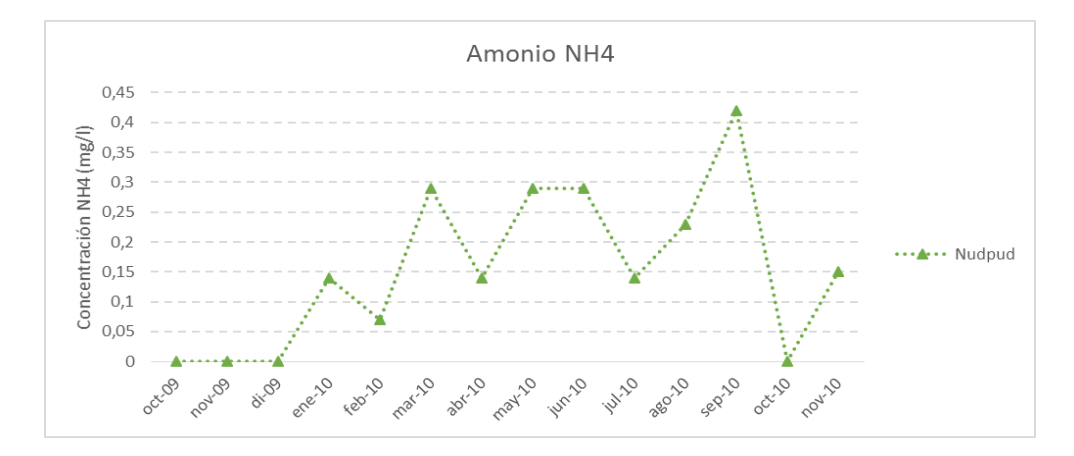

*Figura 17. Concentraciones de amonio NH4 para la quebrada Nudpud.*

Las concentraciones de amonio en la quebrada Nudpud pasan los niveles de concentraciones de sistemas naturales, estando alrededor de 0.3 mg/l para los meses cuyo valor sobrepasa. Además en el mes de septiembre de 2010 existe un aumento más significativo estando alrededor de 0.4 mg/l. Aquí se puede observar mayor concordancia con los datos de oxígeno disuelto y de caudales.

En la figura 18 se presentan los datos de concentraciones de amonio para la quebrada Rosario.

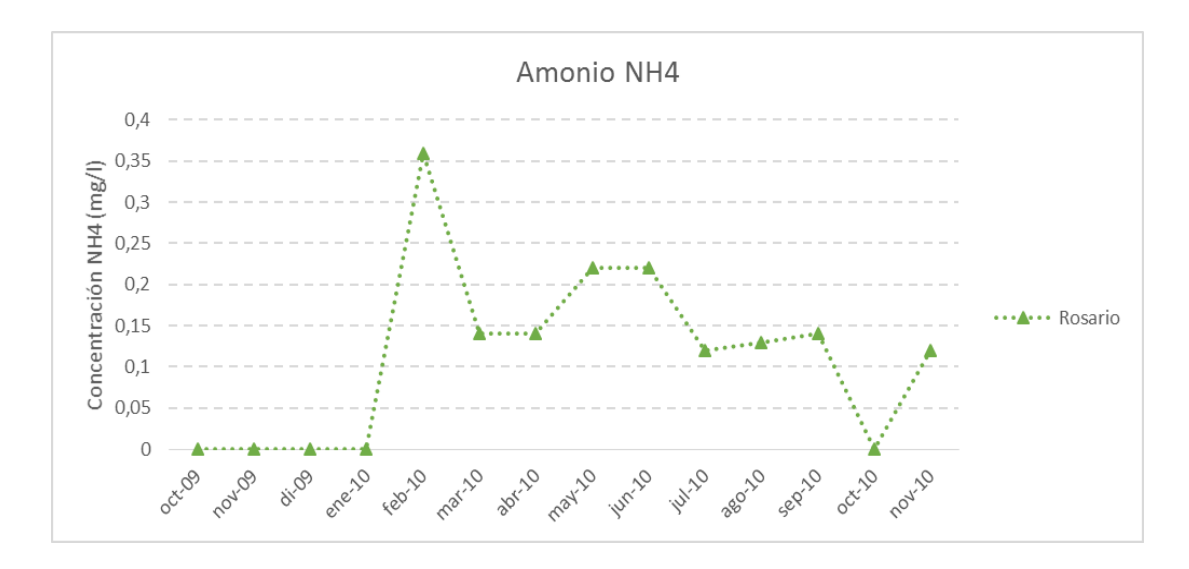

*Figura 18. Concentraciones de amonio NH4 para la quebrada Rosario.*

Al igual que las quebradas anteriores los datos de amonio para Rosario están alrededor o por debajo de los 0.2 mg/l, solamente en el mes de febrero de 2010 observamos un aumento por encima de los 0.35 mg/l, si analizamos con el oxígeno disuelto para ese mes existe una disminución que mantiene concordancia con la presencia de amonio.

En la figura 19 se encuentran los datos de concentraciones de amonio para la quebrada Mapayacu.

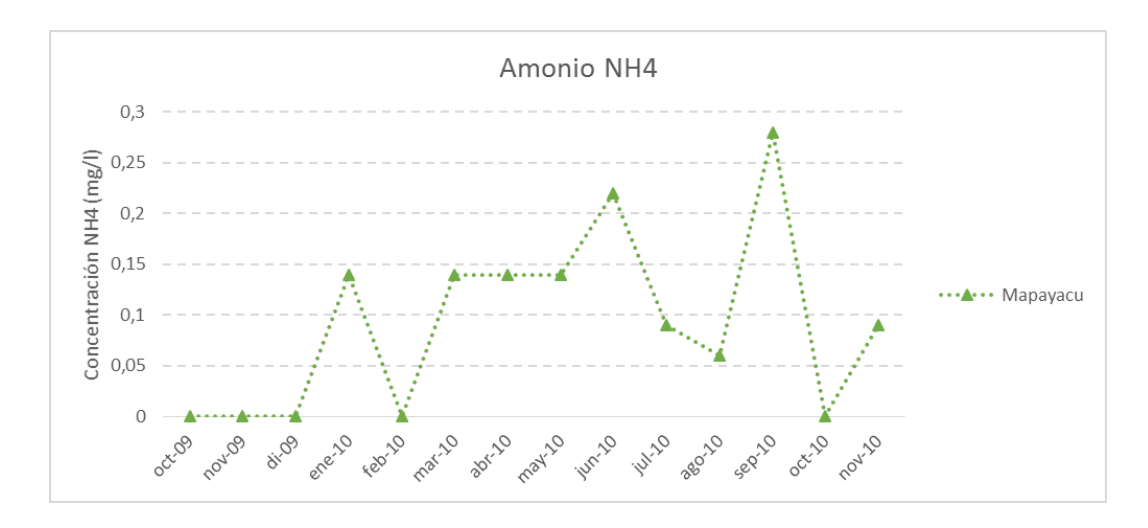

*Figura 19. Concentraciones de amonio NH4 para la quebrada Mapayacu.*

Se puede observar un valor superior al establecido como máximo para sistemas naturales en el mes de septiembre de 2010. En ese mes existe un valor bajo de oxígeno disuelto en el agua pero no se observa una variación significativa.

Para la quebrada Llaucay (figura 20) existen más datos, se pueden ver muchos valores de concentración de 0 mg/l, no existen datos de precipitaciones pero en los caudales se puede observar que existe las variaciones de flujo propias de la quebrada por lo que se puede asumir que los datos en 0 son fallas en la medición.

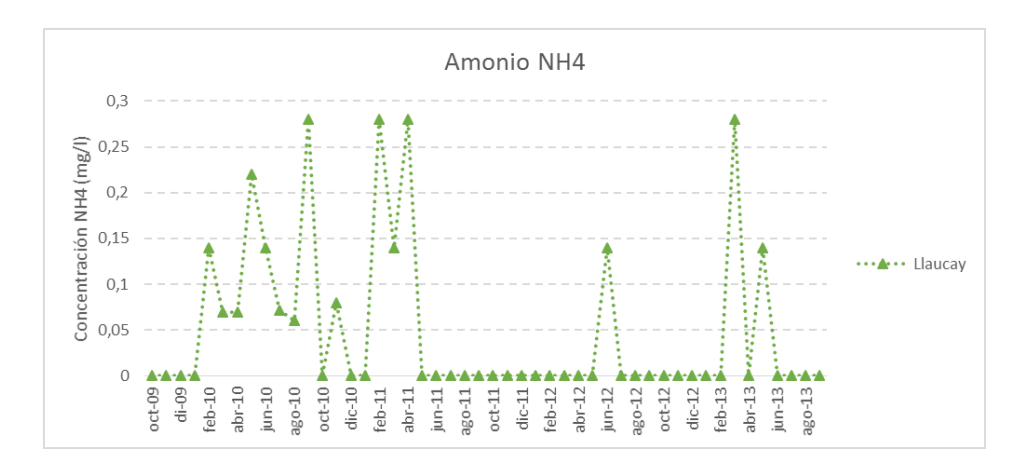

*Figura 20. Concentraciones de amonio NH4 para la quebrada Llaucay.*

#### 3.2.4.2. Nitritos.

La presencia de nitritos en un sistema natural es un buen indicador de la contaminación urbana reciente que sufrió el medio debido a la rápida oxidación que se da de nitritos a nitratos.

La mayoría de los datos para nitritos en las quebradas que forman la microcuenca del río Tabacay tienen valores que no son detectados por el análisis (<0.002 mg/l). Esto indicaría que no existe presencia de nitritos aunque existen datos cuyas concentraciones son excesivamente elevadas como en la quebrada Llaucay para la que se presentan las mediciones. (Figura 21)

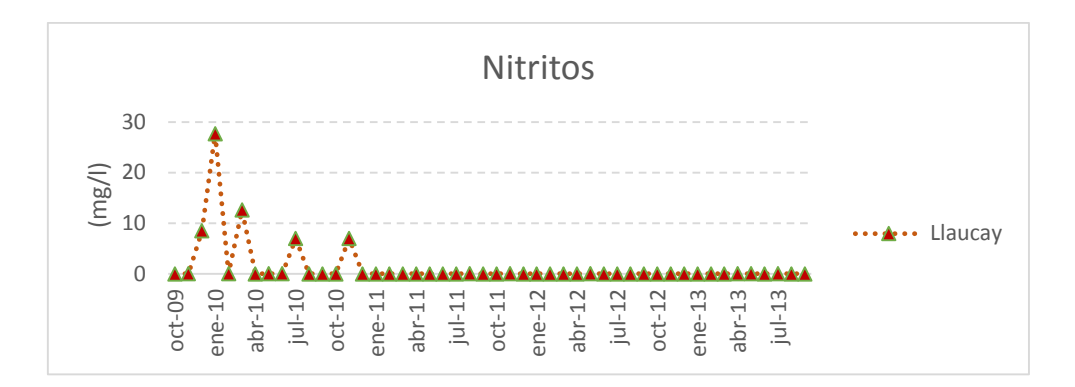

*Figura 21. Concentraciones de nitritos para la quebrada Llaucay.*

#### 2.2.4.3. Nitratos.

En sistemas naturales no contaminados la presencia de nitratos suele ser inferior a los 5 mg/l, concentraciones superiores suelen ser indicativos de contaminación difusa por escorrentías que provienen de suelos de uso agrario o ganadero. Para el suministro humano la Organización Mundial de la Salud (OMS) recomienda que la concentración de nitratos sea inferior a 50 mg/l y en la legislación ecuatoriana en el TULAS establece el límite de 10 mg/l.

Al igual que en los otros análisis se tiene diferentes disponibilidades de datos para las quebradas, por lo que las concentraciones se presentan en dos gráficas diferentes.

En la figura 22 y 23 se presenta la concentración de nitratos para las quebradas, como se ve las concentraciones no representan un problema para el uso del agua para cualquier actividad ya que todas están por debajo de 0.9 mg/l. Los suelos de la microcuenca son claramente usados para la agricultura y ganadería extensiva por lo que los valores de concentraciones de nitratos resultan inciertos.

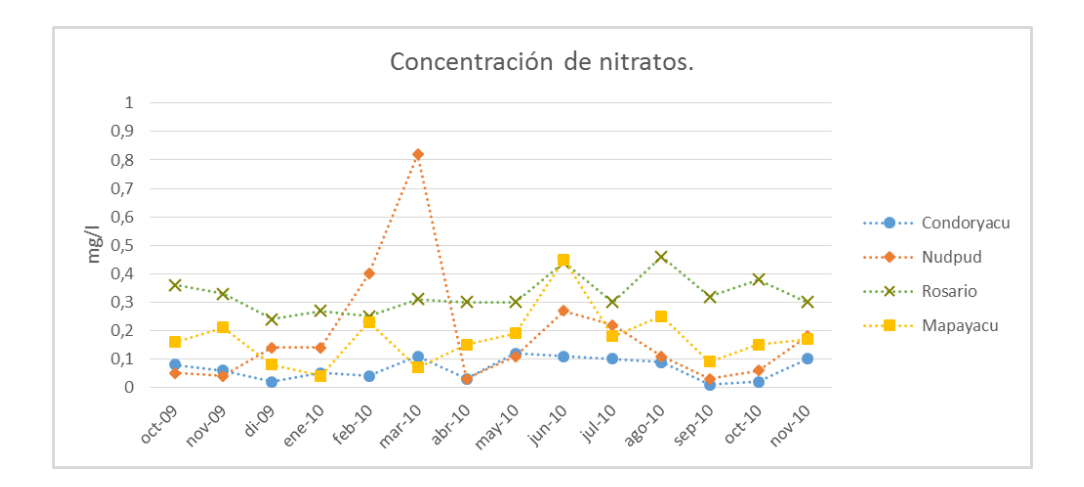

*Figura 22. Concentraciones de nitratos para las quebradas Condoryacu, Nudpud, Rosario y Mapayacu.*

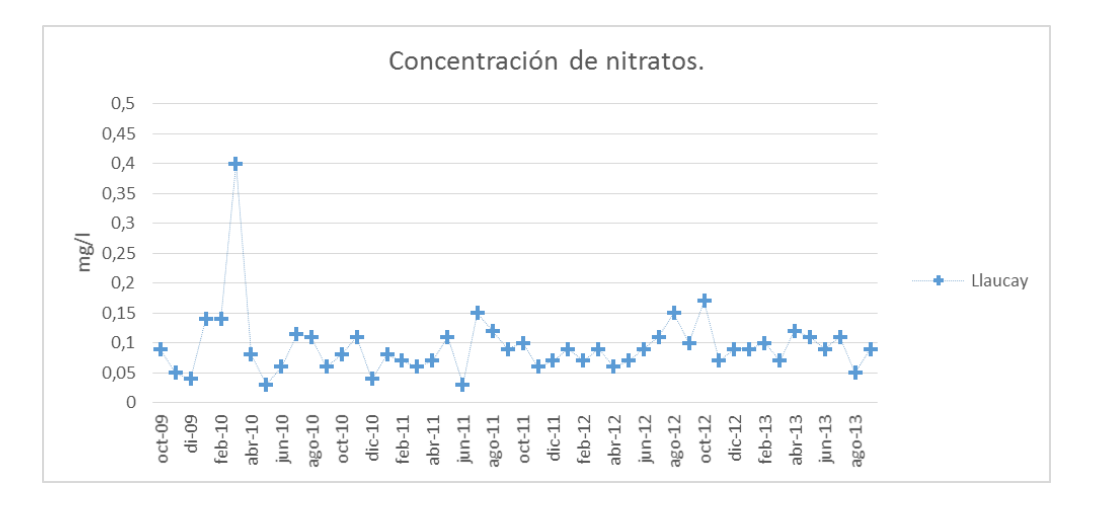

*Figura 23. Concentraciones de nitratos para la quebrada Llaucay.*

#### **3.2.5. Coliformes.**

Debido a que el agua de la microcuenca es destinada para el consumo de la población es de gran importancia analizar los coliformes que se encuentren en el sistema acuático.

El objetivo de analizar los niveles de bacterias coliformes fecales es el establecimiento del nivel de contaminación potencial debido a agentes patógenos.

En el TULAS se establece el límite máximo en agua que va a ser destinada al tratamiento para consumo humano en 600 NMP<sup>2</sup>/100 ml para coliformes fecales y el límite para coliformes totales en 3000 NMP<sup>2</sup> /100 ml, la norma INEN (Instituto Ecuatoriano de

Normalización) establece en  $\langle 2 \text{ NMP}^2/100 \text{ ml} \rangle$ el agua que va a ser utilizada para consumo humano.

En la figura 24 se presentan las bacterias fecales para la quebrada Llaucay, se observa la presencia de contaminación por patógenos; en varios meses inclusive sobrepasa el límite marcado por el TULAS.

También se puede observar meses con los que no se cuenta con datos para este parámetro.

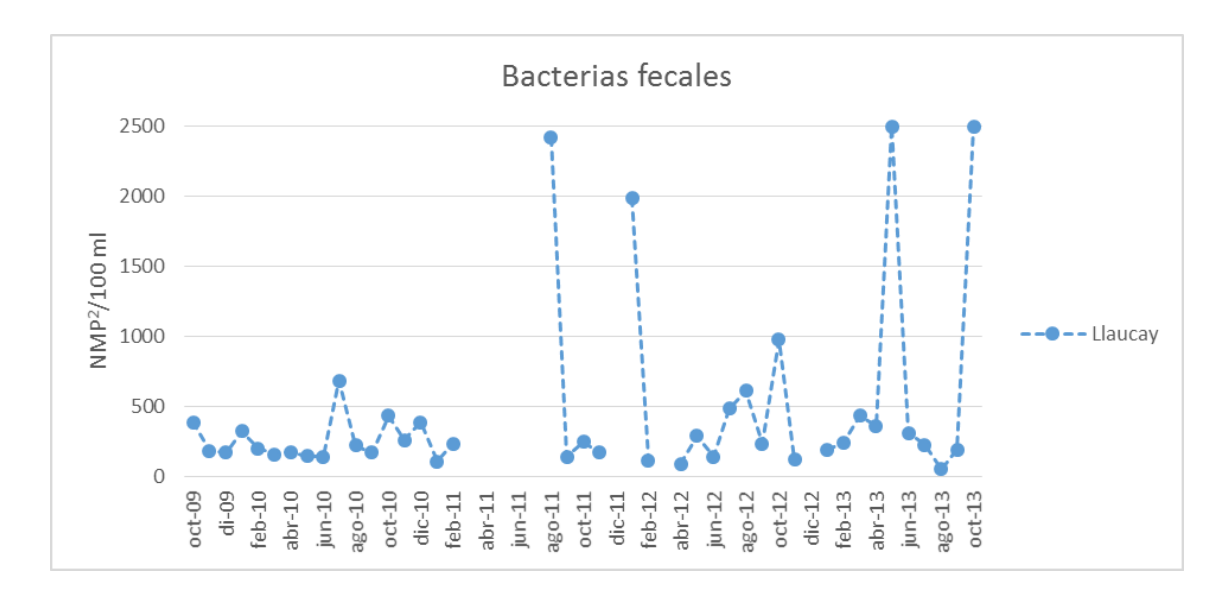

*Figura 24. Presencia de coliformes fecales en la quebrada Llaucay.*

En la figura 25 se encuentran los datos de bacterias fecales para la quebrada Nudpud, en esta quebrada existe la mayor presencia de coliformes fecales, existen muchos meses con valores superiores al límite. En esta quebrada también existen meses sin datos.

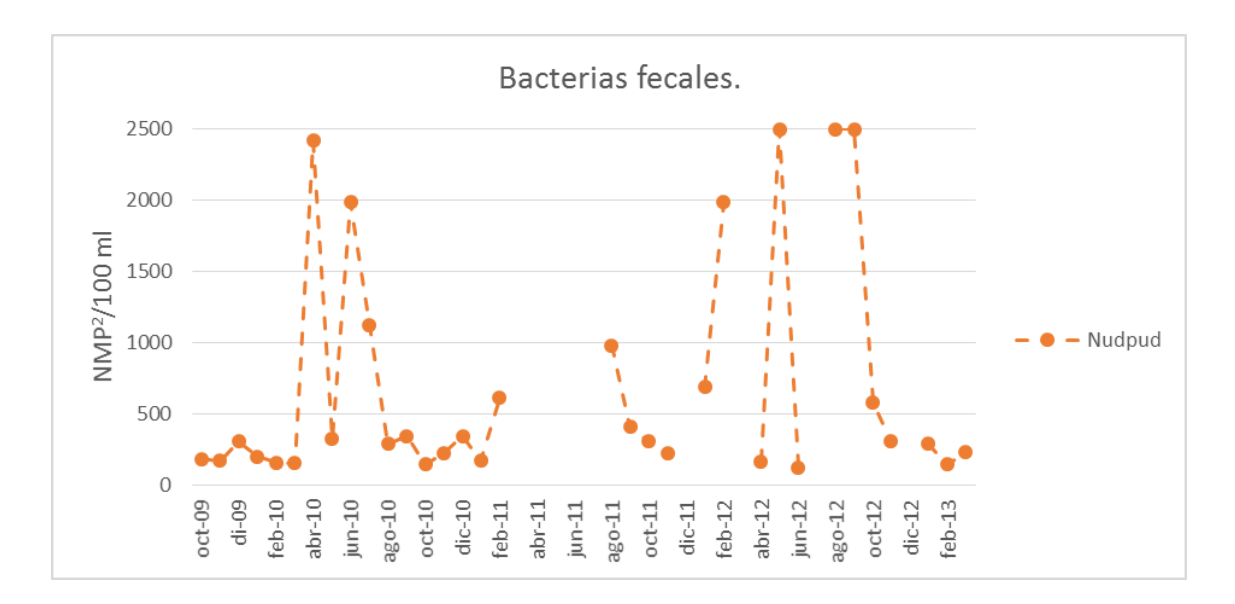

*Figura 25. Presencia de coliformes fecales en la quebrada Nudpud.*

Las quebradas Condoryacu, Mapayacu y Rosario son las que presenta menor cantidad de bacterias fecales, por esa razón se analiza las tres quebradas en la figura 26. Ninguna sobrepasa el límite del TULAS. Aquí también podemos encontrar datos en blanco.

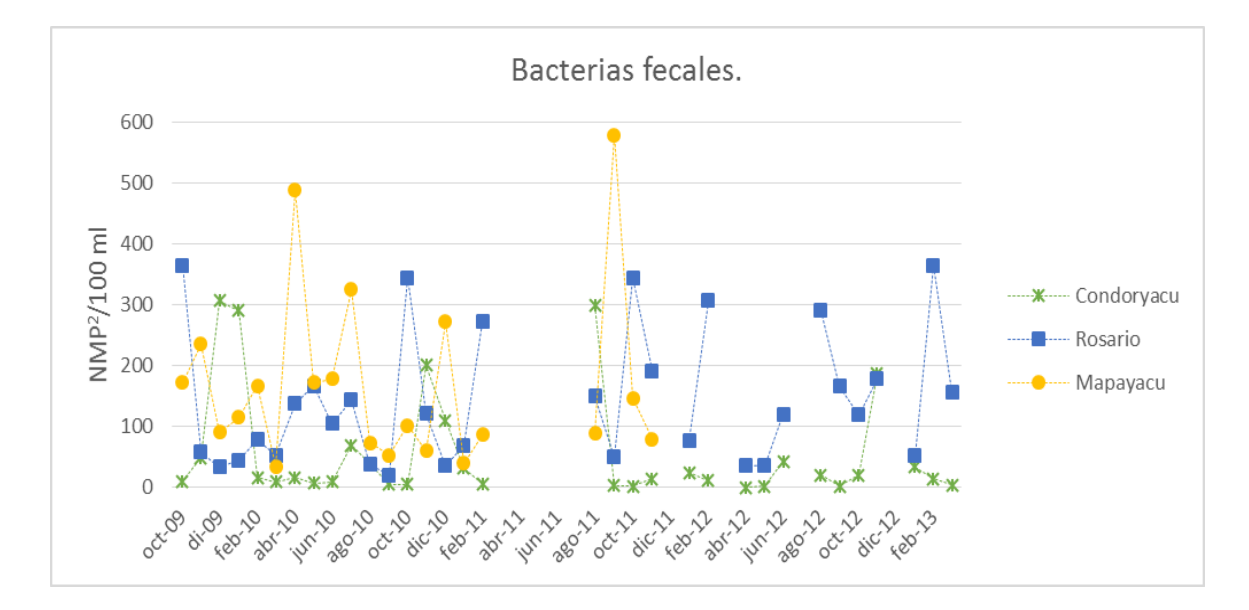

*Figura 26. Presencia de coliformes fecales en las quebradas Condoryacu, Rosario y Mapayacu.*

# **3.3. DESCRIPCIÓN DEL WATER QUALITY ANALYSIS MODELING SYSTEM (WASP).**

WASP es un software desarrollado por la US EPA (Environmental Protection Agency) para el modelado y análisis de la calidad del agua. WASP se basa en un marco de modelado generalizado en el concepto de volúmenes finitos para la cuantificación de destino y transporte de las variables de la calidad en las aguas superficiales.

Los tres componentes del modelo son: WASP para el transporte de masas; EUTRO de oxígeno disuelto, nutrientes y cinéticas de algas; y TOXI para sustancias tóxicas. WASP es capaz de realizar un análisis en tiempo variable o estado estacionario y en una, dos o tres dimensiones. Además las nuevas versiones poseen un módulo para análisis de mercurio y de calor.

WASP realiza el análisis de calidad desde un enfoque de modelo de caja, este tiene algunos beneficios:

- Las soluciones numéricas tienen gran flexibilidad en los procesos considerados.
- Gran flexibilidad en la segmentación de los sistemas.

- Se puede obtener con datos hidrodinámicos valores para los coeficientes utilizados en la modelación o ingresar valores tomados en campo.

Además las "cajas" que utiliza WASP para modelar no tienen una forma definida por lo que pueden adoptar cualquier morfología. Pueden ser unidas de manera que el enfoque se puede aplicar a 0 dimensiones (1 caja), uno, dos o tres dimensiones.

Los módulos de WASP poseen algunas limitaciones como:

- o No maneja algunas variables y procesos como:
	- Procesos de mezcla de zonas.
	- Líquidos en fase no acuosa como vertidos de petróleo.
	- Segmentos húmedos como llanuras de inundación.
	- Reacciones de especiación de metales.
- o Archivos hidrodinámicos externos potencialmente grandes.
- o Módulos de eutrofización y tóxicos separados.

La finalidad de un programa que ayude con la resolución de modelos matemáticos es que pueda solucionar la mayor cantidad de problemas de la manera más simple e entendible para el usuario y los módulos de WASP junto con su interfase, que es explicada en el apartado siguiente, cumplen con esa misión.

# **4. DESARROLLO DEL MODELO. RESULTADOS**

En el presente capítulo se presenta el desarrollo del modelo de calidad de agua para las quebradas que forman el río Tabacay, se basa en los datos presentados en el capítulo 3 y se muestran los resultados obtenidos. Este capítulo también sirve de base para el desarrollo de una planificación para futuras toma de muestras y monitoreo de calidad de agua que se realicen en la cuenca.

# **4.1. DESARROLLO DEL MODELO DE CALIDAD DE AGUA EN WASP.**

El modelo WASP desarrollado por la Agencia de Protección Ambiental (EPA) de los Estados Unidos nos permite analizar y predecir las respuestas de calidad de agua a los fenómenos naturales y a la contaminación artificial que sufren los cuerpos de agua.

El WASP es un modelo que permite simular el comportamiento dinámico de un sistema acuático, incluyendo la columna de agua y los bentos. Este modelo permite analizar sistemas en 1, 2 y 3 dimensiones y para un variado número de contaminantes. (EPA 2002).

Para el desarrollo del modelo en el rio Tabacay se analiza un sistema de una dimensión segmentando cada una de las quebradas que son analizadas. Los parámetros que intervienen en las simulaciones son analizados y justificados dentro de los rangos típicos y el correcto funcionamiento del modelo.

Para obtener los parámetros de trabajo adecuados con los que el modelo se comporte de manera adecuada, se simula la quebrada Llaucay con los datos observados por la EMAPAL. El proceso de simulación y las consideraciones tomadas se describen en los siguientes procesos:

### **4.1.1. Datos generales de la simulación.**

El primer paso para realizar la simulación en el programa WASP es determinar la fecha de inicio y fin para la simulación. Luego de analizar los datos entregados por la EMAPAL

se considera simular desde octubre del 2009 a noviembre de 2011 ya que en estos meses se encuentra la mayoría de información de calidad y caudales. Se utiliza el módulo EUTRO para la simulación de oxígeno disuelto.

En la figura 27 se presenta el menú WASP para el ingreso de los parámetros iniciales para empezar la simulación, aquí se puede observar también el método matemático de resolución del modelo que para este caso será EULER.

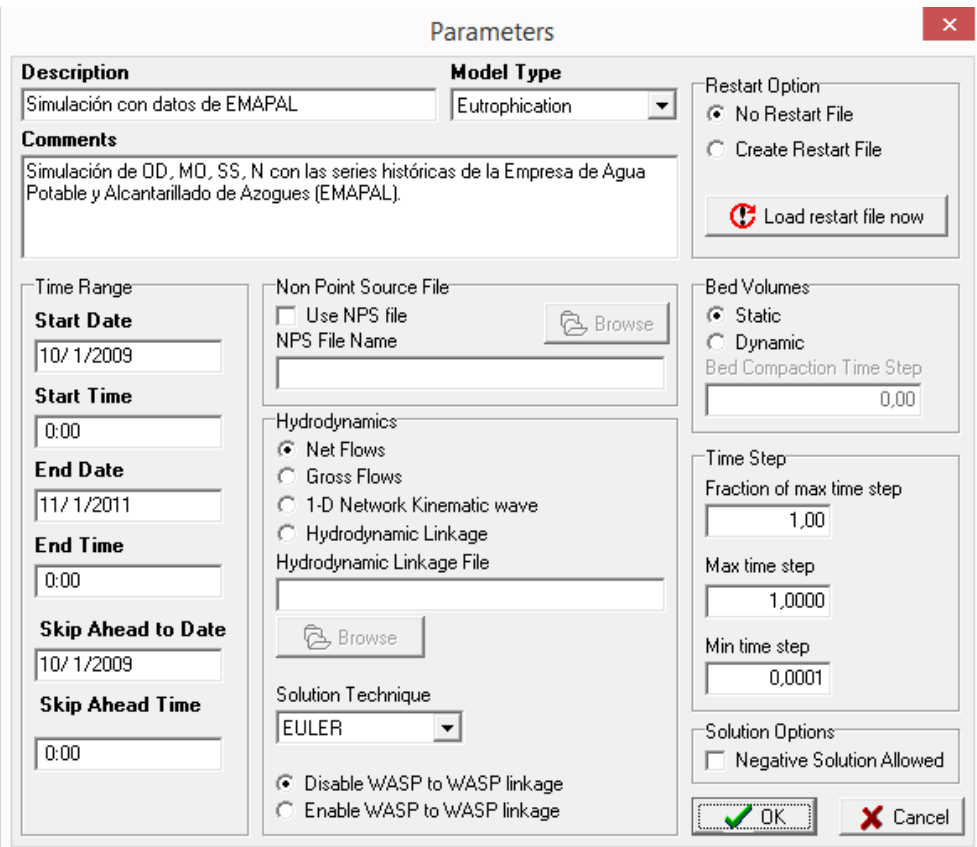

*Figura 27. Menú WASP para el ingreso de parámetros iniciales para la simulación.*

# **4.1.2. Segmentación.**

La segmentación del rio permite dividir por zonas de interés e incluir la geometría de cada una de estas zonas y las relaciones de velocidad de cada segmento.

Los datos de mediciones de geometría existentes de la quebrada Llaucay permiten dividirla en 4 segmentos desde aguas arriba, considerando el tanque de captación el último segmento del sistema. Además de esto se incluye un segmento adicional en el cual se agrupan las vertientes que llegan a la quebrada con contaminantes. En la figura 28 se presenta el esquema de segmentación que se adopta en WASP.

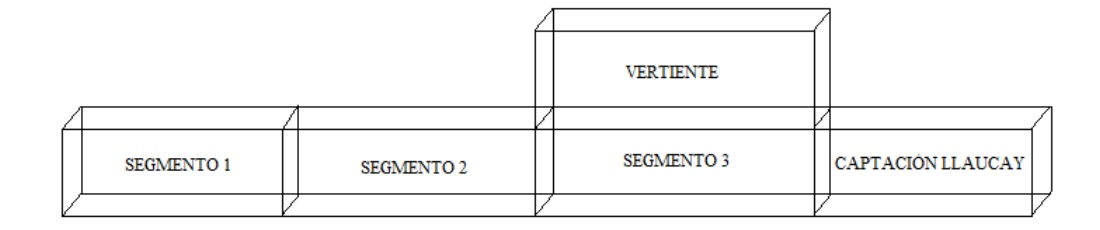

*Figura 28. Esquema de segmentación de la quebrada Llaucay.*

Ahora bien, al momento de segmentar el río disponemos de tramos que tienen dimensiones y pendiente constantes, si una tasa de flujo constante Q entra en el extremo aguas arriba para un período suficientemente largo de tiempo, el agua llegará a una condición de flujo uniforme.

La profundidad del tramo y la velocidad del agua también serán constantes y estarán relacionadas al flujo por la ecuación de continuidad (Chapra 1997):

$$
Q = U.A_c
$$
 **Ec. (6)**

Donde:  $Q =$ Caudal  $U = Velocidad media$ 

Ac = Sección transversal

Ya que el caudal depende de la velocidad y de la profundidad se necesita de mayor información para determinar los valores de las magnitudes. Para obtener esta información usamos los coeficientes de descarga, cuyas ecuaciones relacionan la velocidad media, profundidad y ancho con el flujo (Leopold and Maddock 1953), estas ecuaciones son:

$$
U = aQb \qquad \text{Ec. (7)}
$$

$$
H = \alpha Q\beta \qquad \text{Ec. (8)}
$$

$$
B = cQf \qquad \text{Ec. (9)}
$$

Donde:

H = Profundidad

a, b,  $\alpha$ ,  $\beta$ , c, f son constantes empíricas que se determinan a partir de curvas de alturacaudal. Debido a que estos parámetros están interrelacionados, los coeficientes no son totalmente independientes; por ejemplo ya que  $Q = U.A_c$  y  $A_c = BH$ , la suma de los exponentes debería ser igual a la unidad,  $b + \beta + f = 1$ . La tabla 5 muestra los valores y rangos para los exponentes.

*Tabla 5. Valores medios y rangos de exponentes en correlaciones hidrogeométricas. (Chapra 1997)*

| Correlación       | <b>Exponente</b> | Valor | Rango         |
|-------------------|------------------|-------|---------------|
| Velocidad-flujo   |                  | 0.45  | $0.3 - 0.7$   |
| Profundidad-flujo |                  | 0,4   | $0.1 - 0.6$   |
| Ancho-flujo       |                  | 0.15  | $0.05 - 0.25$ |

Utilizando los datos de la tabla 5 para los valores de los exponentes obtenemos los multiplicadores para las ecuaciones (7) y (8) de velocidad y respectivamente. En el menú de segmentación de WASP (Figura 29) se ingresan estos datos, además del volumen de cada segmento.

| <b>ASS</b>     |                                                          |                               | Segments          |                                  |                   | ×<br>□                            |
|----------------|----------------------------------------------------------|-------------------------------|-------------------|----------------------------------|-------------------|-----------------------------------|
| Segments       | Parameters   Initial Concentrations   Fraction Dissolved |                               |                   |                                  |                   |                                   |
| Segment        | <b>Description</b>                                       | Volume                        | Velocity          | Velocity                         | Depth             | Depth                             |
|                |                                                          |                               | <b>Multiplier</b> | Exponent                         | <b>Multiplier</b> | Exponent                          |
| 1              | Segmento 1                                               | 1,2285E+3                     | 0,6297            | 0,4500                           | 0,7284            | 0,4000                            |
| $\overline{c}$ | Segmento 2                                               | 9,963E+2                      | 0,6988            | 0,4500                           | 0,6636            | 0,4000                            |
| 3              | Segmento 3                                               | $9,612E+2$                    | 0,7243            | 0,4500                           | 0,6475            | 0,4000                            |
| $\overline{4}$ | Vertido                                                  | $2.2E + 2$                    | 1,2811            | 0.4500                           | 0,5024            | 0,4000                            |
| 5              | Captación Llaucay                                        | $9E+1$                        | 0.0570            | 0.4500                           | 4,8559            | 0,4000                            |
| $\langle$      |                                                          |                               |                   |                                  |                   | $\rightarrow$                     |
| 圖<br>Fill/Calc | 图 Copy                                                   | <b>EX</b> Paste               |                   | Volume Scale Factor<br>1.0000000 |                   | Volume Conversion Fa<br>1.0000000 |
| $+$ Insert     | Delete                                                   | $\boldsymbol{\mathcal{J}}$ ok | X Cancel          |                                  |                   |                                   |

*Figura 29. Menú para ingreso de la segmentación en WASP.*

#### **4.1.3. Funciones temporales.**

En el transcurso del tiempo de simulación se ingresan dos datos variables en periodos de treinta días estos son caudal y temperatura. Para ingresar la variación de temperatura con el tiempo se ocupa el menú *Time Functions* de WASP, aquí se ingresa la fecha y el valor de la temperatura, el modelo realiza el cálculo cada treinta días tomando los datos de temperatura ingresados en este menú. (Figura 30)

La primera simulación se realiza en el estado estacionario con un caudal y temperatura constante, así se determina las constantes que ocupa el modelo.

| <b>Time Functions</b>                                                  |                         |                                                                                                    |                                                                                                    |                            |                      |  |  |  |  |
|------------------------------------------------------------------------|-------------------------|----------------------------------------------------------------------------------------------------|----------------------------------------------------------------------------------------------------|----------------------------|----------------------|--|--|--|--|
|                                                                        |                         |                                                                                                    | Used                                                                                                    | Interpolation              | ́                    |  |  |  |  |
|                                                                        |                         |                                                                                                    | ⊠                                                                                                    | Linear                     |                      |  |  |  |  |
|                                                                        |                         |                                                                                                    |                                                                                                    | Linear                     |                      |  |  |  |  |
|                                                                        |                         |                                                                                                    |                                                                                                    | Linear                     |                      |  |  |  |  |
|                                                                        |                         | Linear                                                                                               |                                                                                                    |                            |                      |  |  |  |  |
|                                                                        |                         | Linear                                                                                               |                                                                                                    |                            |                      |  |  |  |  |
|                                                                        |                         | Linear                                                                                               | w                                                                                                    |                            |                      |  |  |  |  |
| Vehical Property Theory Production of the Journal<br>$1.34 - 1.4$<br>− |                         |                                                                                                    |                                                                                                    |                            |                      |  |  |  |  |
|                                                                        |                         |                                                                                                    |                                                                                                    |                            |                      |  |  |  |  |
|                                                                        |                         |                                                                                                    |                                                                                                    |                            | ۸                    |  |  |  |  |
|                                                                        |                         |                                                                                                    |                                                                                                    |                            |                      |  |  |  |  |
|                                                                        | 11/1/2009<br>0:00       |                                                                                                    |                                                                                                    |                            |                      |  |  |  |  |
|                                                                        |                         | 0:00                                                                                                 | $1,67E+1$                                                                                                    |                            |                      |  |  |  |  |
| 1/1/2010                                                               |                         | 0:00                                                                                                 | $1.73E + 1$                                                                                                    |                            | v                    |  |  |  |  |
| $+$ Insert<br>Delete                                                   |                         | <b>A</b> Import<br><b>数</b> Graph                                                                    | $\boldsymbol{\mathcal{J}}$ ok                                                                                                    |                            |                      |  |  |  |  |
|                                                                        | Date<br>匾<br>Delete All | Fraction Daily Light (fraction)<br>10/1/2009<br>12/1/2009<br>图 Copy<br><b>Lik</b> Paste<br>Fill/Calc | <b>Time Function</b><br>Water Temperature Function 1 (°C)<br>Water Temperature Function 2 (°C)<br>Water Temperature Function 3 (°C)<br>Water Temperature Function 4 (°C)<br>Daily Solar Radiation (Langleys)<br>Time/value pairs for Water Temperature Function 1 (°C).<br>Time<br>0:00 | $1.34E + 1$<br>$1,87E + 1$ | ×<br>Value<br>Cancel |  |  |  |  |

*Figura 30. Menú para el ingreso de funciones temporales. (Temperatura).*

#### **4.1.4. Determinación de constantes en WASP.**

Un modelo debe ser capaz de reproducir y predecir las variables deseadas con un mínimo número de parámetros y tiempo de cálculo, existen procesos químicos físicos y biológicos que están definidos por relaciones estequiométricas y cinéticas para los cuales debemos determinar un cierto número de constantes para que el modelo funcione de manera adecuada.

Para la determinación de constantes en el modelo WASP se dispone de un menú en el cual podemos elegir las opciones con las cuales trabajar y los rangos de valores disponibles a condiciones de temperatura estándar (20ºC).

# 4.1.4.1. Materia Orgánica.

Para la determinación de constantes de materia orgánica carbonosa se tiene el menú de la figura 31. Señalamos las opciones de constante de degradación de materia orgánica a 20ºC, coeficiente de corrección de la temperatura y coeficiente de semisaturación con valores que se encuentran entre los rangos que nos indica el programa.

|   | Constant                                                   | Used       | Value | <b>Minimum</b> | Maximum |
|---|------------------------------------------------------------|------------|-------|----------------|---------|
| 1 | BOD (1) Decay Rate Constant @20 °C (per day)               | ⊠          | 4E-1  | 0,0000         | 5,6000  |
| 2 | BOD (1) Decay Rate Temperature Correction Coefficient      | ⊠          | 1,07  | 0,0000         | 1,0700  |
| 3 | BOD (1) Decay Rate Constant in Sediments @20 °C (per day). | ┍          | 0     | 0,0000         | 0,0004  |
|   | BOD (1) Decay Rate in Sediments Temperature Correction Co- | г          | 0     | 0,0000         | 1,0800  |
| 5 | BOD (1) Half Saturation Oxygen Limit (mg O/L)              | ⊠          | 5E-1  | 0.0000         | 0,5000  |
| 6 | Fraction of Detritus Dissolution to BOD (1)                | П          | 0     | 0,0000         | 1,0000  |
| 7 | Fraction of BOD (1) Carbon Source for Denitrification      | <b>COL</b> | 0     | 0.0000         | 1,0000  |

*Figura 31. Menú para determinación de constantes de materia orgánica en WASP.*

Con los valores tomados observamos que luego de ejecutar el modelo la constante de degradación para la materia orgánica oscila entre un rango de 0.24 y 0.26 d<sup>-1</sup> (Figura 32),

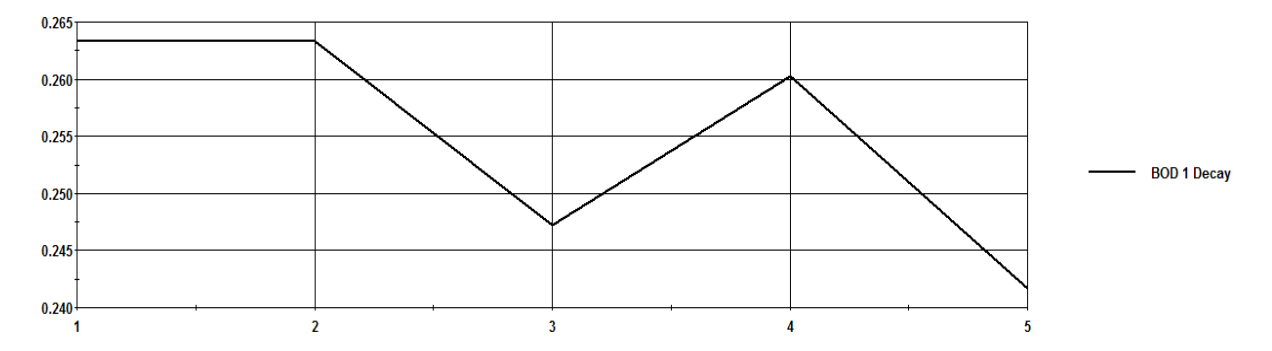

*Figura 32. Valores para la constante de degradación de la materia orgánica.*

Un rango para la constante de degradación de materia orgánica es 0.05-0.4 d<sup>-1</sup> (Bowie, 1985); por lo que el rango en el cual está trabajando la simulación es correcto.

#### 4.1.4.2. Oxígeno Disuelto.

En la figura 33 se observa el menú que proporciona WASP para el manejo de constantes del oxígeno disuelto. De este menú se señala el método Covar para el cálculo de la constante de reaireación en ríos, la altura sobre el nivel del mar y la constante de corrección de temperatura.

|    | Constant Group<br>Dissolved Oxygen<br>▼                  |      |        |         |            |
|----|----------------------------------------------------------|------|--------|---------|------------|
|    | Constant                                                 | Used | Value  | Minimum | Maximum    |
|    | Waterbody Type Used for Wind Driven Reaeration Ra-       | □    | O      | 0.0000  | 3,0000     |
| 2  | Calc Reaeration Option (0=Covar, 1=O'Connor, 2=Owe)      | ⊠    | 2      | 0,0000  | 4,0000     |
| 3  | Global Reaeration Rate Constant @ 20 °C (per day).       | □    | 0      | 0.0000  | 10,0000    |
| 4  | Elevation above Sea Level (meters) used for DO Satur     | ⊠    | 2,8E+3 | 0.0000  | 15000,0000 |
| 5  | Reaeration Option (Sums Wind and Hydraulic Ka)           | ш    | 0      | 0,0000  | 1,0000     |
| 6  | Minimum Reaeration Rate, per day                         | −    | 0      | 0.0000  | 24,0000    |
| 7  | Maximum Allowable Calculate Reaeration Rate, per da      | г    | 0      | 0,0000  | 100,0000   |
| 8  | Theta -- Reaeration Temperature Correction               | ⊠    | 1,03   | 0.0000  | 1.0300     |
| 9  | Oxygen to Carbon Stoichiometric Ratio                    | □    | 0      | 0,0000  | 2,6700     |
| 10 | Use (1 - On, 0 - Off) Total Depth of Vertical Segments i | □    | 0      | 0,0000  | 1,0000     |
| 11 | Light Threshold at Bottom to Inhibit SOD (ly/Day).       | ш    | 0      | 0.0000  | 800,0000   |

*Figura 33. Menú para determinación de constantes de oxígeno disuelto en WASP.*

En la opción para el cálculo de reaireación se toma la opción 2 (Owens-Gibbs) por el calado que presenta el río, para esto se observa la figura 34:

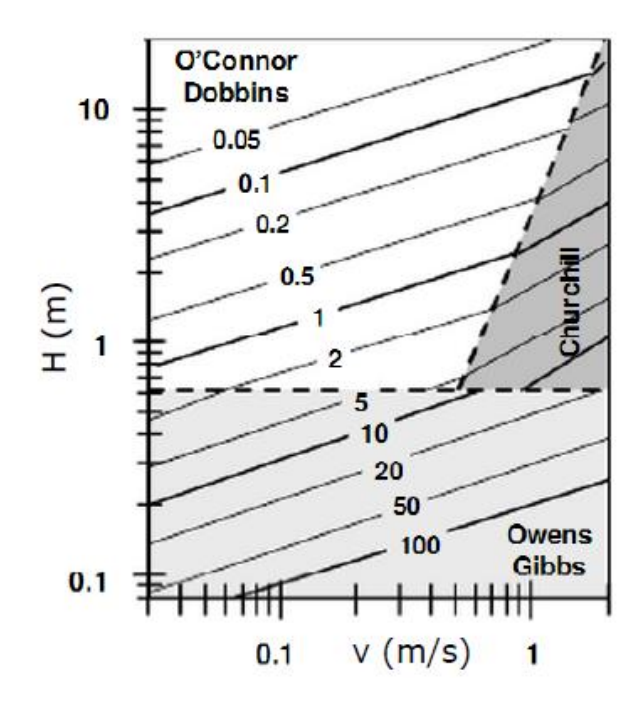

*Figura 34. Determinación de la constante de reaireación por el método Covar para ríos.*

Según este método se tiene que:

- Si  $H \leq 0.61m \rightarrow$  Owens-Gibbs
- Si  $H > 0.61$ m

 $\circ$  Si H > 3.45 v<sup>2.5</sup>  $\rightarrow$  O'Connor-Dobbins  $\circ$  Si H < 3.45 v<sup>2.5</sup>  $\rightarrow$  Churchill

En la figura 35 y 36 se presenta un gráfico de la constante de reaireación y de velocidad de agua respectivamente para el último tiempo de la simulación en cada uno de los segmentos, se observa que los valores de estas magnitudes corresponden con las relaciones que se presentan en la figura 34 para el método Covar.

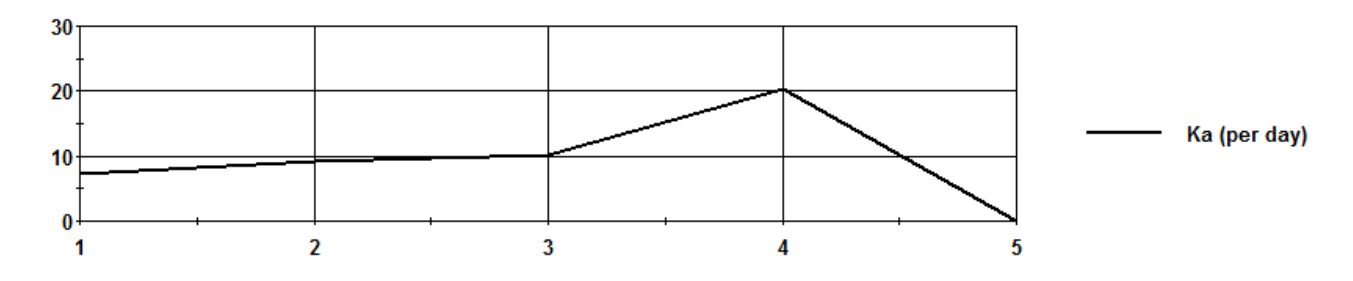

*Figura 35. Valores para la constante de reaireación.*

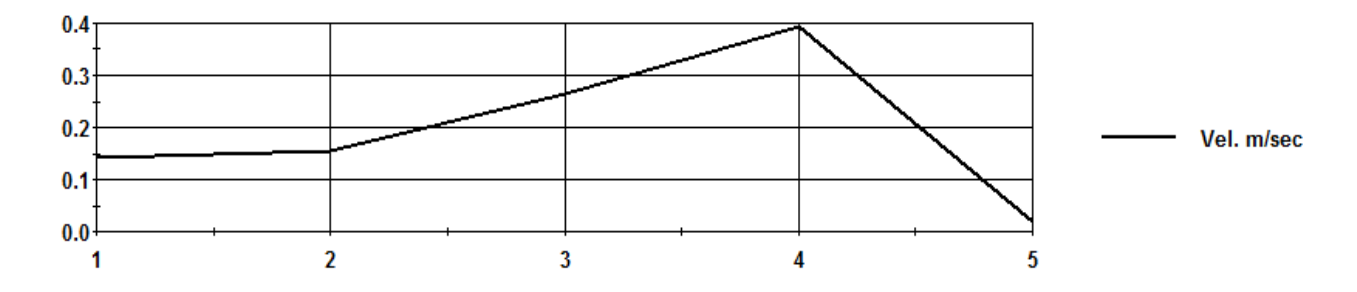

*Figura 36. Valores de velocidad de agua en los segmentos.*

#### 4.1.4.3. Nitrógeno.

El modelo para calidad del río Tabacay que se presenta contempla las especies de nitrógeno ya que al existir el proceso de nitrificación del amonio se consume oxígeno de la columna de agua provocando problemas de calidad.

Se simula la mineralización del nitrógeno orgánico en amonio, la nitrificación y la desnitrificación; para estos tres procesos marcamos en los menús de WASP las constantes de velocidad de los procesos, los coeficientes de corrección para la temperatura y los coeficientes de semisaturación para cada proceso. Figura 37 (Mineralización), figura 38 (Nitrificación), figura 39 (Desnitrificación).

|   | Organic Nitrogen<br>▼∣                                           |      |       |                |                |
|---|------------------------------------------------------------------|------|-------|----------------|----------------|
|   | Constant                                                         | Used | Value | <b>Minimum</b> | <b>Maximum</b> |
| 1 | Dissolved Organic Nitrogen Mineralization Rate Constant @20 °C   | ⊠    | 9E-1  | 0,0000         | 1,0800         |
| 2 | Dissolved Organic Nitrogen Mineralization Temperature Coefficier | ⊠    | 1,08  | 0,0000         | 1,0800         |
| 3 | Organic Nitrogen Decay Rate Constant in Sediments @20 °C (per)   | П    | 0     | 0,0000         | 0,0004         |
| 4 | Organic Nitrogen Decay in Sediment Temperature Coefficient       |      | 0     | 0,0000         | 1,0800         |
| 5 | Fraction of Phytoplankton Death Recycled to Organic Nitrogen     | n    | Ι0.   | 0.0000         | 1,0000         |
|   |                                                                  |      |       |                |                |

*Figura 37. Menú para determinación de la constante de mineralización del nitrógeno orgánico en WASP.*

|           | Constant                                                         | Used | Value | <b>Minimum</b> | <b>Maximum</b> |
|-----------|------------------------------------------------------------------|------|-------|----------------|----------------|
| 1         | Nitrification Rate Constant @20 °C (per day)                     | ⊠    | 4,5   | 0,0000         | 10,0000        |
| 2         | Nitrification Temperature Coefficient                            | ⊠    | 1,07  | 0,0000         | 1,0700         |
| 3         | Half Saturation Constant for Nitrification Oxygen Limit (mg O/L) | ⊠    | 5E-1  | 0.0000         | 2,0000         |
| 4         | Minimum Temperature for Nitrification Reaction, deg C.           | П    | 0     | 0,0000         | 20,0000        |
| 5         | Ammonia Partition Coefficient to Water Column Solids, L/kg       | . .  | 0     | 0.0000         | 1000,0000      |
| 6         | Ammonia Partition Coefficient to Bentic Solids, L/kg             | I.   | o     | 0.0000         | 1000,0000      |
| $\langle$ |                                                                  |      |       |                |                |

*Figura 38. Menú para determinación de la constante de nitrificación en WASP*.

| Nitrate        | ▾╎                                                                 |      |        |                |         |
|----------------|--------------------------------------------------------------------|------|--------|----------------|---------|
|                | Constant                                                           | Used | Value  | <b>Minimum</b> | Maximum |
| 1              | Denitrification Rate Constant @20 °C (per day)                     | ⊠    | $9E-2$ | 0,0000         | 0,0900  |
| $\overline{c}$ | Denitrification Temperature Coefficient                            | ⊠    | 1,04   | 0,0000         | 1,0400  |
| 3              | Half Saturation Constant for Denitrification Oxygen Limit (mg O/L) | π    | 0      | 0,0000         | 0,0000  |
|                |                                                                    |      |        |                |         |

*Figura 39. Menú para determinación de la constante de desnitrificación en WASP.*

# **4.1.5. Fronteras**

De acuerdo a la segmentación que se realiza existen tres fronteras en el modelo, la frontera antes del segmento uno, la frontera antes del segmento de la vertiente y la frontera posterior a la captación Llaucay. Las dos primeras son las únicas fronteras de interés ya que la frontera posterior a la captación no afecta a la calidad de agua que se modela (Figura 40). No se considera flujos ni transporte dispersivo de contaminantes.

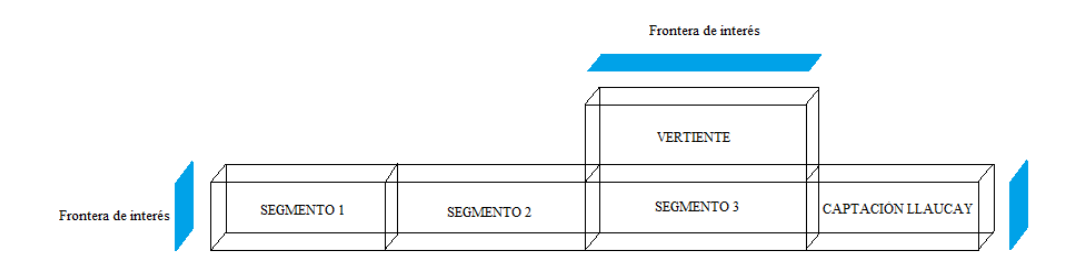

*Figura 40. Fronteras en el modelo.*

Se modela toda la longitud del río, por lo que las fronteras son totalmente aguas arriba y se plantea otra suposición, que la calidad de agua en esas fronteras se asemeja al estado natural, por lo que posee el oxígeno de saturación y no existe materia orgánica y tampoco nitrógeno.

De la simulación obtenemos el valor de la concentración de saturación de oxígeno. (Figura 41)

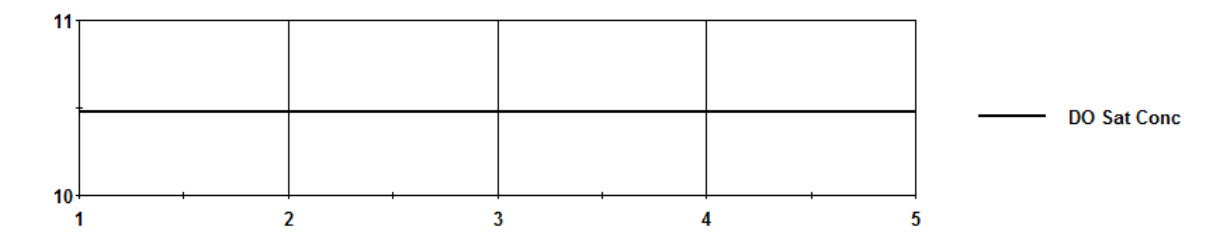

*Figura 41. Valor de la saturación de oxígeno en la simulación WASP.*

El menú de WASP para el ingreso de concentraciones por las fronteras permite ingresar valores para cualquier parámetro que se simule y en cada frontera diferente. En la figura 42 se observa el menú para ingreso de valores de concentración de oxígeno en cada una de las 3 fronteras que tiene el modelo.

| ×£. |                                                                                                    |                                                                            | <b>Boundaries</b>                 |               |                                     | $\overline{\mathsf{x}}$ |
|-----|----------------------------------------------------------------------------------------------------|----------------------------------------------------------------------------|-----------------------------------|---------------|-------------------------------------|-------------------------|
|     | Boundaries   Scale and Conversion Factors                                                                                                    |                                                                            |                                   |               |                                     |                         |
|     | 由 - 『 】 Phytoplankton Chia (ug/L)<br>白··· <sup>■ 2</sup> Dissolved Oxygen (mg/L)<br>Segmento 1<br>Vertido<br>Captación Llaucay<br>由 - 『 】 CBOD 1 (Ultimate) (mg/L) |                                                                            |                                   |               |                                     | ۸                       |
|     | 由 - " 칼 CBOD 2 (Ultimate) (mg/L)<br>由 - 『할 CBOD 3 [Ultimate] [mq/L]<br>由… <sup>■ 2</sup> Detrital Carbon (mg/L)                                                    |                                                                            |                                   |               |                                     |                         |
|     | Date                                                                                                    | Time functions for segment 1 (Segmento 1), Dissolved Oxygen (mg/L)<br>Time | Value                             | Interpolation |                                     |                         |
| r   | 10/1/2009                                                                                                    | 0:00                                                                       | $1.05E + 1$                       | Linear        |                                     | ▼                       |
|     | 11/1/2011                                                                                                    | n:nn                                                                       | $1.05E + 1$                       |               |                                     |                         |
|     |                                                                                                    |                                                                            |                                   |               |                                     |                         |
|     | $+$ Insert<br><b>Ext</b> Copy                                                                                                    | $-$ Delete<br><b>CK</b> Paste                                              | Delete all<br>靠<br>Fill/Calc<br>圛 |               | <b>At Graph</b><br><b>Re</b> Import |                         |
|     | $\boldsymbol{\mathcal{J}}$ ok                                                                                                    |                                                                            |                                   |               | X Cancel                            |                         |

*Figura 42. Menú WASP para el ingreso de concentraciones por las fronteras.*

# **4.1.6. Flujos.**

WASP presenta una herramienta que permite introducir los flujos existentes entre los segmentos que se determinan. Se tiene en cuenta dos flujos, el primero es el flujo que

existe entre los segmentos que forman parte del río y el segundo es el flujo de la vertiente que se le considera un segmento más para acoplarla al modelo. (Figura 43)

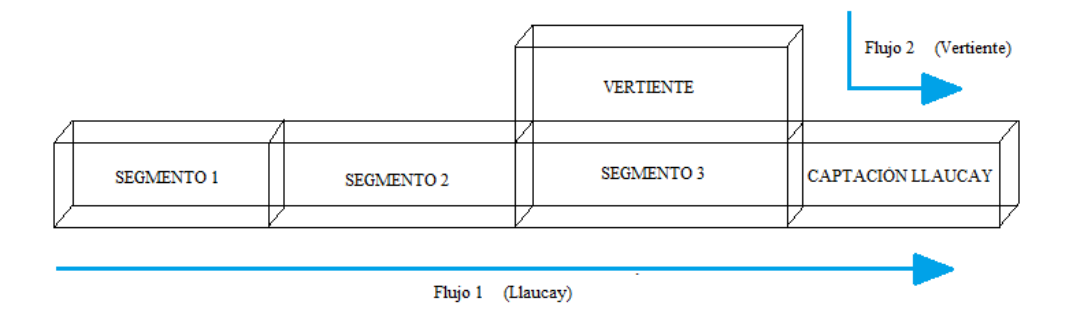

*Figura 43. Esquema de flujos presentes en el modelo.*

Los datos de EMAPAL para caudal solo muestran el caudal que llega a la captación, no se tienen más datos en los segmentos ni en la vertiente, se realiza la suposición de que el flujo del río es del 70% y el de la vertiente del 30% del total que llega a la captación.

En la figura 44 se muestra el menú de WASP para el ingreso de los flujos, se puede observar el nombre de los dos flujos que se simula (1), los valores mensuales de caudal (2) y la trayectoria que tienen los flujos de frontera a frontera.

| ×Ę |                                          |                               |        |                         |                                      |        | <b>Flows</b> |                         |                                             |               | п<br>$\times$ |
|----|------------------------------------------|-------------------------------|--------|-------------------------|--------------------------------------|--------|--------------|-------------------------|---------------------------------------------|---------------|---------------|
|    | Flow Fields                              |                               |        |                         |                                      |        |              | Surface Water functions |                                             |               |               |
|    | Field                                    | <b>Lised</b>                  |        | Scale                   | Conversion                           | $\sim$ |              |                         | <b>Function</b>                             | Interpolation |               |
| ٠  | Surface Water                            | ⊠                             |        | 1,0000000               | 1,0000000                            |        |              | Vertiente               |                                             | Linear        |               |
|    | Pore Water                               | П                             |        | 1.0000000               | 1.0000000                            |        | ь            | Llauday                 |                                             | Linear        |               |
|    | Solids 1                                 | П                             |        | 1,0000000               | 1,0000000                            | v      |              |                         |                                             |               | (1)           |
| ∢  |                                          |                               |        |                         | $\rightarrow$                        |        |              |                         |                                             |               |               |
|    | Segment pairs for Surface Water, Llaucay |                               |        |                         |                                      |        |              |                         | Time/value pairs for Surface Water, Llaucay |               |               |
|    | From                                     | To                            |        | Frac. of flo            |                                      |        |              | Date                    | Time                                        | Value         | ۸             |
| ×  | Boundary                                 | 1: Segmento 1                 |        | 1.0000000               |                                      |        | ٠            | 10/1/2009               | 0:00                                        | $2E-1$        |               |
|    | 1: Segmento 1                            | 2: Segmento 2                 |        | 1,0000000               |                                      |        |              | 11/1/2009               | 0:00                                        | $1.12E - 1$   |               |
|    | 2: Segmento 2                            | 3: Segmento 3                 |        | 1.0000000               |                                      |        |              | 12/1/2009               | n nn                                        | 1,19E-1       |               |
|    | 3: Segmento 3                            | 5: Captación Llau             |        | 1.0000000               |                                      |        |              | 1/1/2010                | 0:00                                        | $9.1E - 2$    |               |
|    | 5: Captación Llau Boundary               |                               |        | 1.0000000               |                                      |        |              | 2/1/2010                | 0:00                                        | 1.19E-1       |               |
|    |                                          |                               |        |                         |                                      |        |              | 3/1/2010                | 0:00                                        | $7.7E - 2$    | (2)           |
|    |                                          |                               |        |                         |                                      |        |              | 4/1/2010                | 0:00                                        | 1.26E-1       |               |
|    |                                          | (3)                           |        |                         |                                      |        |              | 5/1/2010                | 0:00                                        | 1.33E-1       |               |
|    |                                          |                               |        |                         |                                      |        |              | 6/1/2010                | 0:00                                        | 1.19E-1       |               |
|    |                                          |                               |        |                         |                                      |        |              | 7/1/2010                | 0:00                                        | 4.27E-1       |               |
|    |                                          |                               |        |                         |                                      |        |              | 8/1/2010                | 0:00                                        | 1.33E-1       | $\checkmark$  |
|    | $+$ Insert<br><b>Ext</b> Copy            | $-$ Delete<br><b>EX</b> Paste | 肅<br>E | Delete All<br>Fill/Calc | <b>棘</b> Graph<br><b>Read Import</b> |        |              |                         | $\mathcal{I}$ ok                            | X Cancel      |               |

*Figura 44. Menú WASP para el ingreso de valores y trayectorias de flujos.*

### **4.1.7. Cargas externas.**

En los puntos anteriores se modela el río sin recibir aportes de contaminantes externos, solo se considera las fronteras y se supone para esta simulación que le agua que ingresa por las fronteras tiene la calidad del estado natural por lo que no recibe aportes de contaminantes.

Se tiene los datos de calidad en la captación que es el último tramo de la segmentación en el modelo y como se observa en puntos anteriores no posee la calidad que se supone tiene el agua que ingresa por las fronteras. Existe disminución de oxígeno por lo que es necesario la presencia de procesos que consuman este oxígeno y por lo tanto el ingreso de contaminantes al sistema.

Lo que se hace en este punto es suponer que cargas de contaminantes debe existir para poder llegar a los datos de calidad que posee la captación. A continuación se enumera las suposiciones que realizamos para poder realizar la simulación.

#### **Suposiciones**

- 1. El agua que ingresa por las fronteras tiene la calidad del agua en estado natural.
- 2. Todas las vertientes se agrupan en un solo segmento que llega como aporte en el segmento 3 del modelo.
- 3. El flujo del río es del 70% del caudal que llega a la captación y la vertiente es del 30% del caudal total que llega a la captación.
- 4. Los contaminantes ingresan por el flujo de la vertiente.
- 5. No existe demanda de oxígeno por el sedimento.
- 6. La relación entre la concentración de nitrógeno kjenldahl total (NKT) y de materia orgánica que ingresan en la vertiente es 1:10
- 7. Los segmentos 1 y 2 se encuentran libres de contaminación.

Para cada tiempo de la simulación el valor de la carga se ingresa en (kg/día), aunque el menú de WASP indique la concentración del contaminante como (mg/l) en el menú (Figura 45). Al momento de simular se calcula la concentración del contaminante de acuerdo al caudal que exista en esa fecha de simulación.

En la figura 45 también se presenta que las cargas de los contaminantes se ingresan en el segmento Vertido como se coloca en las suposiciones para la simulación.

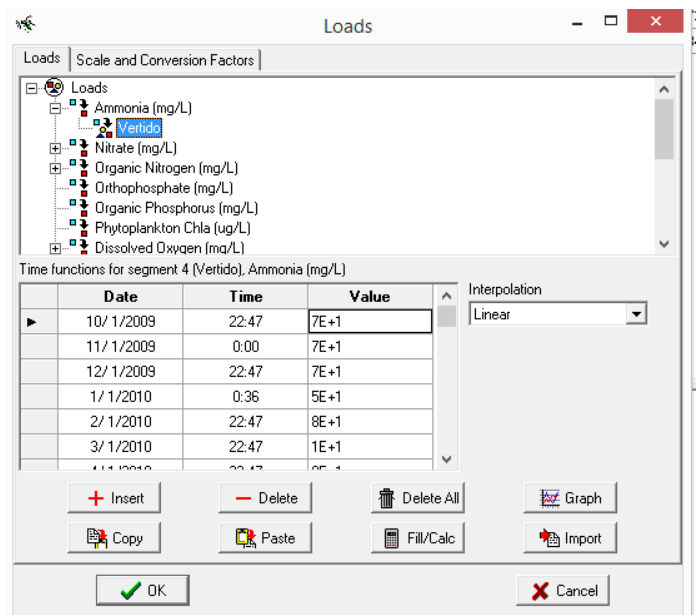

*Figura 45. Menú WASP para el ingreso de las cargas externas.*

# **4.2. RESULTADOS.**

El objetivo del modelo es reproducir las condiciones que se tienen observadas en la captación suponiendo las condiciones aguas arriba hasta lograr tener los datos observados y simulados con el mínimo error.

En todas las simulaciones consideramos que el agua que recorre el río no presenta contaminación, así determinamos la concentración de contaminantes que ingresan solamente en el vertido.

Todas las simulaciones se realizan para la quebrada Llaucay que es de donde se tienen la mayor disponibilidad de datos y toda la información utilizada es de EMAPAL.

# **4.2.1. Primera simulación: Estado estacionario (Q = constante y T = constante), materia orgánica y oxígeno disuelto.**

El objetivo de esta simulación es comprobar si la disminución de oxígeno disuelto que existe desde la naciente del río hasta la captación es debida solamente al consumo que existe en la degradación de la materia orgánica.

Para la primera simulación se considera el caudal que circula por el río y el de la vertiente constantes al igual que la temperatura, para estos caudales se utilizan valores promedios. Las cargas de materia orgánica que ingresa también son constantes. Solamente se considera el consumo de oxígeno por la degradación de la materia orgánica que ingresa al sistema acuático.

Al realizar las simulaciones en estado estacionario se toma un menor número de meses, ya que los resultados serán constantes.

#### **Suposiciones:**

- 1. Agua en la frontera con alta calidad. Los segmentos 1 y 2 se encuentran libres de contaminación.
- 2. Vertiente llega al segmento 3 con la carga de materia orgánica
- 3. El flujo del río es del 70% del caudal que llega a la captación y la vertiente es del 30% del caudal total que llega a la captación.
- 4. No existe demanda de oxígeno por el sedimento.

#### **Datos:**

Tiempo de simulación: octubre 2009 – agosto 2010

 $L_{\text{Llaucav}} = 1510 \text{ m}$ Lv<sub>ert</sub> = 220 m  $Q_{\text{capt}} = 0.3 \text{ m}^3/\text{s}$  $Q_{\text{Llaucay}} = 0.2 \text{ m}^3/\text{s}$ 

$$
Q_{\text{Vert}} = 0.1 \text{ m}^3/\text{s}
$$

$$
OD_{\text{cap}} = 7.12 \text{ mg/l}
$$

$$
DBO_{5,\text{cap}} = 0.7 \text{ mg/l}
$$

En la captación tenemos un dato observado de 7.12 mg/l de oxígeno disuelto, a este valor se trata de ajustar la simulación. En la figura 46 se presenta el dato que se obtiene para oxígeno disuelto en la captación luego de realizar la simulación.

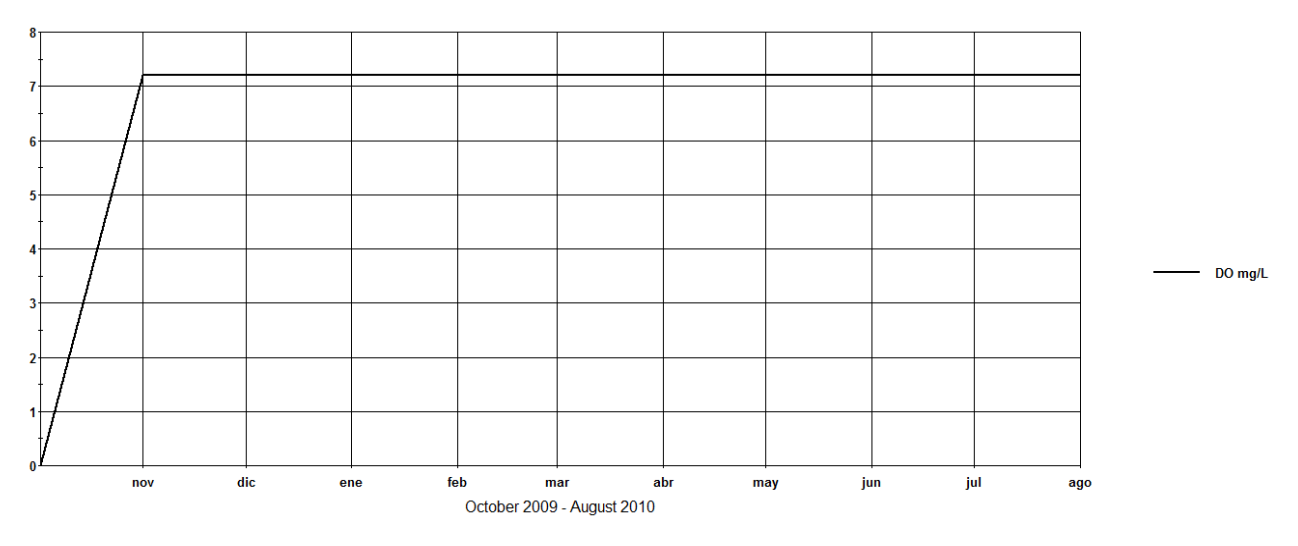

*Figura 46. Oxígeno disuelto simulado en la captación Llaucay. Simulación 1.*

Como se observa en la figura anterior se alcanza un valor aproximado al de oxígeno disuelto que tenemos como dato observado en la captación, para esto existe una carga desde el vertido de materia orgánica que llega al segmento 3, este segmento corresponde al anterior al de la captación y es en él que se supone que llega la agrupación de las vertientes por tanto donde existe la carga de materia orgánica. En la tabla 6 se encuentran los valores para datos observados y simulados:

*Tabla 6. Comparación de resultados. Simulación 1.*

| Parámetro                 | Valores observados   Valores simulados |      |
|---------------------------|----------------------------------------|------|
| Oxígeno disuelto (mg/l)   | 7.12                                   |      |
| $DBO_5$ (mg/l)            | 0,7                                    | 505  |
| $DBO_{\text{lim}}$ (mg/l) | 0.98                                   | 71 N |

Los datos observados por EMAPAL tienen la medición de  $DBO<sub>5</sub>$  y la simulación WASP trabaja valores de DBOlim, ya que el consumo de oxígeno disuelto debido a la presencia de materia orgánica se ajusta a una cinética de primer orden se utiliza la expresión de la ecuación 10:

$$
L(t) = L_0 e^{-k_1 t}
$$
 **Ec (10)**  

$$
DBO(t) = DBO_{lim}(1 - e^{-k_1 t})
$$

donde:

L: Demanda biológica de oxígeno carbonosa no ejercida. (mg $O_2(L)$ )

L<sub>0</sub>: Demanda biológica de oxígeno carbonosa límite. (mg  $O_2/L$ )

 $K_1$ : constante de velocidad de degradación de la materia orgánica o de desoxigenación. (s<sup>-1</sup>)

DBO: Demanda biológica de oxígeno ejercida.

Para que exista la disminución de oxígeno desde el valor de saturación hasta el valor de la captación la carga de materia orgánica que ingresa en la vertiente tiene un valor muy alto, se presenta en la tabla 7.

*Tabla 7. Carga de materia orgánica en la vertiente.*

| Parámetro                                         | Valores observados Valores simulados |       |
|---------------------------------------------------|--------------------------------------|-------|
| Carga materia orgánica (kg DBO <sub>lim</sub> /d) | s/v                                  | 18500 |
| Concentración (mg/l)                              | s/v                                  | 2136  |

# **4.2.2. Segunda simulación: Estado estacionario (Q = constante y T = constante), materia orgánica, oxígeno disuelto, nitrógeno.**

Al comprobar en la primera simulación que el consumo de oxígeno no corresponde solamente al proveniente por parte de la materia orgánica el objetivo de la segunda simulación es conocer la cantidad de nitrógeno que ingresa al sistema para que exista la disminución de oxígeno que usamos para ajustar el modelo.

En esta simulación también se considera el caudal y la temperatura constante, se analiza el consumo de oxígeno disuelto por la presencia de materia orgánica y nitrificación del amonio. Se añade a la simulación el nitrógeno y las cargas que existen de este parámetro también son constantes en el tiempo al igual que las de materia orgánica.

# **Suposiciones**

- 1. La relación entre la concentración de nitrógeno kjenldahl total (NKT) y de materia orgánica que ingresan en la vertiente es 1:10
- 2. Agua en la frontera con alta calidad. Los segmentos 1 y 2 se encuentran libres de contaminación.
- 3. Vertiente llega al segmento 3 con la carga de materia orgánica y nitrógeno.
- 4. El flujo del río es del 70% del caudal que llega a la captación y la vertiente es del 30% del caudal total que llega a la captación.
- 5. No existe demanda de oxígeno por el sedimento.

## **Datos:**

Tiempo de simulación: octubre 2009 – agosto 2010

 $L_{\text{Llaucav}} = 1510 \text{ m}$  $L_{Vert} = 220 \text{ m}$ 

 $Q_{\text{capt}} = 0.3 \text{ m}^3/\text{s}$ 

 $Q_{\text{Llaucay}} = 0.2 \text{ m}^3/\text{s}$ 

 $Q_{\text{Vert}} = 0.1 \text{ m}^3/\text{s}$ 

 $OD_{cap} = 7.12$  mg/l

 $DBO_{5,cap} = 0.7$  mg/l

 $NH_4 = 0.04$  mg/l

 $NO_3 = 0.09$  mg/l

Con las cargas que ingresan al sistema acuático de materia orgánica y de amonio se ajusta la concentración de oxígeno disuelto en la captación. En la figura 47 se presenta la concentración de oxígeno disuelto en la captación, podemos observar que se estabiliza en el valor de 7.2 mg/l ya que las cargas son constantes llegando a un estado estacionario.

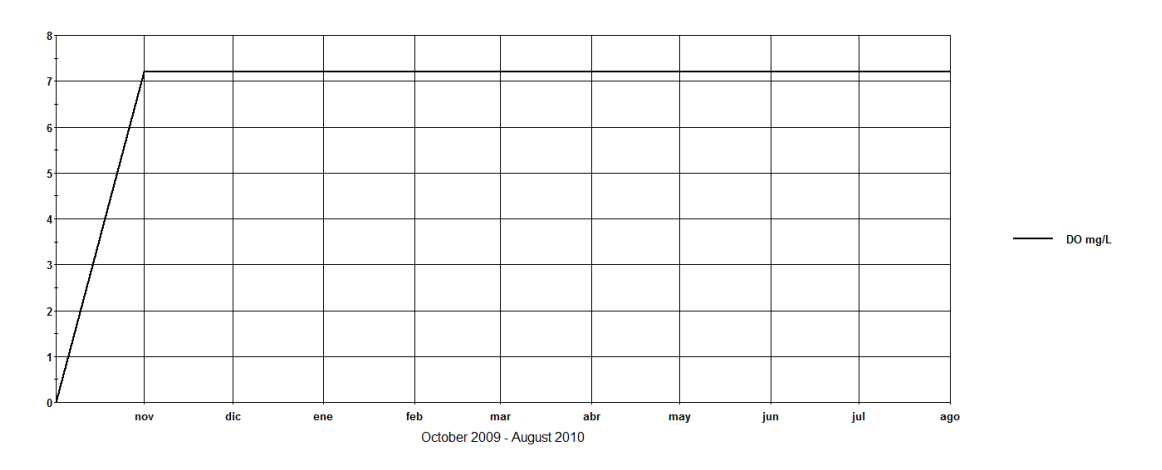

*Figura 47. Oxígeno disuelto simulado en la captación Llaucay. Simulación 2.* 

En la tabla 8 se encuentran los valores de los parámetros observados y simulados incluidos los de las cargas que ingresan al sistema para que exista la disminución de oxígeno disuelto.

| Parámetro                                                 | Valores observados Valores simulados |              |
|-----------------------------------------------------------|--------------------------------------|--------------|
| Captación                                                 |                                      |              |
| Oxígeno disuelto (mg/l)                                   | 7,12                                 | 7,2          |
| $DBO5$ (mg/l)                                             | 0,7                                  | 144          |
| $DBO_{\text{lim}}$ (mg/l)                                 | 0,98                                 | 203          |
| $NH4$ (mg/l)                                              | 0,04                                 | 9,83         |
| $NO3$ (mg/l)                                              | 0,09                                 | 0,76         |
| Vertiente                                                 |                                      |              |
| Carga materia orgánica (kg DBO <sub>lim</sub> /d)         | s/v                                  | 5300         |
| Concentración materia orgánica (mg DBO <sub>lim</sub> /l) | s/v                                  | 612          |
| Carga amonio (kg $NH_4/d$ )                               | s/v                                  | 265          |
| Concentración de amonio (mg $NHa/I$ )                     | s/v                                  | 30,1         |
| Carga nitrógeno orgánico (kg NO/d)                        | s/v                                  | 265          |
| Concentración de nitrógeno orgánico (mg NO/I)             | s/v                                  | 30,6         |
| Carga nitratos (kg $NO3/d$ )                              | s/v                                  | $\mathbf{1}$ |
| Concentración de nitratos (mg $NO3/I)$                    | s/v                                  | 1,06         |

*Tabla 8. Comparación de resultados y cargas que ingresan al sistema. Simulación 2.*

Al analizar los datos de la simulación 1 y compararlos con los de la simulación 2 podemos observar que reduce la carga de materia orgánica que ingresa por la vertiente ya que al existir nitrificación del amonio también hay un consumo mayor de oxígeno en el agua. También se observa que las cargas de materia orgánica que ingresan siguen siendo elevadas y la concentración de  $DBO<sub>5</sub>$  y  $DOB<sub>lim</sub>$  en la captación siguen muy por encima de los valores observados que se tiene. Lo mismo ocurre con el amonio y los nitratos cuya concentración simulada es muy elevada comparada con la observada.

# **4.2.3.** Tercera simulación: Estado estacionario ( $Q =$  constante y  $T =$  constante), **materia orgánica, oxígeno disuelto, nitrógeno y demanda de oxígeno por el sedimento.**

En la primera y segunda simulación se observa que existe cargas muy altas de materia orgánica y de amonio para lograr la disminución de oxígeno disuelto necesario para ajustar el modelo, por esa razón el objetivo de esta simulación es incluir un parámetro fundamental en el consumo de oxígeno en los cuerpos de agua y es el que ejerce el sedimento.

Otro consumo importante del oxígeno en el agua está dado por el sedimento, ya que en las simulaciones anteriores las cargas de materia orgánica y de amonio que debían ingresar al sistema para que existe una disminución de oxígeno eran demasiado altas en esta simulación suponemos que si existe una demanda de oxígeno por parte del sedimento. El consumo de oxígeno por parte lo consideramos en los segmentos 3 y 5 (Captación) que pueden ser los segmentos más afectados por la acumulación de sedimentos que demanden oxígeno ya que suponemos los segmentos 1 y 2 libres de contaminación.

#### **Suposiciones**

- 1. La relación entre la concentración de nitrógeno kjenldahl total (NKT) y de materia orgánica que ingresan en la vertiente es 1:10
- 2. Agua en la frontera con alta calidad. Los segmentos 1 y 2 se encuentran libres de contaminación.
- 3. Vertiente llega al segmento 3 con la carga de materia orgánica y nitrógeno.
- 4. El flujo del río es del 70% del caudal que llega a la captación y la vertiente es del 30% del caudal total que llega a la captación.
- 5. Existe demanda de oxígeno por el sedimento en los segmentos 3 y en la captación.

# **Datos:**

Tiempo de simulación: octubre 2009 – agosto 2010

 $L_{\text{Llaucay}} = 1510 \text{ m}$  $L_{Vert} = 220$  m  $Q_{\text{capt}} = 0.3 \text{ m}^3/\text{s}$  $Q_{\text{Llaucay}} = 0.2 \text{ m}^3/\text{s}$  $Q_{\text{Vert}} = 0.1 \text{ m}^3/\text{s}$  $OD_{cap} = 7.12$  mg/l  $DBO<sub>5,cap</sub> = 0.7$  mg/l  $NH_4 = 0.04$  mg/l

 $NO_3 = 0.09$  mg/l

Simulamos con las mismas cargas de materia orgánica y amonio ingresadas anteriormente pero le añadimos la demanda de oxígeno del sedimento un valor de 2 gr/m<sup>2</sup> d, que es el valor máximo recomendado de consumo de oxígeno por parte del sedimento.

Existe una disminución mínima del oxígeno disuelto en la captación, en la figura 48 se presenta la disminución de oxígeno con la demanda de oxígeno incluida con los mismos datos de la simulación 2.

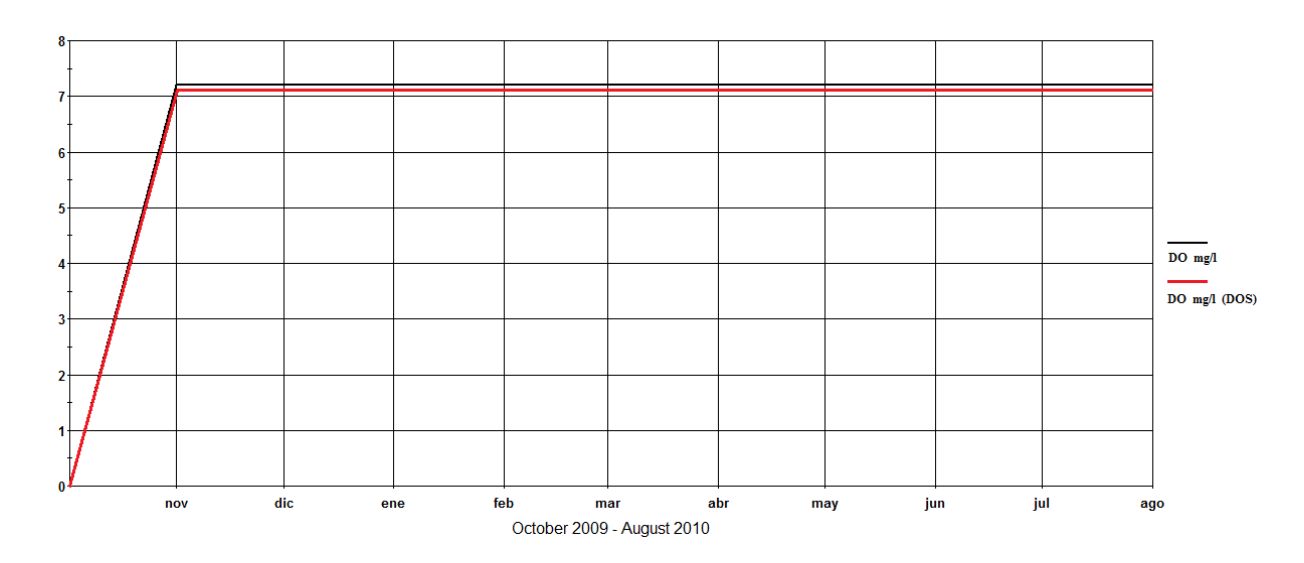

*Figura 48. Comparación de OD en la captación con la presencia de una demanda por parte del sedimento.*

El oxígeno disuelto disminuye 0.05 mg/l con la presencia de la demanda por parte del sedimento, la presencia de concentraciones de materia orgánica y amonio sigue siendo elevada.

# **4.2.4. Cuarto simulación: Caudales variables, temperatura variable, materia orgánica, oxígeno disuelto, nitrógeno, sólidos suspendidos y demanda de oxígeno por el sedimento, coliformes fecales.**

El objetivo de esta simulación es lograr un modelo completo, ingresando parámetros que habían sido considerados en las simulaciones anteriores como los sólidos suspendidos y coliformes fecales que son parte fundamental del modelo.

En las simulaciones anteriores se toma como constantes los datos de caudales, temperatura y las cargas de contaminantes que ingresaban. En este apartado se utiliza los datos mensuales que se tienen de caudales y de temperatura para que cada mes exista una variación de los parámetros que se analiza, así mismo las cargas que se coloca van variando para ajustar el modelo.

Al igual que en las primeras simulaciones el modelo intenta ajustarse a los datos de oxígeno disuelto en las captaciones suponiendo lo que sucede aguas arriba y las cargas que ingresan con la vertiente.

También se ha considerado la simulación de las bacterias fecales que tienen gran importancia por ser agua destinada al consumo de la población de la ciudad.

El tiempo de simulación es de 26 meses, desde octubre de 2009 hasta noviembre de 2011 ya que en este periodo es donde se posee la mayor disponibilidad de datos.

#### 4.2.4.1. Oxígeno disuelto y materia orgánica.

Como se puede observar en la figura siguiente se consigue un ajuste que sigue la tendencia de los datos que disponemos, el ajuste tiene un error absoluto promedio de 1.8%. Al ser el objetivo del modelo ajustarse a las concentraciones de oxígeno en la captación mientras menor sea el error en el ajuste van a ser más certeras las condiciones supuestas aguas arriba.

Luego de ajustar el oxígeno disuelto podemos observar los resultados en la siguiente figura:

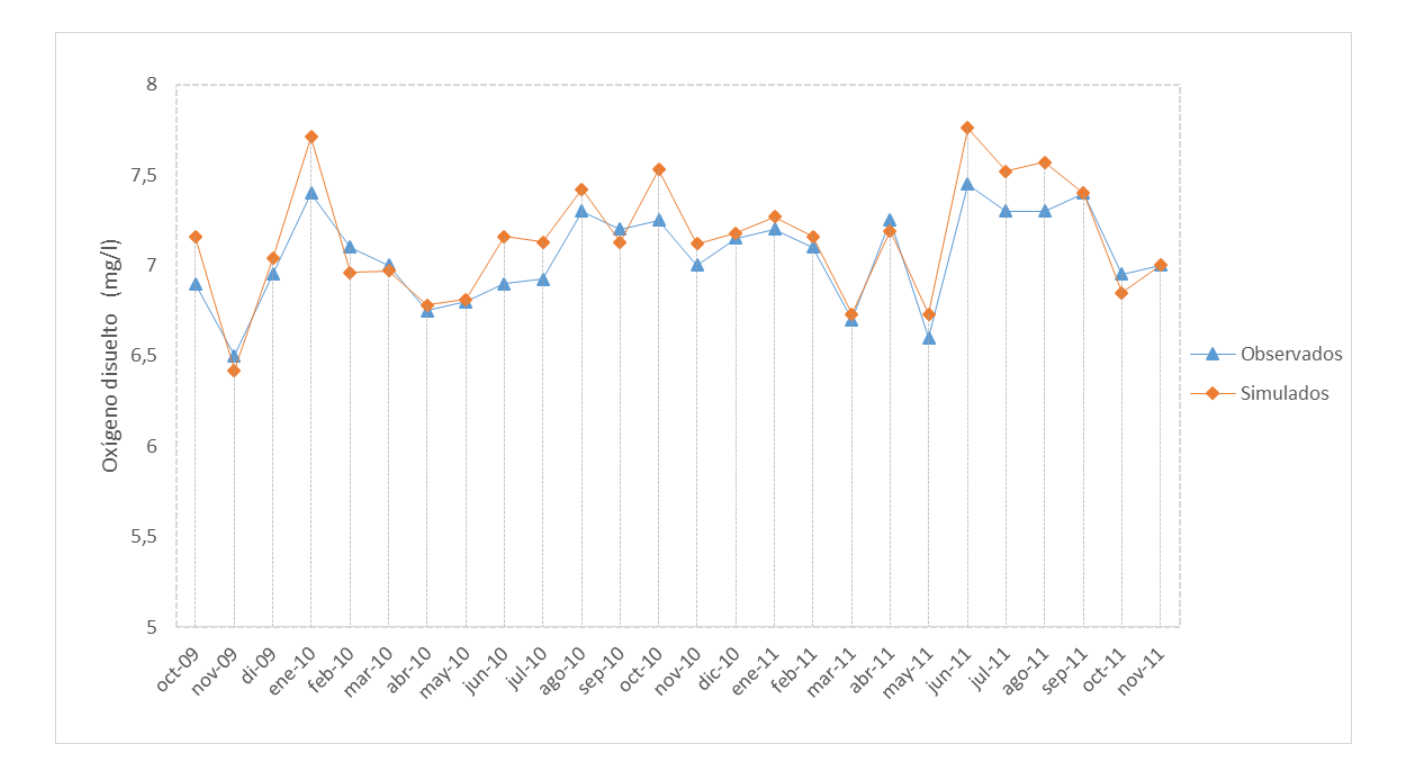

*Figura 49. Comparación de valores de oxígeno disuelto observados y simulados.*

Para lograr el ajusta en el oxígeno disuelto en la captación se debe disminuir la concentración desde el valor de saturación hasta los datos que se dispone, para esto en la vertiente ingresan cargas de materia orgánica y de amonio cuya presencia provoca la disminución del oxígeno, además de ingresar con la vertiente nitrógeno orgánico, nitratos, sólidos suspendidos y coliformes fecales.

En la figura 50 y figura 51 se presenta la concentración de materia orgánica medida como DBOlim en la captación, se presenta en figuras distintas por la diferencia de magnitud que existe entre los datos observados y simulados.

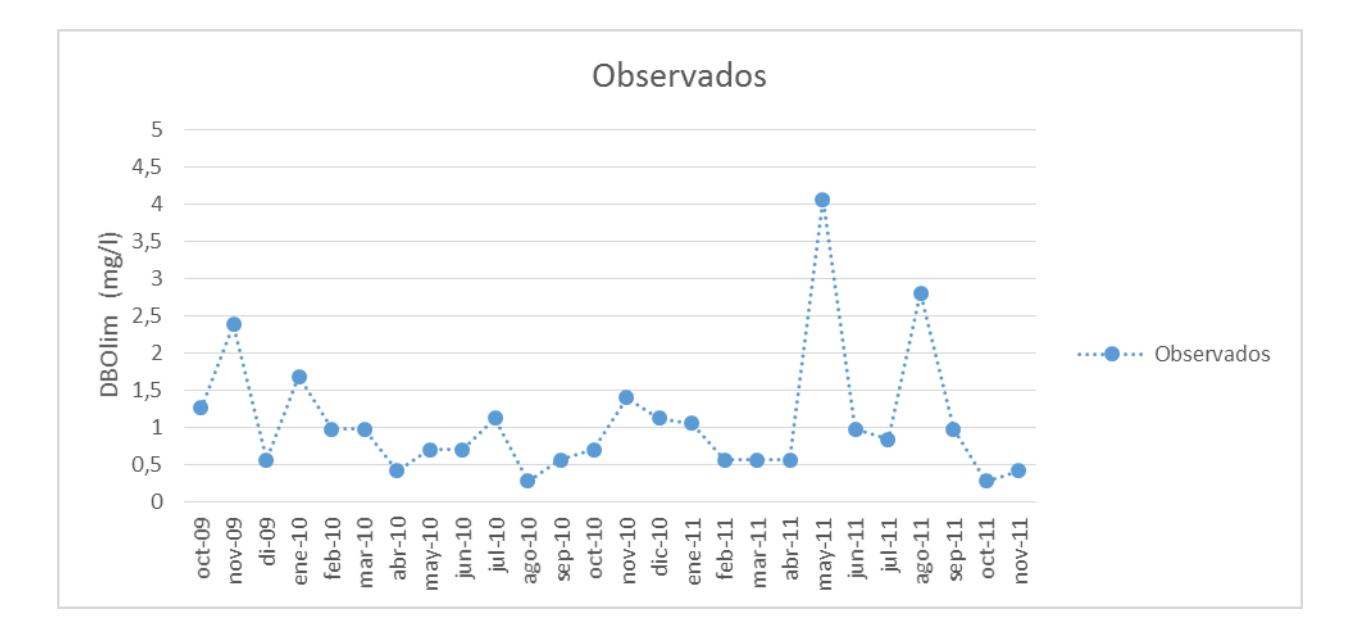

*Figura 50. Concentraciones de materia orgánica medida como DBOlim en la captación. Datos observados.*

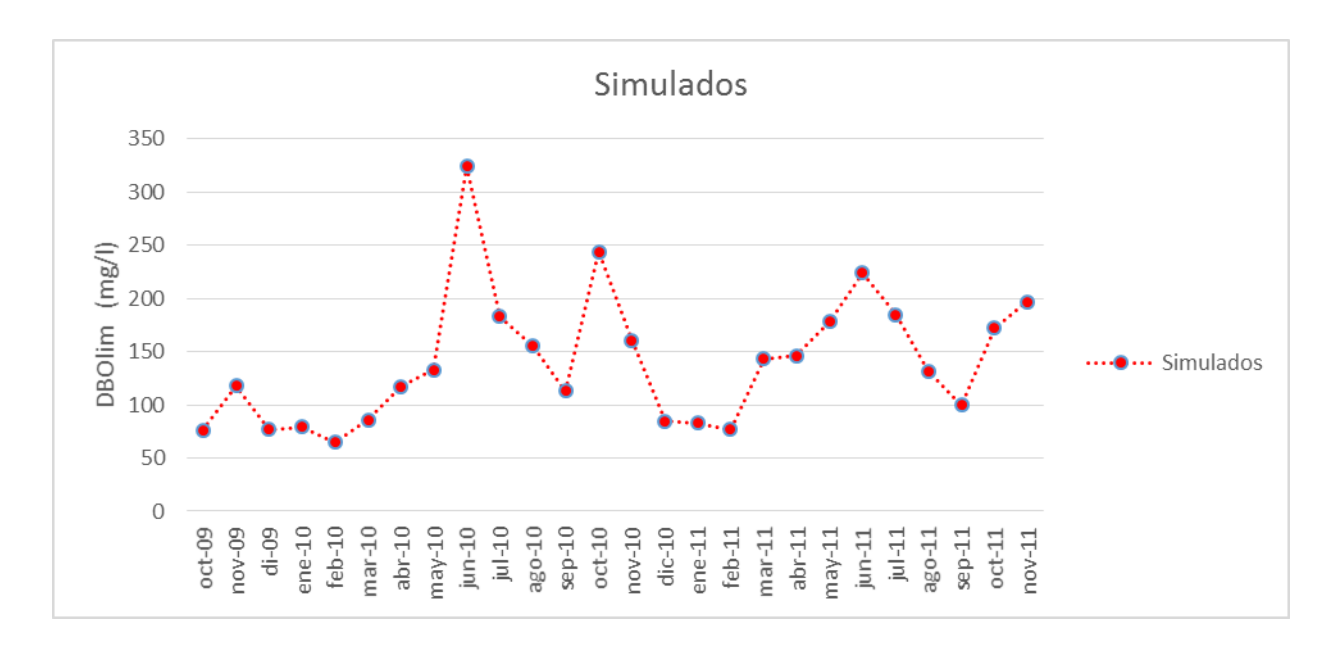

*Figura 51. Concentraciones de materia orgánica medida como DBOlim en la captación. Datos simulados.*

En las dos figuras es evidente la gran diferencia que existe entre las concentraciones simuladas y las observadas. Los valores medidos son típicos para sistemas en los cuales no exista contaminación y para que haya una disminución de la concentración de oxígeno desde el de saturación debe haber presencia de materia orgánica que lo consuma en su degradación.

La materia orgánica entra al sistema por la vertiente, las cargas con las que ingresa se presentan en la figura 52:

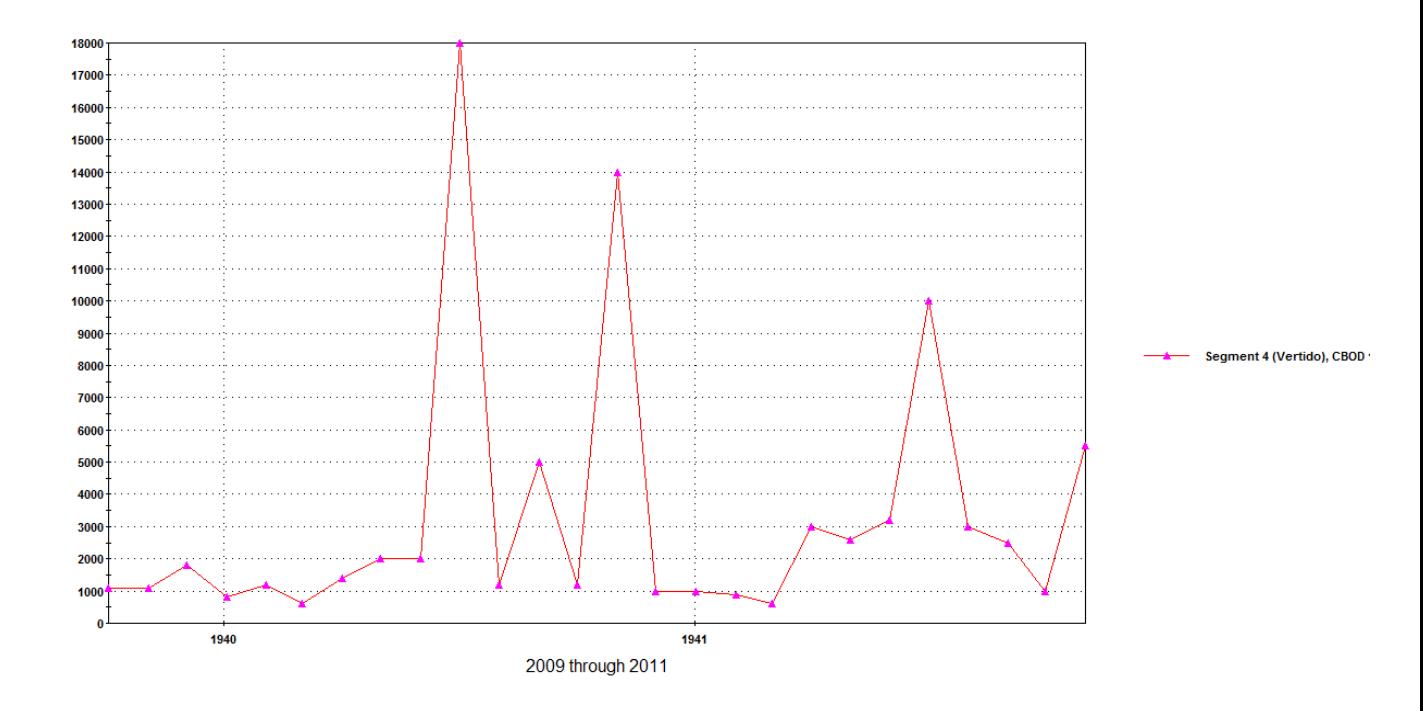

*Figura 52. Carga de materia orgánica medida como DBOlim que ingresa al sistema. Datos simulados.*

En la figura anterior se ve meses cuyas cargas de materia orgánica al sistema son muy elevadas, pero si se analiza la carga promedio que ingresa se puede tener una idea de dónde viene toda esta materia orgánica. Se obtiene un valor promedio de la carga que ingresa al sistema durante el tiempo de simulación de  $2811 \text{ kg} DBO_{\text{lim}}/d$ , con este valor se puede saber los habitantes equivalentes que existe en la microcuenca.

#### **Carga de origen doméstico.**

Considerando que cada habitante equivalente aporta una carga de 60 gr  $DBO<sub>5</sub>/d$  se tiene una población de 33416 HE, esta es una carga directa al río ya que no se posee sistema de alcantarillado ni estaciones depuradoras de agua residual que cumplan con la norma.

Ya que no existe ese número de habitantes en la microcuenca se considera además que no toda la carga viene de población doméstica, por este motivo se analiza la población de origen ganadero e industrial cuyos vertidos son directos o vienen mediante escorrentías de suelos cargados de materia orgánica.

No existe un censo exacto de la población doméstica y ganadera presente en la microcuenca de la quebrada simulada, por lo que los repartos de los porcentajes de
población que vierte directamente las cargas no son exactos (Tabla 9), deben ser comprobados por las instituciones pertinentes, pero es una población que puede asemejarse mucho a la realidad de las zonas.

|                             |    | $\boxed{\text{Carga}(\%) \text{Carga}(\text{HE})}$ |
|-----------------------------|----|----------------------------------------------------|
| Población doméstica         |    | 1670,8                                             |
| Población ganadera          | 75 | 25062                                              |
| <b>Población industrial</b> | 2O | 6683.2                                             |
| Total                       |    | 33416                                              |

*Tabla 9*. Porcentajes de cargas de origen doméstico, ganadero e industrial.

De acuerdo a los datos de la tabla 9, la población se reduce a un promedio de 1670 habitantes, este dato se acerca más a la realidad de la microcuenca de la quebrada simulada.

## **Carga de origen ganadero.**

La carga de contaminación de origen ganadero es superior a la de origen doméstico, se ha obtenido aplicando la ecuación 11. (PLAN DIRECTOR DE SANEAMIENTO Y DEPURACIÓN DE LA RIOJA. DIRECCIÓN GENERAL DEL AGUA, 2007-2015)

$$
P_g = \sum C_g * C_e * k_g \qquad \mathbf{Ec (11)}
$$

donde

Cg: número de cabezas de ganado de cada tipo.

Ce: carga equivalente correspondiente a cada tipo de gana.

kg: coeficiente de estabulación.

Para el cálculo de las cargas equivalentes por tipo de ganado se ha considerado en el caso de vacuno un valor C<sup>e</sup> igual a 8, en el caso de ganado porcino de 3 y en el de ovino se ha considerado 2.

Para el coeficiente de estabulación  $k_g$  se han utilizado los criterios que consideran la presencia de ganadería extensiva 0.6 y para ganado estabulado 0.8. Se considera un valor elevado para el coeficiente de estabulación en ganadería extensiva puesto que el ganado especialmente vacuno y ovino se encuentran en toda la microcuenca moviéndose de un lugar a otro, llegando muchas veces a estar solamente a pocos metros de distancia del cauce del agua.

En la tabla 10 se muestran el tipo de ganado presente con su respectivo coeficiente de estabulación de acuerdo al tipo de ganadería y el número de individuos existentes.

|                | $\mathbf{C}_{\mathbf{e}}$   | $k_{\rm g}$ | Carga(HE) | C <sub>o</sub> Número de cabezas |
|----------------|-----------------------------|-------------|-----------|----------------------------------|
| <b>Vacuno</b>  | 8                           | 0,8         | 10000     | 1563                             |
|                |                             | 0,6         | 4000      | 8333                             |
| <b>Porcino</b> | 3                           | 0,8         | 5000      | 2083                             |
|                |                             | 0,6         | 3000      | 1667                             |
| <b>Caprino</b> | $\mathcal{D}_{\mathcal{A}}$ | 0,8         | 562       | 351                              |
|                |                             | 0,6         | 2500      | 2083                             |
|                | <b>Total</b>                |             | 25062     |                                  |

*Tabla 10. Tipo de ganado contribuyente con carga orgánica.*

Como se puede ver en la tabla anterior el número de cabezas de cada tipo de ganado es un valor que perfectamente puede estar acorde con la realidad de la microcuenca, al no poseer información precisa nada que más que la comprobada en las inspecciones de campo se da estos datos como acertados.

#### **Carga de origen industrial.**

La presencia de industrias en la zona es limitada, el único tipo presente es la de origen lácteo. En las fechas en las que se realiza la simulación no existían plantas de tratamiento para este tipo de industria por lo que la carga que vertían directamente al río era elevada.

Las actividades industriales deben contar con un pretratamiento previo para que los efluentes sean vertidos a las redes de alcantarillado y se disminuya la carga de contaminante industrial a depurar en las instalaciones de tratamiento de aguas residuales urbanas, al no existir sistemas de alcantarillado en esta zona la carga de contaminantes se vierte directamente al sistema acuático.

La estimación de la población equivalente de origen industrial en los núcleos que cuentan con estaciones depuradoras, se lleva a cabo a partir de los datos reales de carga equivalente depurada en cada EDAR, calculando la diferencia entre esta y la carga contaminante debida a otros factores conocidos a través de la siguiente expresión. (PLAN DIRECTOR DE SANEAMIENTO Y DEPURACIÓN DE LA RIOJA. DIRECCIÓN GENERAL DEL AGUA, 2007-2015)

$$
P_i = P_{dep} - P_d - P_g \qquad \mathbf{Ec(12)}
$$

donde:

Pi: Carga de contaminante industrial (HE).

Pdep: Carga real de la depuradora.

Pd: Carga contaminante doméstica.

Pg: Carga de contaminante ganadera.

Al no existir planta de tratamiento para la carga de origen industrial y haber estimado ya la carga de contaminación de origen doméstico y ganadero, la carga de contaminación estimada de origen industrial es la que se presenta en la Tabla 9.

#### 4.2.4.2. Nitrógeno

El análisis de los resultados de amonio y nitrógeno orgánico en las simulaciones no se lo puede ajustar a los datos reales que se tienen de las mediciones en las captaciones ya que fueron manipulados para ajustar la concentración de oxígeno disuelto simulado.

Al existir disminución de oxígeno disuelto y ser una microcuenca que recibe vertidos de agua residual urbana y escorrentías de suelos con usos ganaderos y agrícolas existe una probabilidad elevada de especies de nitrógeno, por este motivo las presencia de concentraciones más altas que los datos observados es correcta.

## **Amonio.**

En la figura 53 se observa la concentración de amonio tanto en datos simulados como observados. La concentración de amonio que se tienen luego de simular es muy superior a la de los datos.

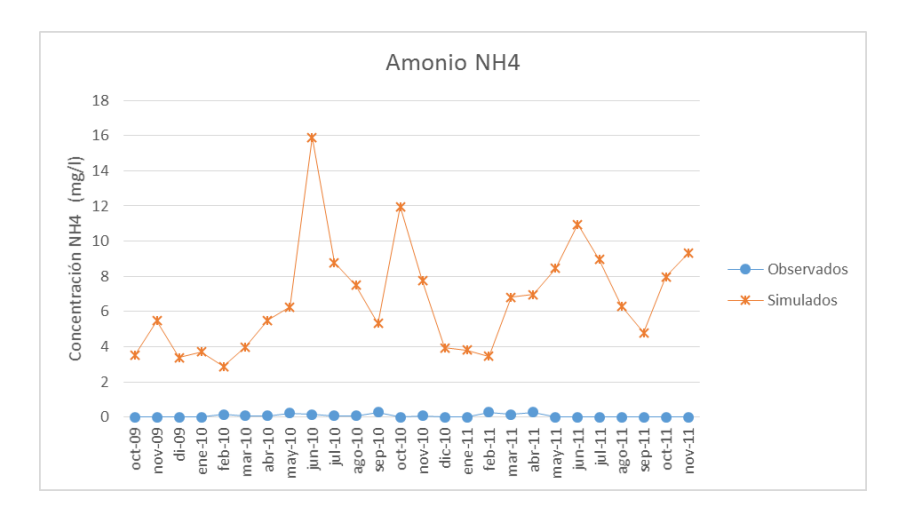

*Figura 53. Comparación de concentraciones de amonio simuladas y observadas en la captación.*

Al existir una disminución de oxígeno disuelto en el agua es muy probable la presencia de concentraciones de amonio elevadas que consuman el oxígeno en la nitrificación. La carga de amonio que ingresa al sistema en la vertiente es la siguiente (Figura 54).

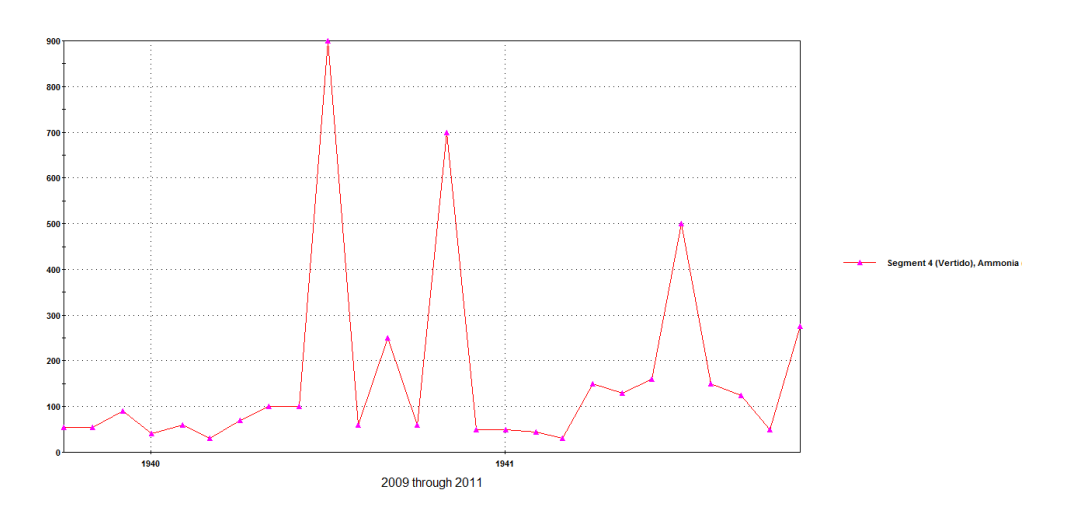

*Figura 54. Carga de amonio que ingresa al sistema. Datos simulados.*

Existen valores de cargas muy elevados, posiblemente son fechas en las que hubo precipitaciones mayores a las normales que llevaron mayor escorrentía hacia el río, esos meses no se posee información meteorológica para esta quebrada.

#### **Nitrógeno orgánico.**

No existen datos medidos de nitrógeno orgánico en las quebradas de la microcuenca. En la figura 55 se muestra la concentración de nitrógeno orgánico simulado que se encuentra en la captación.

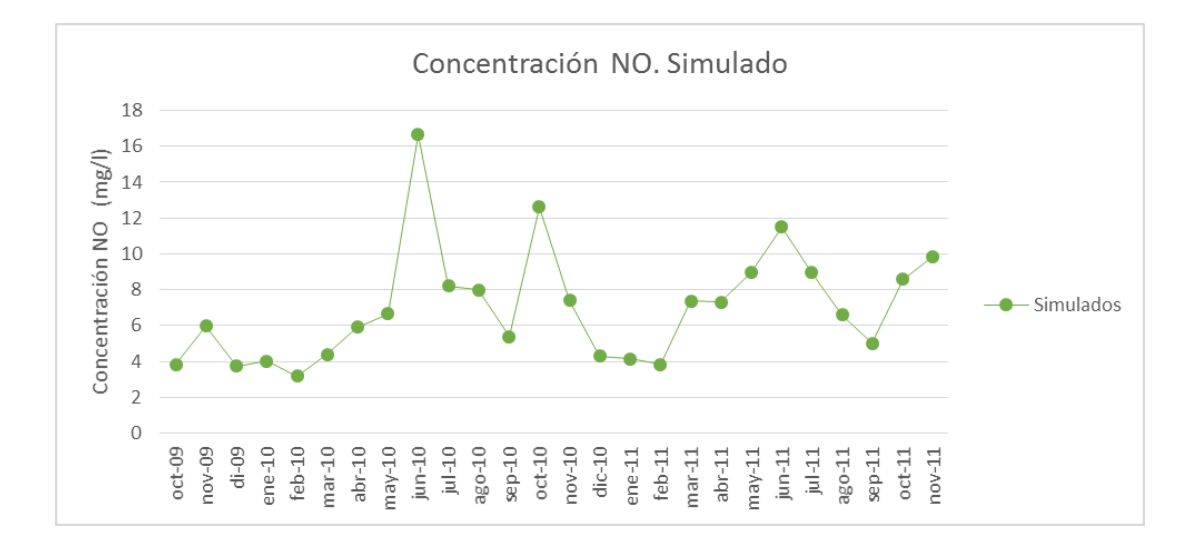

*Figura 55. Concentración de nitrógeno orgánico en la captación. Valores simulados.*

#### **Nitratos.**

Para la simulación se considera una carga constante en los meses de análisis baja, se ha colocado que ingresa 1 Kg/día. Los nitratos que aparecen en la captación según la simulación vienen por la nitrificación del amonio que se ha considerado.

En la figura 56 se encuentra las concentraciones de nitratos resultantes en la simulación y los valores medidos en la captación.

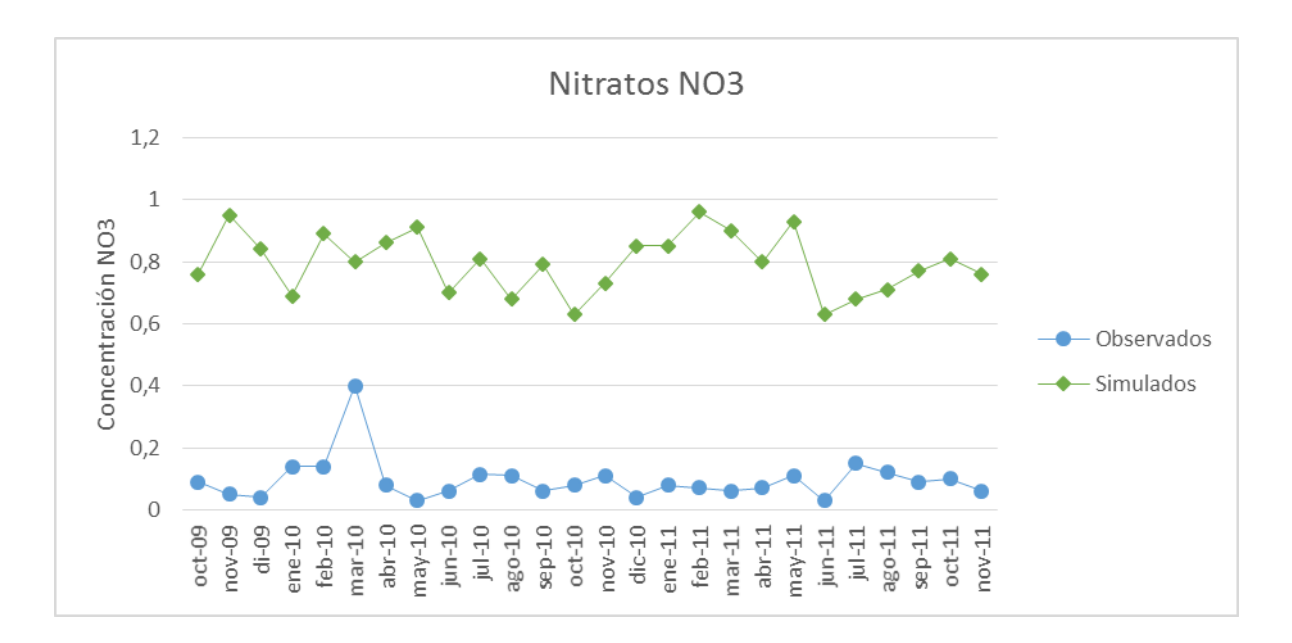

*Figura 56. Comparación de concentraciones de nitratos simuladas y observadas en la captación.*

Al existir una carga de amonio que llega al vertido también las concentraciones de nitratos van a aumentar, por este motivo las concentraciones simuladas son mayores a las observadas.

#### 4.2.4.3. Sólidos suspendidos.

Una de las mayores problemáticas en la microcuenca del río Tabacay es la carga de sólidos que lleva consigo sus efluentes ya que estos llegan hasta la central de generación eléctrica causando problemas en el turbinaje.

Al ser un parámetro que se lo puede simular independientemente de la concentración de oxígeno que tiene el agua, se puede realizar un ajuste del modelo para que se asemeje lo más posible a los datos observados.

Este ajuste se presenta en la figura 57, existen algunos meses con concentraciones muy elevadas por lo que se ha divido la gráfica en dos partes, la una con la escala normal y la otra con una escala más pequeña para poder observar el ajuste para las concentraciones.

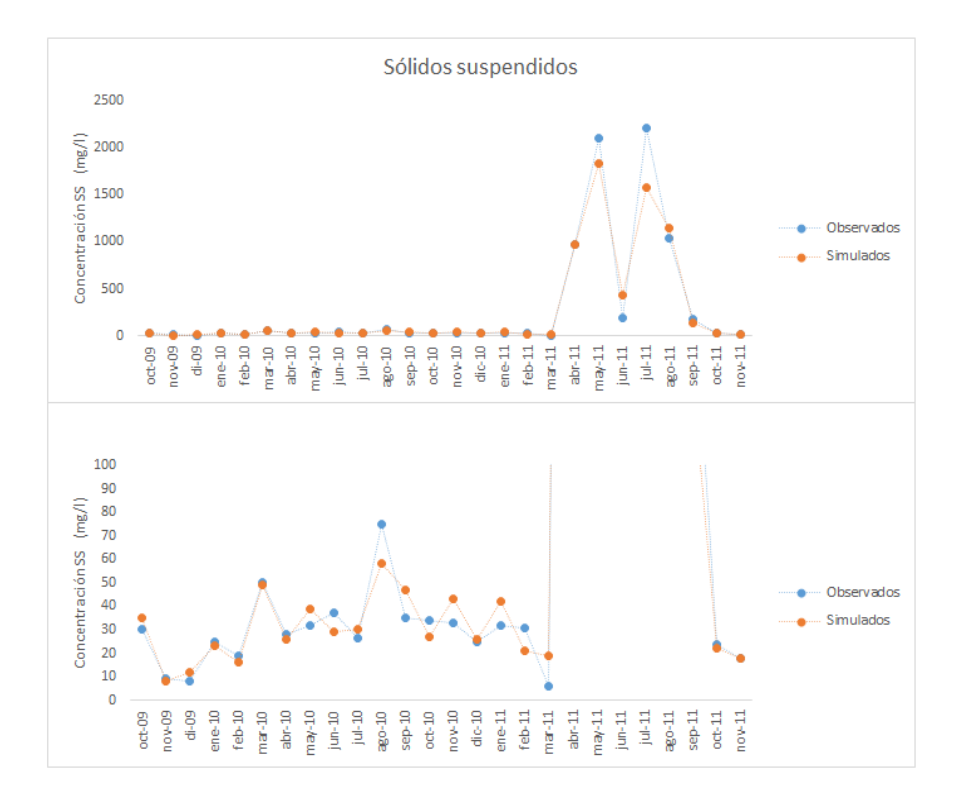

*Figura 57. Comparación de valores de sólidos suspendidos observados y simulados.*

Como se observa en la figura anterior los datos simulados siguen la tendencia de concentración de sólidos suspendidos. Para que existe esa concentración en la captación hay una carga que ingresa al sistema, en la figura 55 podemos observar los valores.

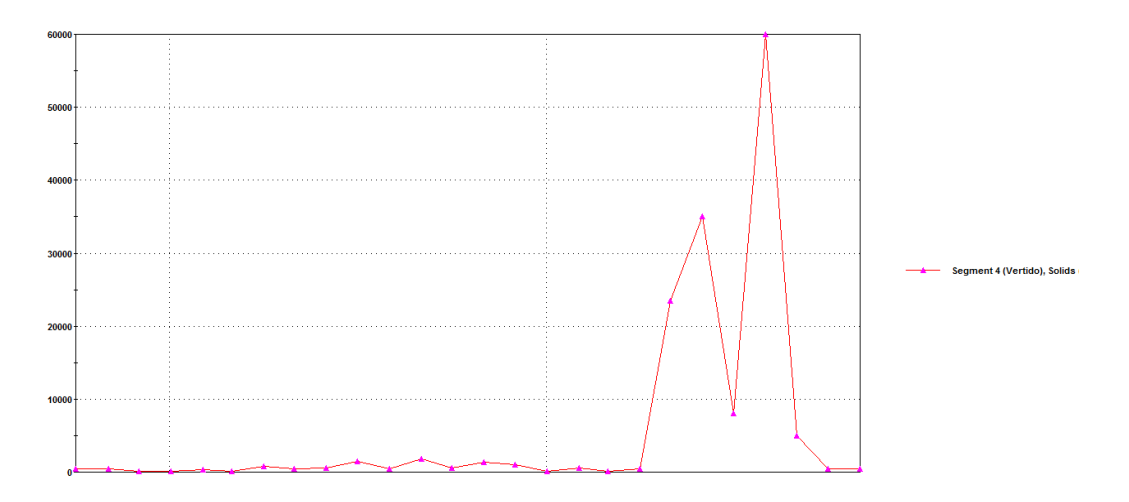

*Figura 58. Carga de sólidos suspendidos que ingresan al sistema. Datos simulados.*

Aquí se puede apreciar claramente como en los meses que existe mayor concentración de sólidos suspendidos también existe una mayor carga. Para llegar a los valores elevados de concentración que se tienen como dato, la carga que ingresa también es muy elevada.

#### 4.2.4.4. Bacterias fecales.

La concentración de bacterias dependerá de la carga del vertido y de la tasa de desaparición que posean. Existen varios factores que afectan la velocidad de desaparición de las bacterias fecales, como el efecto de la luz que hace que la velocidad aumente, la adsorción en los sólidos suspendidos, la sedimentación que disminuye la concentración en la columna de agua aunque aumenta en el sedimento, la temperatura, el pH, depredadores, entre otros factores.

Como la mayoría de las expresiones utilizadas para la modelación de la calidad del agua para la desaparición de las bacterias fecales se utiliza una cinética de primer orden.

$$
\frac{dC}{dt} = -k \, C \qquad \mathbf{Ec} \, (13)
$$
\n
$$
C_t = C_0 e^{-k \, t}
$$

donde:

C: concentración de coliformes (NMP<sup>2</sup>/100 ml)

C<sub>o</sub>: concentración inicial

C<sub>t</sub>: concentración al tiempo t.

k: constante de desaparición (día<sup>-1</sup>)

t: tiempo transcurrido (días)

Los valores de k varían mucho a lo largo del día, por lo que resulta complejo la determinación en la simulación. La manera más adecuada para la determinación de esta constante es mediante ensayos de laboratorio o experiencias *in situ.*

Para el modelo en WASP se utiliza el módulo de simulación para la degradación de la materia orgánica que al igual que la desaparición de bacterias fecales utiliza una cinética de primer orden y se ajusta a los datos observados.

Con la simulación ajustada a los valores observados la constante k tomas los valores que se muestran en la figura 59.

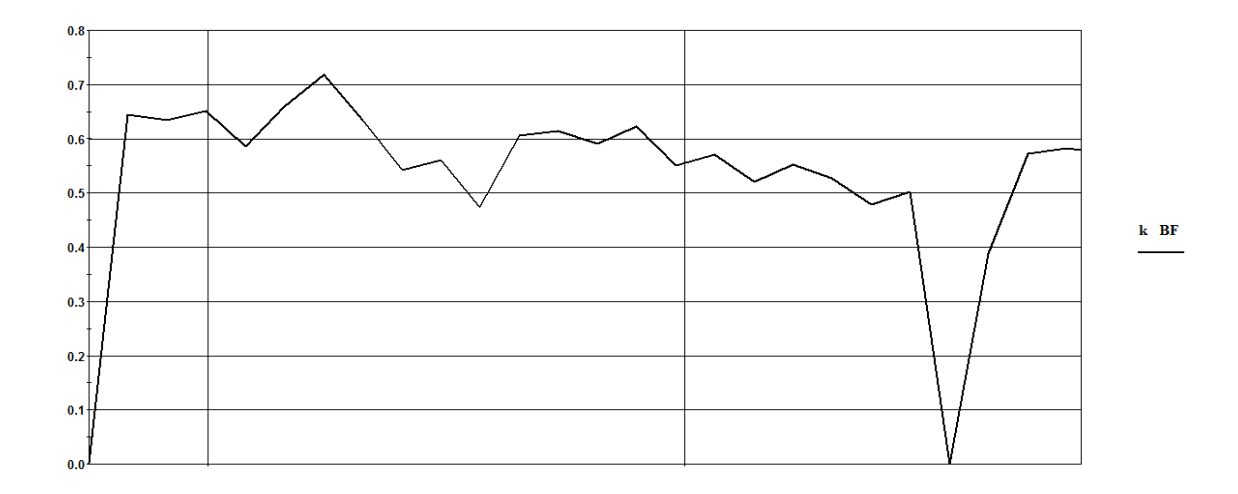

*Figura 59. Constante de desaparición de las bacterias fecales. Simulación.*

Como se puede observar en la figura anterior la constante maneja rangos medianamente constantes con excepciones puntuales que son los meses en los que aumente notablemente la concentración de coliformes por lo que la tasa de desaparición es muy prácticamente nula.

En la siguiente figura se encuentran las concentraciones de bacterias fecales observadas y simuladas, se logra un ajuste correcto en la simulación con error absoluto promedio del 6%. Se presente la figura en dos partes ya que existen dos datos que están muy por encima de la escala promedio, así puede observarse de mejor forma la figura.

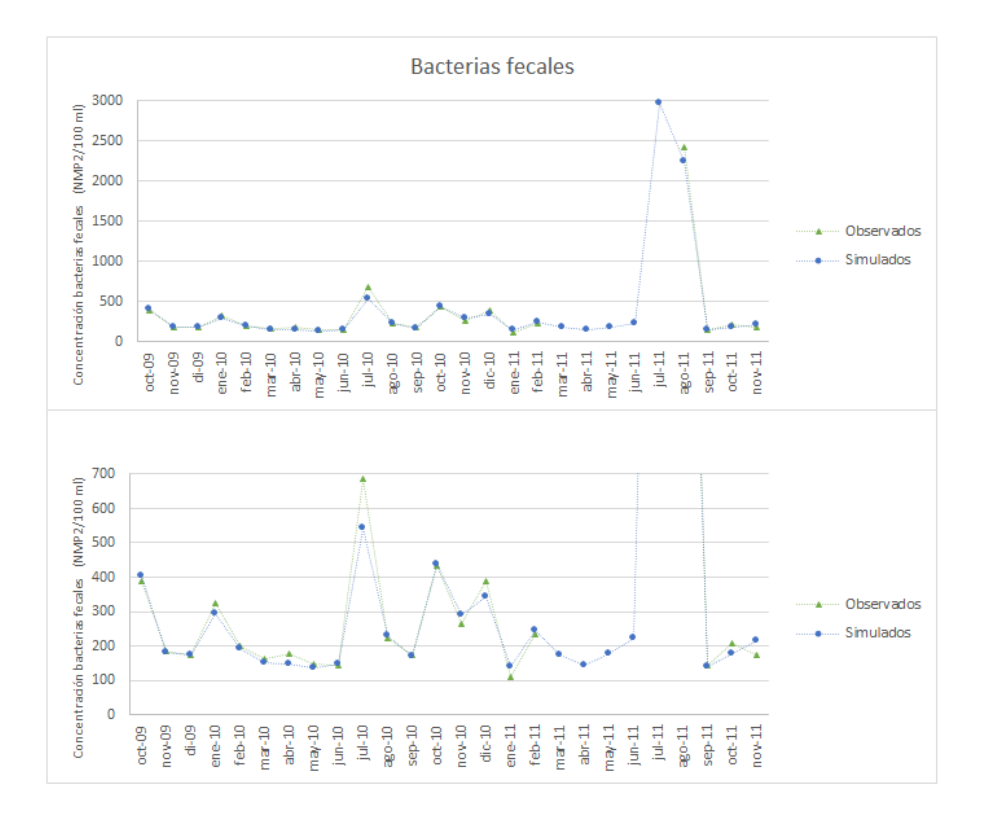

*Figura 60. Comparación de valores de bacterias fecales observados y simulados.*

Como se puede observar en la figura anterior la tendencia de los datos simulados se ajusta de una manera correcta a los datos medidos. Existen meses con concentraciones muy elevadas que sobrepasan inclusive el máximo establecido en el TULAS, para que sean estas concentraciones la carga que recibe el sistema se muestra en la siguiente figura.

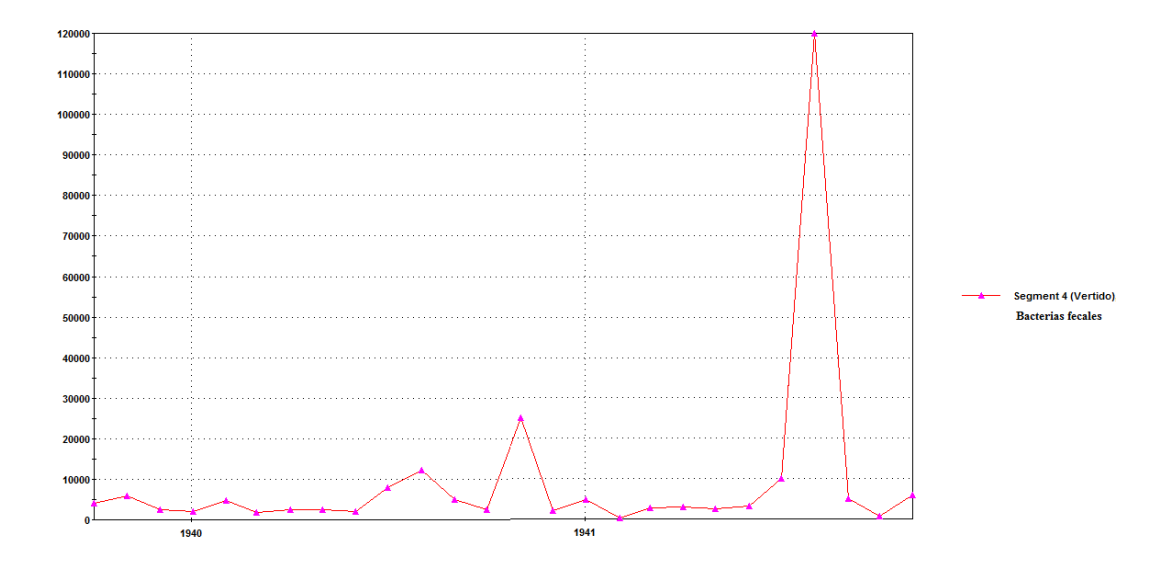

*Figura 61. Carga de bacterias fecales que ingresan al sistema. Datos simulados.*

En la figura anterior se observa la carga que está ingresando al sistema por la vertiente para obtener los resultados simulados semejantes a los observados en la captación. Para el mes de agosto de 2011 que es donde se tiene la mayor concentración de bacterias la carga que ingresa es muy elevada. Se puede considerar que fue un dato erróneo, aunque coincide con los eventos de altas concentraciones de sólidos suspendidos en ese mes.

# **5. CONCLUSIONES Y RECOMENDACIONES PARA LAS SIMULACIONES CON LOS DATOS EMAPAL**

## **5.1. CONCLUSIONES.**

- El modelo de calidad de agua para la microcuenca del río Tabacay ha dado resultados que no coinciden con los datos de la mayoría de los parámetros simulados. Se ha ajustado para el oxígeno disuelto pero los demás parámetros no coinciden, esto resulta incoherente pues todo el sistema debe funcionar con la relación que existe entre los parámetros.
- No existe una red de calidad en la microcuenca del río Tabacay que permita tener una información clara de lo que sucede y en qué zona de la microcuenca ocurre. Al tener solo las captaciones como punto de muestreo se tiene una visión global de la problemática pero resulta complicado identificar la zona que está contribuyendo con esta problemática para poder actuar puntualmente, esto hace que se destinen recursos a zonas que probablemente no tienen la misa influencia de contaminación que otras.
- Los datos de calidad de las captaciones tienen muchos blancos, incoherencia con la realidad de la zona, discrepancia entre ellos. Los análisis de la información entregada por la EMAPAL para unos contaminantes pueden dar idea de una zona que se encuentra en un estado de conservación muy bueno, ya que estas concentraciones se encuentra por debajo de los límites máximos permisibles; pero otros parámetros como la disminución del oxígeno disuelto en el agua indica que debe existir la presencia de contaminación. A todo esto se le suma los resultados de las simulaciones que indican presencia de contaminantes en cantidades muy superiores a los límites máximos, esto no es alejado de la realidad que se puede observar en la microcuenca.
- La materia orgánica tiene niveles por debajo de los límites para sistemas naturales sin contaminación, resulta contradictorio para las medidas de oxígeno que están por debajo de las de saturación para ese sistema. En los resultados se tienen que para que exista esta disminución la carga de materia orgánica que recibe el sistema es muy

elevada. Se debe tener en cuenta que el sistema acuático de las quebradas que forman la microcuenca del río Tabacay tienen una autodepuración muy elevada por los pequeños calados y alta turbulencia lo que permite que tenga una reaireación muy importante, esta característica obliga a que exista una gran carga de materia orgánica para la reducción del oxígeno disuelto.

- Al incluir nitrógeno en la simulación aparecen concentraciones superiores a los datos que se tienen en medidas. Es un sistema que recibe vertidos de aguas residuales urbanas, escorrentías de suelos dedicados a agricultura y ganadería por lo que la presencia de especies de nitrógeno por encima del límite permitido es muy probable y es lo que las simulaciones representan. Además la presencia de amonio colabora con el consumo del oxígeno de la columna de agua que es el dato en el que se basa como válido para la simulación.
- Para la simulación de sólidos suspendidos y bacterias fecales no se depende del oxígeno disuelto por lo que los datos se pueden ajustar a los observados. Se consigue ajustes buenos por lo que para estos parámetros el modelo puede tener la robustez necesaria para predecir concentraciones futuras y servir como herramienta de gestión dentro del Plan de Protección de la microcuenca del río Tabacay.

## **5.2. RECOMENDACIONES.**

o Mejorar los procesos de toma y conservación de muestras según los parámetros que vayan a ser analizados. La adecuada toma de muestras es el punto de inicio para un correcto análisis en el laboratorio, al comenzar realizando un muestreo adecuado podemos garantizar la confiablidad de los resultados de los procesos posteriores. La conservación de las muestras dependiendo del tipo de análisis que se vaya a realizar posteriormente determina la confiabilidad que tengan los resultados esperados, es una operación que se la debe realizar teniendo en cuenta todas las recomendaciones y normativa existente. Así mismo, se debe determinar los parámetros a medir *in situ* y realizar esas mediciones con el equipo adecuado. Los procesos y análisis *in situ* de muestras nos brindan un panorama de la situación y características que poseen las aguas que vamos a analizar en laboratorio, existen parámetros muy importantes y que pueden ser medidos de una manera simple con la ayuda del equipo adecuado, dando un paso previo muy importante para el análisis global de la problemática que se presente.

- o Añadir una Red de Calidad permitirá saber en puntos más específicos la problemática de la zona. Se debe aumentar puntos de control de calidad en el trayecto longitudinal del río que permita conocer la evolución longitudinal del contaminante. También servir como una línea base para detectar en los puntos que el río tienen más influencias antropogénicas. Las estaciones a añadir deben ser destinadas de tal manera que los datos obtenidos puedan ser utilizados en la modelización de la calidad del agua. Además las estaciones de calidad deben tener ubicación satelital para poder saber los puntos exactos en los que se realiza el muestreo, para las simulaciones realizadas se toma como punto de referencia las captaciones pero existen toma de muestras y medición de caudales que están alejados ligeramente de la captación.
- o Tener claro el rango del contaminante que se va a medir y analizar de acuerdo al entorno en el que sea tomada la muestra, es decir no se puede tomar una muestra de agua justamente luego de un vertido y esperar que el rango de DBO<sub>5</sub> esté por debajo de los 2 mg/l. En la mayoría de constituyentes analizados es posible tomar los datos como valores nulos por estar en umbrales tan bajos, esto implica no poder usar esos datos para el desarrollo de un modelo.
- o Verificar la concordancia de los datos tomados por las estaciones de calidad. Los análisis para DBO y Nitrógeno indicaban que no existe problemas de contaminación en el sistema y el oxígeno indicaba que si existe problemas de contaminantes. Son parámetros que van estrechamente ligados por lo cual no se pueden analizar sin tener en cuenta la presencia de todos.
- o Las quebradas que forman parte de la microcuenca son alimentadas por varias fuentes que no poseen ningún control. Se debe contabilizar cada una de estas fuentes, caracterizadas geométricamente e implementar redes de calidad en cada una ya que muchas de ellas arrastran toda la contaminación de las escorrentías que llegan a ellas.
- o La frecuencia de muestreo debe mejorar, sin datos en blanco en parámetros puntuales. El objetivo es tener series suficientemente largas para poder realizar un modelo robusto que sea capaz de predecir condiciones futuras basándose en series históricas. La frecuencia con la que no se presentan ciertos datos evita que se pueda construir un modelo lo suficientemente largo y resulta truncado en series más cortas.
- o La red de calidad debe considerar todos los parámetros necesarios para poder realizar una modelización de calidad de agua de una manera correcta. Deberán estar colocadas a distancias donde los datos no sean repetitivos sino que por el contrario entregue información más variada de lo que sucede. Los parámetros medidos deberán ser los básicos como oxígeno disuelto, conductividad, temperatura, pH y parámetros más específicos como nitrógeno y fósforo con todas sus especies, esto dará información clara para realizar modelos que funcionen de la mejor manera.

# **6. SIMULACIONES CON NUEVOS DATOS.**

Ya que los resultados obtenidos no fueron lo suficientemente claros y concluyentes por la falta de información y la no concordancia entre los resultados simulados y datos observados, se realizó un trabajo de campo en la microcuenca del río Tabacay.

Este trabajo fue desde agosto de 2014 hasta abril de 2015, teniendo información más precisa. Lo que mejora el trabajo de campo es lo siguiente:

- o Mayor conocimiento de la geometría de las quebradas.
- o Más información para la segmentación de las quebradas.
- o Mediciones de oxígeno disuelto, temperatura y pH realizadas *in situ.*
- o Mejor conocimiento de la problemática en mayor zona de la microcuenca lo que permite realizar suposiciones más certeras.
- o Mayor información sobre las vertientes que alimentan las quebradas.

Al realizar un trabajo de campo enfocado en conocer de mejor manera las quebradas se puede mejorar el modelo, aunque todavía con muchos inconvenientes por la falta de una red de calidad que garantice la toma de muestras en más puntos de la microcuenca. Por este motivo en estas simulaciones también se toma como valor referente para las calibraciones el oxígeno disuelto en las captaciones.

## **6.1. CORRECCIONES AL MODELO.**

En las simulaciones anteriores se realizaron varias suposiciones basándose solamente en la información que se tenía hasta el momento. Al dar resultados que indicaban que existe una problemática mayor a la que solo se analizaba en los datos observados, se plantea simulaciones basadas en un análisis del sistema con mayor detalle, pero todavía con restricciones especialmente en el muestreo de laboratorio. Se ha hecho mediciones de oxígeno *in situ,* temperatura, pH y caudales en las captaciones y en puntos aguas arriba de todas las quebradas. Con toda esta información ser realiza las siguientes correcciones a las suposiciones planteadas:

- Suponer que el primer segmento de la quebrada no se encuentra contaminado y con una concentración de oxígeno disuelto igual al de saturación es incorrecto. Existe disminución del oxígeno disuelto desde los primeros segmentos hasta el final de la quebrada, por este motivo se considera presencia de materia orgánica y amonio en todos los segmentos además de lo que llega en las vertientes.
- Suponer presencia de contaminantes en todos los segmentos del río es correcto. Ya que en las inspecciones de campo se observa ganado y agricultura en las riberas del río a escasos metros del flujo de agua, por lo que la escorrentía llevará cargas importantes de contaminantes directamente a todos los segmentos.
- Se considera la presencia de contaminación en los segmentos progresivamente desde agua arriba, es decir en la parte alta de las quebradas existe menos contaminación y va aumentando de acuerdo avanza hasta llegar a la captación. Esta consideración es bastante acercada ya que al medir el oxígeno en las quebradas va aumentando mientras más aguas arriba se tome la muestra.
- Se ha divido la quebrada en un mayor número de segmentos, lo que permite tener mayor información más zonal de la problemática. Los vertidos ya no son agrupados en uno solo que llega antes de la captación, son agrupados en mayor número a lo largo de toda la quebrada.
- Caracterizar todas las vertientes que llegan a las quebradas significa un coste de trabajo además de económico muy elevado por lo que no se posee información de calidad ni de caudal. Consideramos la relación QQuebrada : Qvertientes de 3:1. Por esta relación el caudal de los vertidos va a ser el mismo para todos y el caudal de la quebrada va aumentando por la incorporación de las vertientes hasta llegar a la captación que es donde se tiene un valor medido. En la siguiente tabla se presentan los valores de caudales medidos y los supuestos para cada quebrada, para los meses de las nuevas simulaciones:

*Tabla 11. Caudales empleados en la simulación.*

|                                                |            |                                      | Caudales $(m^3/s)$ |          |          |        |          |        |          |          |          |
|------------------------------------------------|------------|--------------------------------------|--------------------|----------|----------|--------|----------|--------|----------|----------|----------|
|                                                |            |                                      | ago-14             | $sep-14$ | $oct-14$ | nov-14 | $dic-14$ | ene-15 | $feb-15$ | $mar-15$ | $abr-15$ |
| ທ<br>⋖<br>BRAD<br>ш<br>$\overline{\mathsf{C}}$ | Llaucay    | Río Segmento 1                       | 0,15               | 0,14     | 0,155    | 0,158  | 0,153    | 0,16   | 0,17     | 0,18     | 0,18     |
|                                                |            | Vert 1                               | 0,054              | 0,054    | 0,054    | 0.054  | 0,054    | 0,054  | 0.054    | 0.054    | 0.054    |
|                                                |            | Vert 2                               | 0,054              | 0,054    | 0,054    | 0,054  | 0,054    | 0,054  | 0,054    | 0,054    | 0,054    |
|                                                |            | Vert 3                               | 0,054              | 0,054    | 0,054    | 0,054  | 0,054    | 0,054  | 0,054    | 0,054    | 0,054    |
|                                                |            | Vert 4                               | 0,054              | 0,054    | 0,054    | 0,054  | 0,054    | 0,054  | 0,054    | 0,054    | 0,054    |
|                                                |            | Captación Q <sub>medido</sub>        | 0,37               | 0,36     | 0,37     | 0,37   | 0,37     | 0,38   | 0,39     | 0,40     | 0,40     |
|                                                |            | Río Segmento 1                       | 0,115              | 0,125    | 0,119    | 0,109  | 0,12     | 0,129  | 0,13     | 0,129    | 0,135    |
|                                                | Nudpud     | Vert 1                               | 0,013              | 0,013    | 0,013    | 0,013  | 0,013    | 0,013  | 0,013    | 0,013    | 0,013    |
|                                                |            | Vert 2                               | 0,013              | 0,013    | 0,013    | 0.013  | 0,013    | 0.013  | 0.013    | 0.013    | 0.013    |
|                                                |            | Vert 3                               | 0,013              | 0,013    | 0,013    | 0,013  | 0,013    | 0,013  | 0,013    | 0,013    | 0,013    |
|                                                |            | Vert 4                               | 0,013              | 0,013    | 0,013    | 0,013  | 0,013    | 0,013  | 0,013    | 0,013    | 0,013    |
|                                                |            | Captación Q <sub>medido</sub>        | 0,17               | 0,18     | 0,17     | 0,16   | 0,17     | 0,18   | 0,18     | 0,18     | 0,19     |
|                                                | Rosario    | Río Segmento 1                       | 0,03               | 0,032    | 0,036    | 0,036  | 0,038    | 0,041  | 0,045    | 0,048    | 0,049    |
|                                                |            | Vert 1                               | 0,008              | 0,008    | 0,008    | 0,008  | 0,008    | 0,008  | 0,008    | 0,008    | 0,008    |
|                                                |            | Vert 2                               | 0,008              | 0,008    | 0,008    | 0,008  | 0,008    | 0,008  | 0,008    | 0,008    | 0,008    |
|                                                |            | <b>Captación Q</b> <sub>medido</sub> | 0,05               | 0,05     | 0,05     | 0,05   | 0,05     | 0,06   | 0,06     | 0,06     | 0,07     |
|                                                | Condoryacu | Río Segmento 1                       | 0,11               | 0,12     | 0,12     | 0,125  | 0,115    | 0,11   | 0,13     | 0,13     | 0,135    |
|                                                |            | Vert 1                               | 0,026              | 0,026    | 0,026    | 0,026  | 0,026    | 0,026  | 0,026    | 0,026    | 0,026    |
|                                                |            | Vert 2                               | 0,026              | 0,026    | 0,026    | 0,026  | 0,026    | 0,026  | 0,026    | 0,026    | 0,026    |
|                                                |            | Captación Q <sub>medido</sub>        | 0,16               | 0,17     | 0,17     | 0,18   | 0,17     | 0,16   | 0,18     | 0,18     | 0,19     |

- En cada uno de los segmentos se considera que existe demanda de oxígeno por parte del sedimento.
- En el apartado 4 se establecieron las constantes cinéticas y parámetros generales del modelo, aquí se observó que las simulaciones respondían de manera correcta de acuerdo a la realidad del sistema; por este motivo se trabaja con las mismas constantes y parámetros del modelo.

## **6.2. RESULTADOS.**

En este apartado se indican los resultados obtenidos para las cuatro quebradas simuladas. Se han tomado las consideraciones expuestas en el apartado anterior de acuerdo a las características de cada una de las quebradas. Se empieza el análisis con la quebrada Llaucay que fue la misma analizada en la simulación anterior para comparar los resultados de cada una de las simulaciones.

## **6.2.1. Quebrada Llaucay.**

Para la simulación de la Quebrada Llaucay se ha divido a esta en 12 segmentos que forman el flujo principal de agua, además todas las vertientes que alimentan la quebrada están agrupadas en 4 segmentos que se añaden al flujo principal en los segmentos 2, 5, 8 y 11. La segmentación se realiza teniendo en cuenta los mapas de ArcGIS y los análisis realizados en campo para agrupar y colocar de manera estratégica las vertientes en cada segmento respectivo.

En la figura 62 se puede observar el esquema de segmentación de la Quebrada Llaucay.

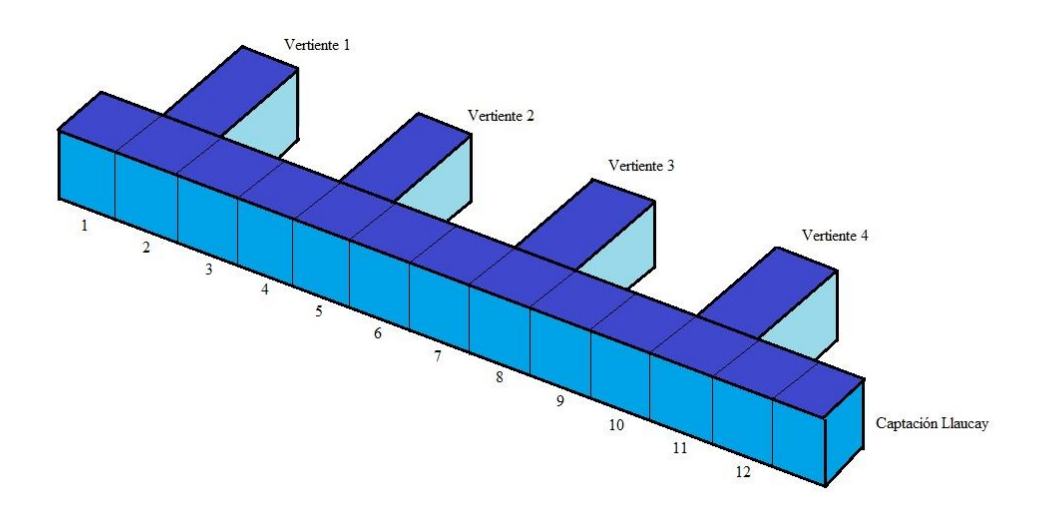

*Figura 62. Esquema de segmentación para la simulación de la Quebrada Llaucay.*

Como se observa en la figura anterior la información y conocimiento que se tiene del sistema es más amplia lo que permite segmentar de una manera más adecuada la quebrada y conocer más a fondo la problemática para tomar acciones de corrección.

## 6.2.1.1. Resultados para oxígeno disuelto y materia orgánica.

En la tabla 12 se muestran los valores para los 9 meses que se realizó muestreo de campo y se compara con los resultados de la simulación, las mediciones son realizadas en la captación.

| <b>Parámetro</b>        | <b>Valores</b> |           |  |  |
|-------------------------|----------------|-----------|--|--|
| Oxígeno disuelto (mg/l) | Observados     | Simulados |  |  |
| $ago-14$                | 6,3            | 6,39      |  |  |
| $sep-14$                | 6,4            | 6,71      |  |  |
| $oct-14$                | 7,12           | 7,21      |  |  |
| $nov-14$                | 6,8            | 7,21      |  |  |
| $dic-14$                | 7,5            | 7,88      |  |  |
| $ene-15$                | 7,7            | 7,98      |  |  |
| $feb-15$                | 8,5            | 8,44      |  |  |
| $mar-15$                | 8,5            | 8,55      |  |  |
| $abr-15$                | 8,5            | 8,55      |  |  |

*Tabla 12. Comparación de resultados para oxígeno disuelto. Quebrada Llaucay.*

Los resultados son prácticamente iguales, dando un ajuste casi exacto de la curva de oxígeno disuelto para la captación. (Figura 63). Para realizar este ajuste la carga orgánica que ingresa en el vertido número 4 es la única que sufre variación en el tiempo, resulta esta vertiente ser la más influyente en el consumo de oxígeno en la captación.

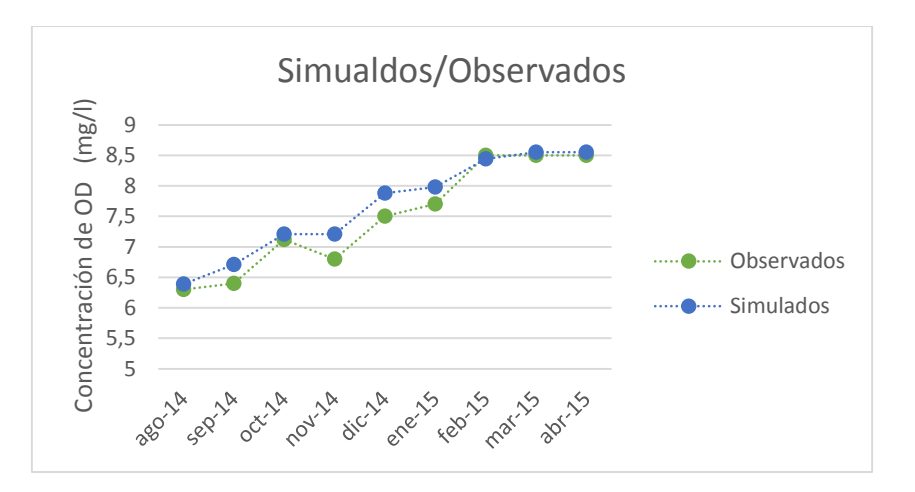

*Figura 63. Comparación de resultados para oxígeno disuelto en la captación.*

Podemos ver que la simulación se ajusta de una manera adecuada a los datos obtenidos en las mediciones. Existe un aumento en la concentración de oxígeno disuelto en los últimos meses y es debido a que el caudal aumenta por lo que los contaminantes están más diluidos provocando menos alteraciones al sistema. En la siguiente figura se observa los valores para el caudal.

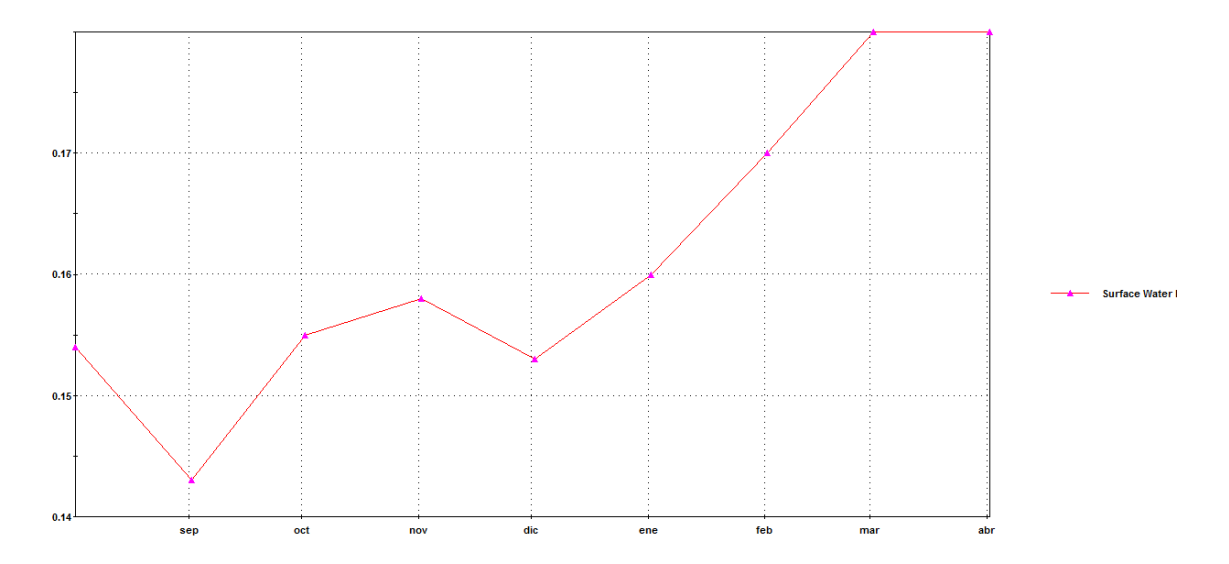

*Figura 64. Caudales usados en la simulación de la Quebrada Llaucay.*

En esta simulación se poseen de más puntos que pueden dar una idea más clara del perfil longitudinal de concentración de oxígeno disuelto a lo largo de la quebrada, en la figura 65 se presenta dicho perfil.

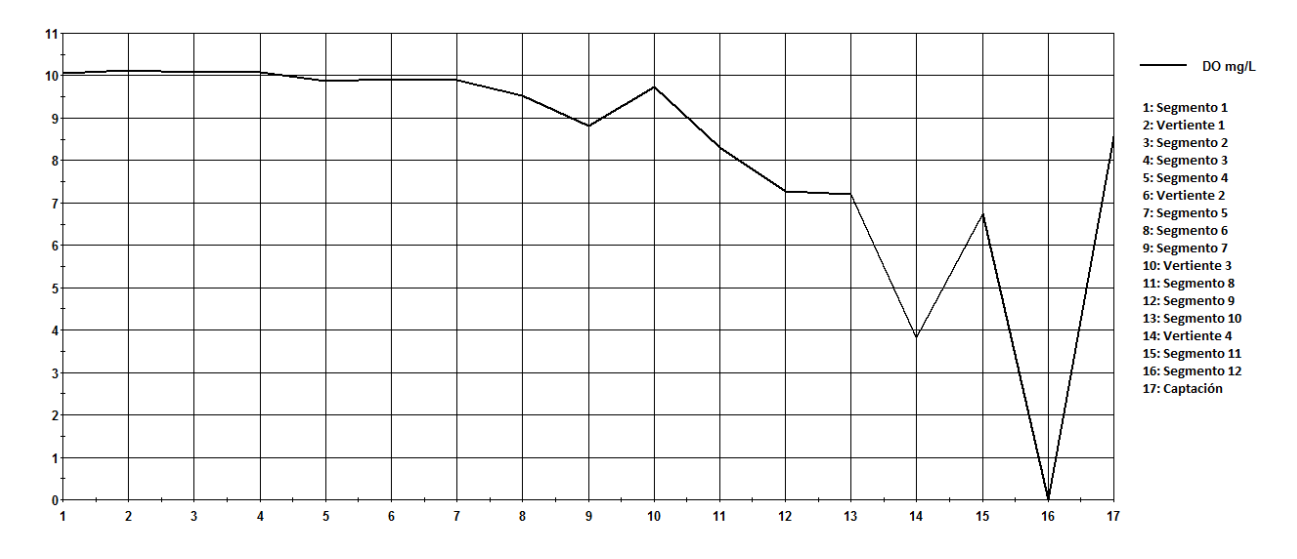

*Figura 65. Perfil longitudinal de concentración de oxígeno disuelto para la Quebrada Llaucay.*

En los puntos 14 y 16 donde se observa la mayor disminución de oxígeno, estos puntos corresponden a la Vertiente 4 y al Segmento 12 de la quebrada. El segmento 12 en el cual se observa una concentración de 0 mg/l tiene un volumen demasiado pequeño en el cual la simulación arroja un valor nulo, en realidad debería tener un valor entre el segmento anterior y la captación. Estos resultados muestran que al igual que la primera simulación de esta quebrada los puntos más críticos son las vertientes y segmentos últimos antes de que el agua llegue a la captación.

La presencia de materia orgánica medida como DBOlim en la captación según datos simulados se presenta en la Figura 66, para este parámetro no se dispone de datos observados.

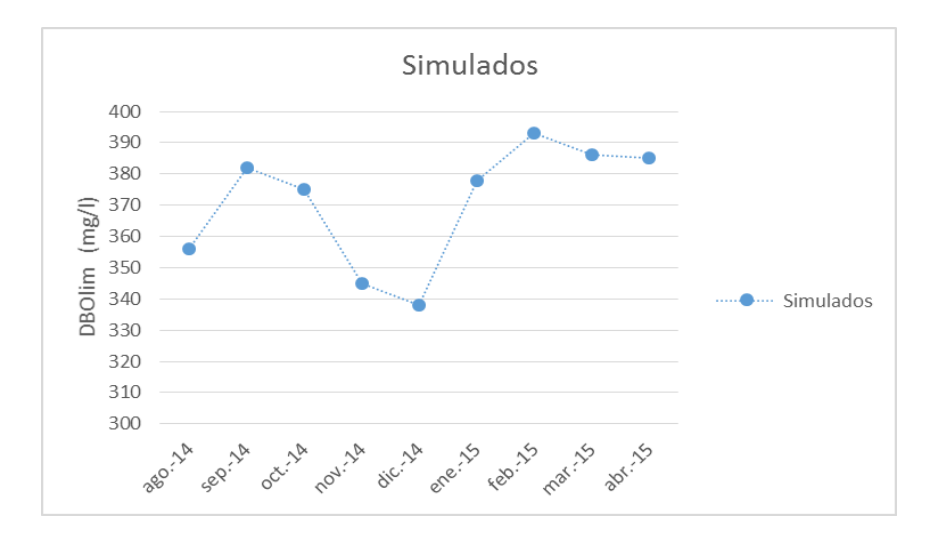

*Figura 66. Concentración de materia orgánica expresada como DBOlim en la captación.*

Como se observa en la figura anterior la concentración de materia orgánica este alrededor de los 340-390 mg/l, estos rangos similares a la primera simulación para la quebrada Llaucay. Para lograr estas concentraciones las cargas de materia orgánica que ingresan se muestran en la siguiente figura.

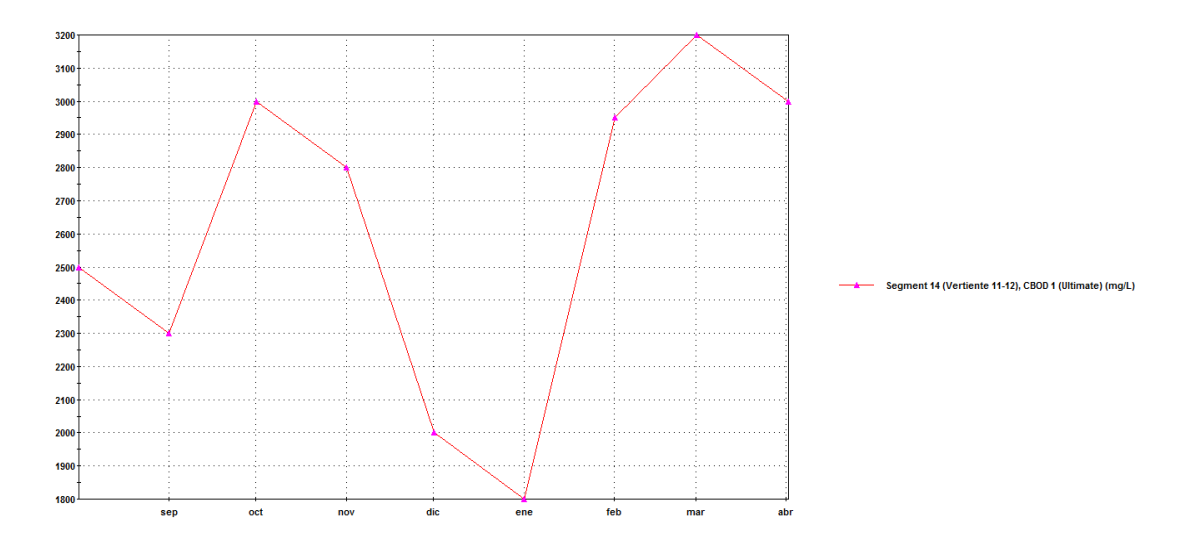

*Figura 67. Cargas que ingresan al sistema en la vertiente 4.*

Se puede observar rangos similares a los vistos en las primeras simulaciones y para los cuales se realizó el cálculo de habitantes equivalentes presentes en microcuenca de la quebrada.

En la siguiente figura se muestra el perfil longitudinal para la quebrada Llaucay con la presencia de oxígeno disuelto y de materia orgánica.

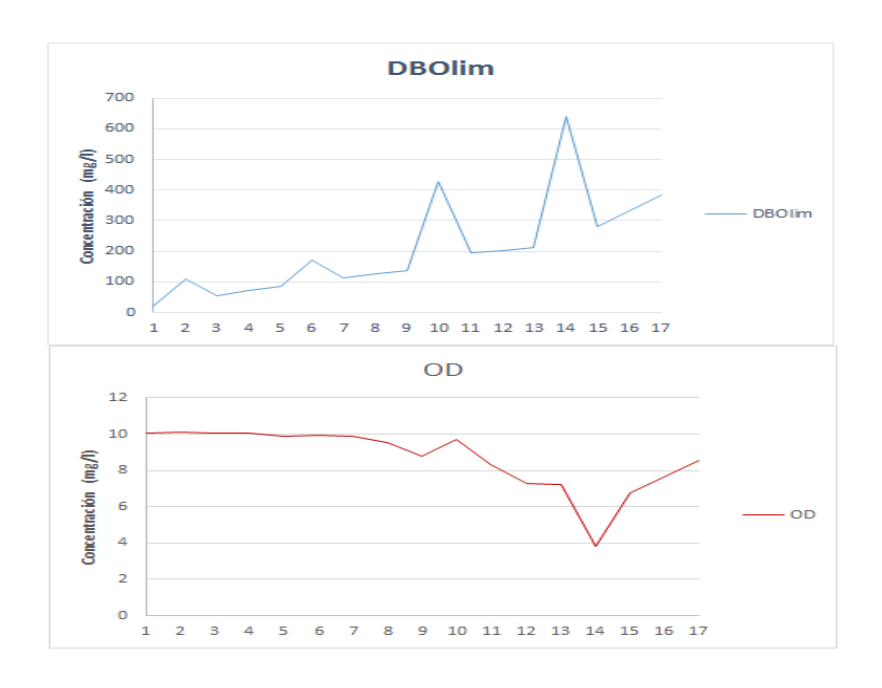

*Figura 68. Perfil longitudinal para materia orgánica y oxígeno disuelto en la Quebrada Llaucay.*

Se puede observar en la figura anterior que mientras más aguas abajo aumenta la concentración de materia orgánica y se reduce la concentración de oxígeno disuelto. El punto más crítico es el de la vertiente el cual posea la mayor carga orgánica, este afecta a la concentración que se mide en la captación.

#### 6.2.1.2. Resultados para nitrógeno.

Al igual que para las simulaciones anteriores se considera cargas proporcionales para materia orgánica y para nitrógeno, por lo que las concentraciones de nitrógeno orgánico y amonio dependen de la materia orgánica que se ingresa para ajustar el modelo. Los resultados obtenidos para nitratos son solo los provenientes de la nitrificación del amonio ya que no se ingresa como una carga significativa.

En las siguientes figuras se muestra las concentraciones para amonio y nitratos en la captación además de los perfiles longitudinales para cada parámetro.

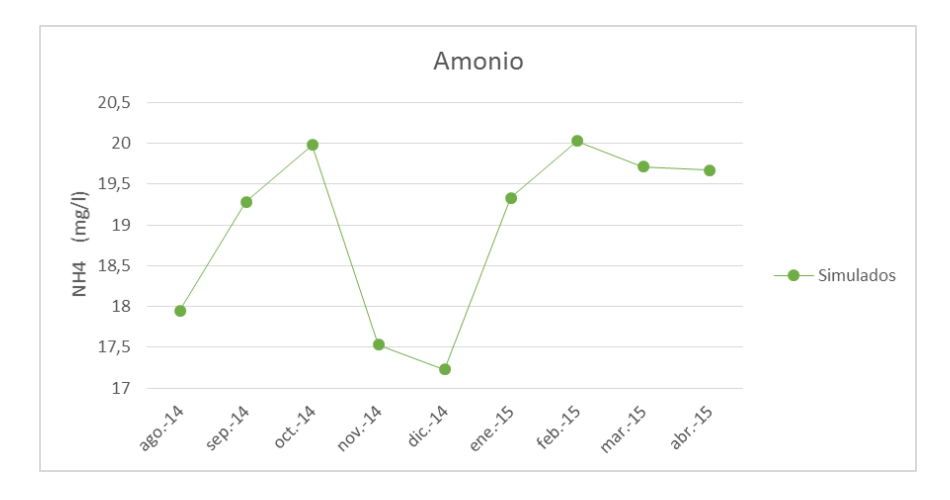

*Figura 69. Concentración de amonio en la Captación Llaucay. Simulación.*

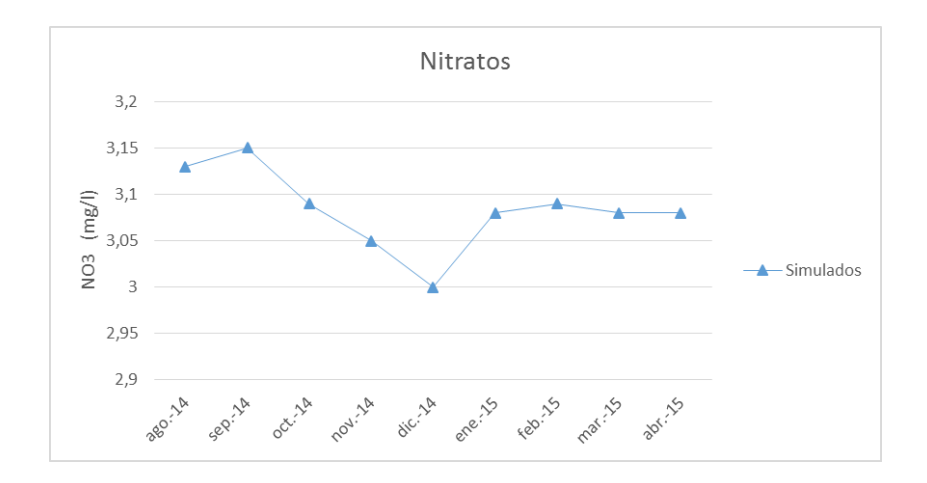

*Figura 70. Concentración de nitratos en la Captación Llaucay. Simulación.*

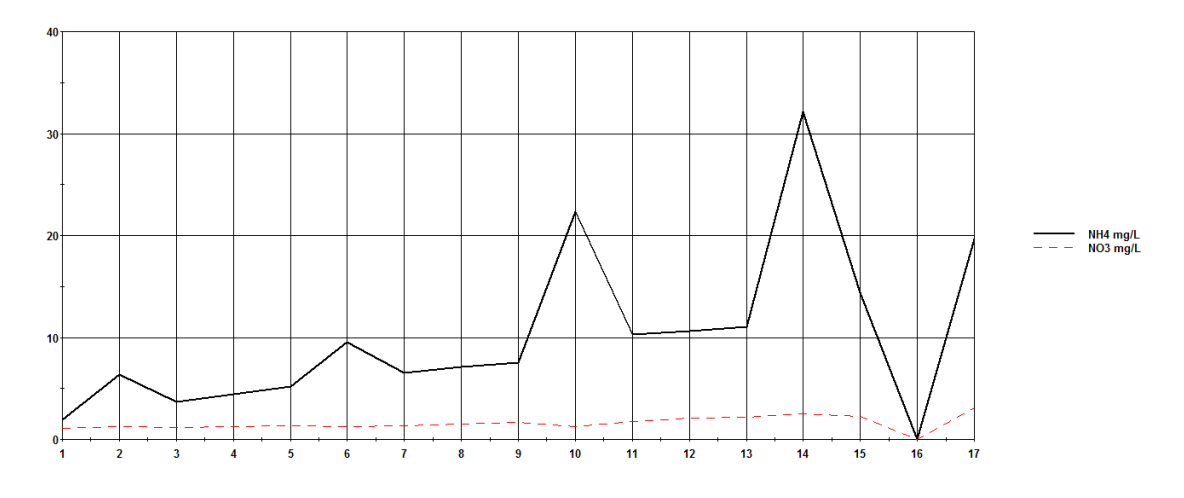

*Figura 71. Perfil de concentración longitudinal de amonio y nitratos en la Quebrada Llaucay. Simulación.*

En las figuras anteriores se ve que la concentración de amonio tiene la misma tendencia que la de materia orgánica por ser las cargas correspondientes. Los valores de concentración para amonio son superiores a los de la primera simulación a los de igual que los de nitratos y por lo tanto mayores a las mediciones que se tienen de EMAPAL.

Los perfiles de concentración longitudinal a lo largo de la quebrada muestran el aumento en la concentración aguas abajo por la mayor actividad antropogénica, al depender los nitratos solamente de la nitrificación del amonio a mayor presencia de amonio existe mayor concentración de nitratos.

## **6.2.2. Quebrada Nudpud.**

La quebrada Nudpud es dividida en 16 segmentos incluyendo la captación, las vertientes que existen han sido agrupadas en cuatro flujos. En la siguiente figura se observa el esquema para la quebrada.

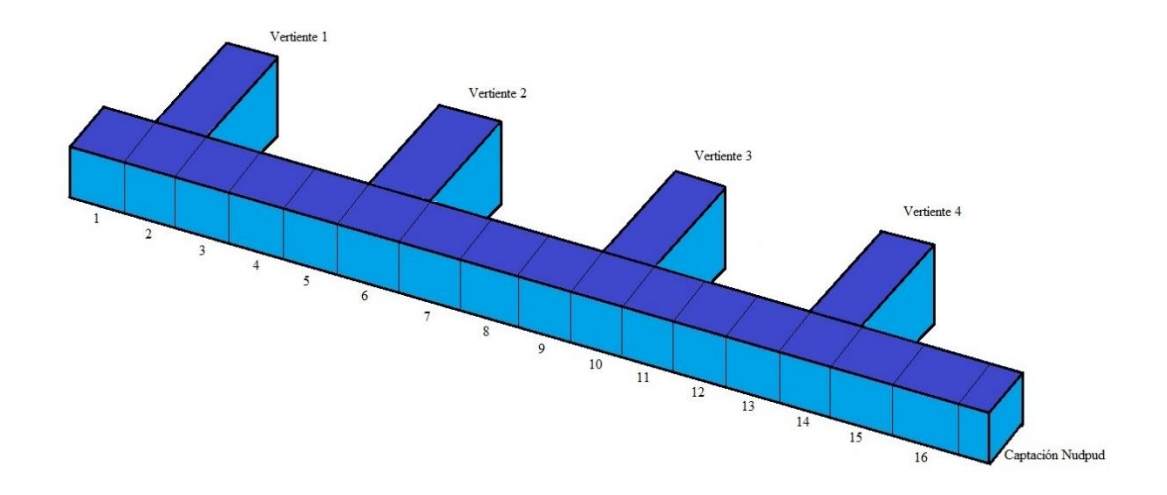

*Figura 72. Esquema de segmentación para la simulación de la Quebrada Nudpud.*

Se tiene información más completa de la geometría, de las vertientes que alimentan el flujo principal así se puede identificar distintas zonas puntuales donde se presentan posibles problemas y tomar acciones correctoras.

## 6.2.2.1. Resultados para oxígeno disuelto y materia orgánica.

Para oxígeno disuelto se realizó muestreos mensuales en la captación, en la siguiente tabla se muestran estas mediciones y los resultados de la simulación.

| <b>Parámetro</b>        | <b>Valores</b>         |      |  |  |
|-------------------------|------------------------|------|--|--|
| Oxígeno disuelto (mg/l) | Observados   Simulados |      |  |  |
| ago-14                  | 4                      | 3,74 |  |  |
| $sep-14$                | 4                      | 3,34 |  |  |
| oct-14                  | 3,2                    | 2,76 |  |  |
| $nov-14$                | 3,4                    | 3,49 |  |  |
| $dic-14$                | 3,9                    | 3,96 |  |  |
| $ene-15$                | 4                      | 4,22 |  |  |
| $feb-15$                | 4,5                    | 4,78 |  |  |
| $mar-15$                | 5,1                    | 5,34 |  |  |
| $abr-15$                | 5,2                    | 5,4  |  |  |

*Tabla 13. Comparación de resultados para oxígeno disuelto. Quebrada Nudpud.*

Las mediciones y los resultados de la simulación arrojan datos bastantes similares, ajustándose de manera adecuada, en la siguiente figura se encuentra una gráfica de los valores presentados.

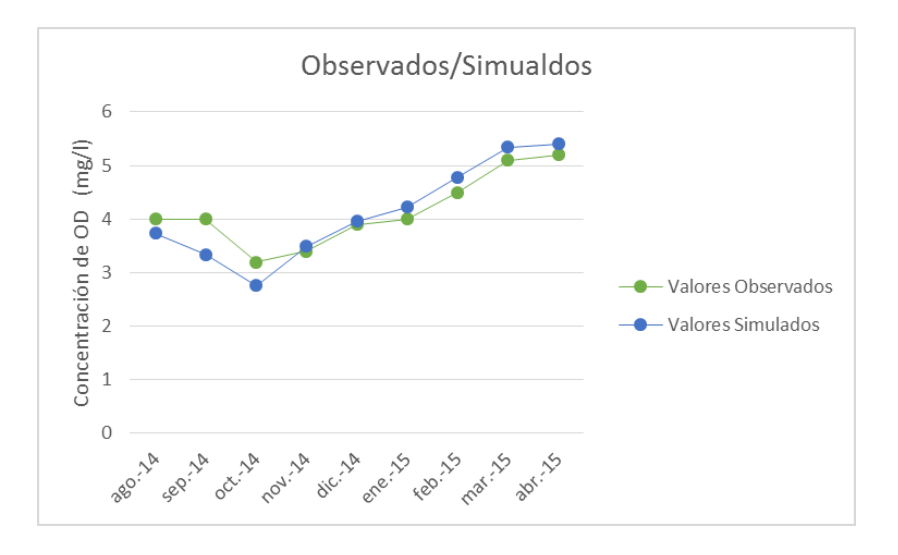

*Figura 73. Comparación de resultados para oxígeno disuelto en la captación.*

En la gráfica se observa más claramente el ajuste de los puntos para las mediciones y simulaciones de concentración de oxígeno disuelto en la captación. Son resultados de concentraciones más bajas que las analizadas en la Quebrada Llaucay, existe un aumento en los últimos meses de muestreo/simulación que es debido a la presencia de lluvias que aumenta el caudal que circula por la quebrada (Figura 71), arrastrando cargas constantes de contaminantes todos los meses lo que permite que exista una mayor dilución de los contaminantes.

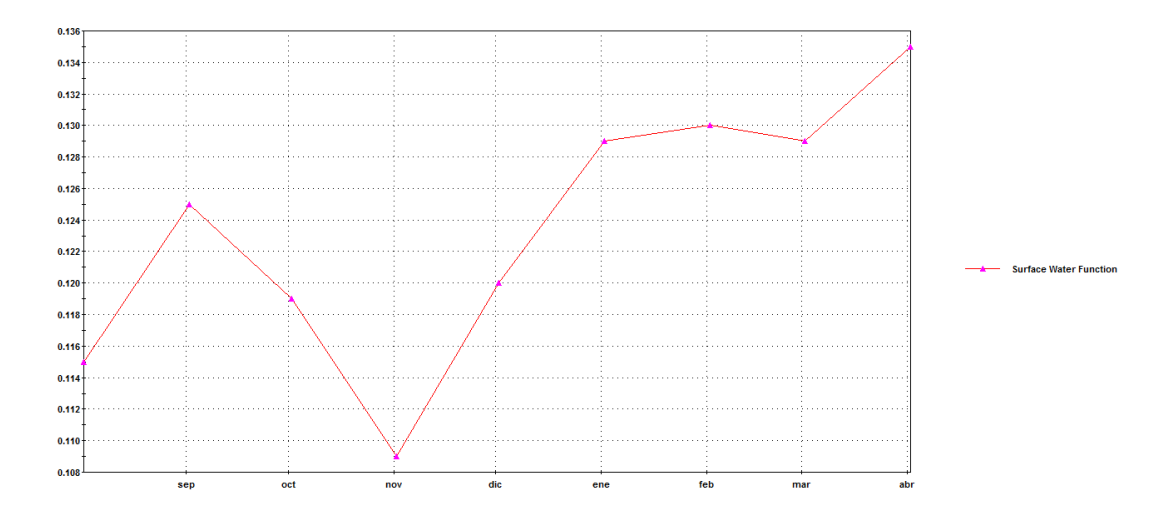

*Figura 74. Caudales usados en la simulación de la Quebrada Nudpud.*

La disminución de oxígeno desde aguas arriba donde posee un valor de concentración cercano al de saturación hasta llegar a la captación donde ya ha disminuido se presenta en la Figura 75, aquí se observa la disminución progresiva aguas abaja por las acciones antropogénicas que se realizan más cerca de la captación.

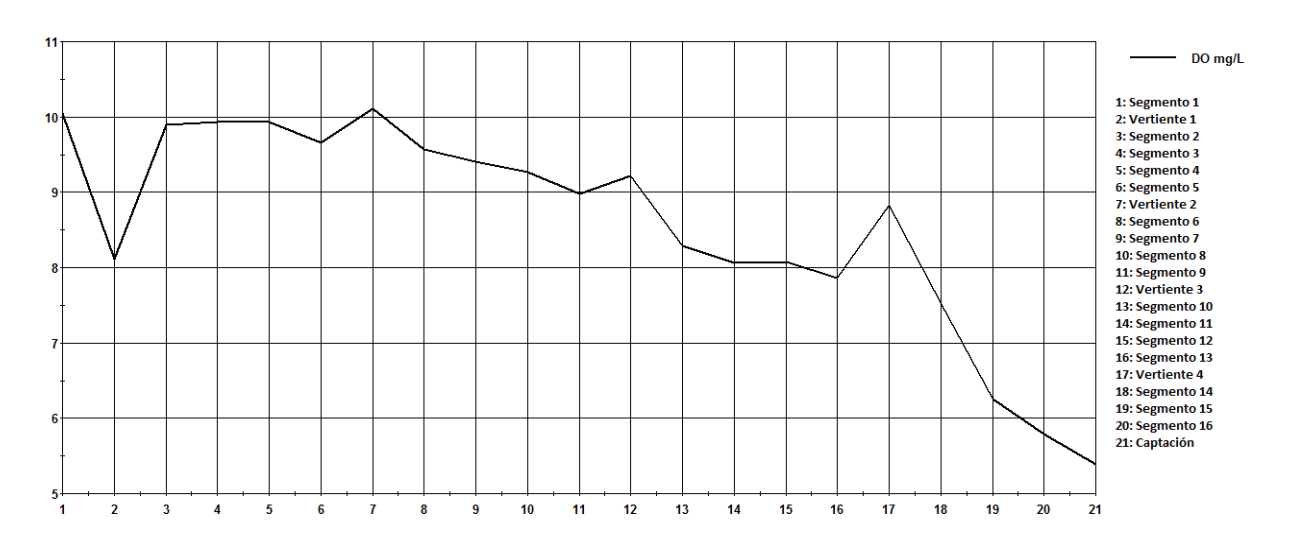

*Figura 75. Perfil longitudinal de concentración de oxígeno disuelto para la Quebrada Nudpud.*

En esta quebrada observamos una disminución más progresiva del oxígeno disuelto, no existen puntos críticos como en la Quebrada Llaucay, recibe una carga mucho más constantes y pequeñas pero la concentración en la captación es significativa.

La presencia de materia orgánica en la captación es constante, los valores simulados se observan en la siguiente figura.

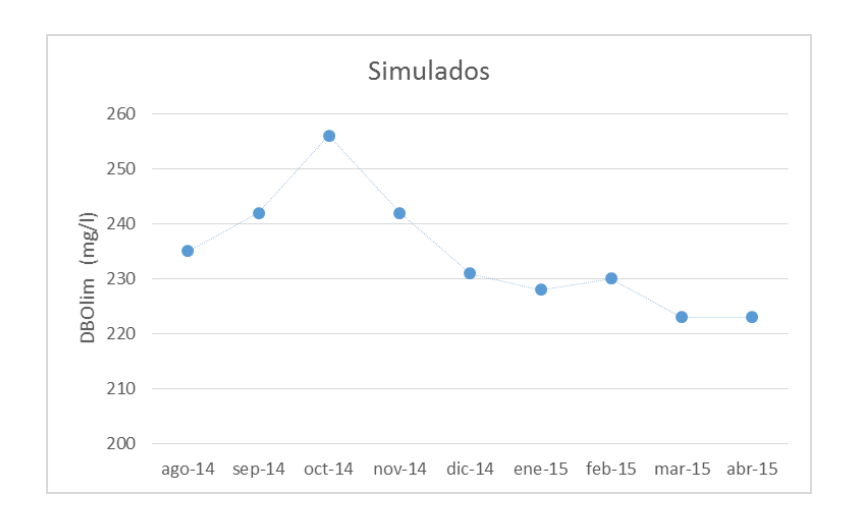

*Figura 76. Concentración de materia orgánica expresada como DBOlim en la captación.*

Existe una concentración de materia orgánica significativa en la captación, se puede ver que cuando existe una mayor presencia de materia orgánica hay una disminución del oxígeno disuelto. Las cargas de materia orgánica que ingresan al sistema se presentan en la siguiente figura.

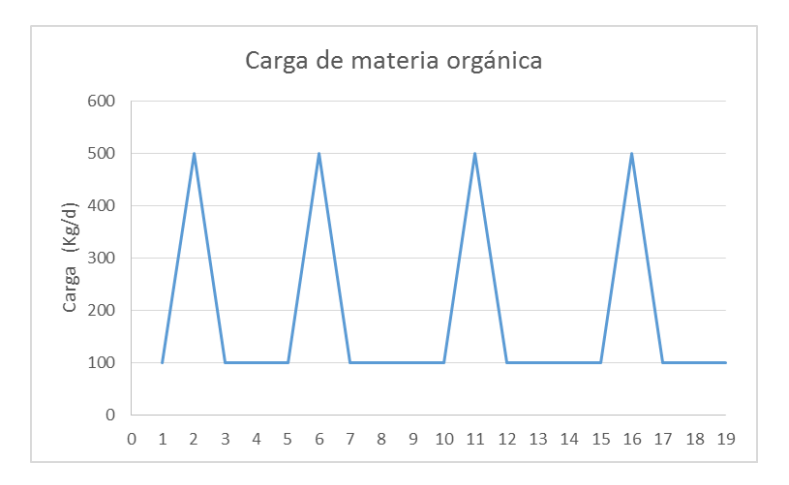

*Figura 77. Cargas de materia orgánica que ingresan al sistema.*

Las cargas que ingresan a la Quebrada Nudpud son más bajas que las que ingresan a la Quebrada Llaucay, además de ser constantes en los segmentos y en las vertientes. Se presenta mayor concentración aguas abajo aunque los ingresos sean iguales en todos las

vertientes. En la siguiente figura se presentan los perfiles longitudinales para materia orgánica y oxígeno disuelto.

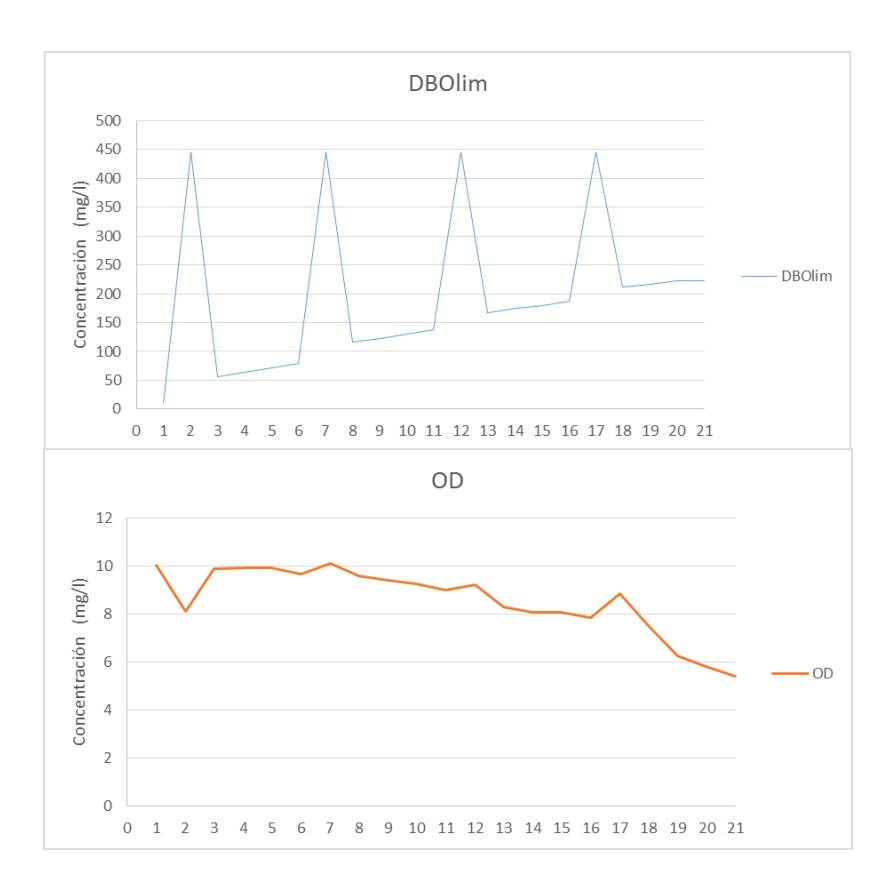

*Figura 78. Perfil longitudinal para materia orgánica y oxígeno disuelto en la Quebrada Nudpud.*

Se ve que mientras más aguas abajo se analicen los resultados obtenidos hay una mayor concentración de materia orgánica y una disminución del oxígeno de saturación en la columna de agua. La reducción del oxígeno es más constante por lo que no existe un solo punto crítico si no que se debe actuar en todas las vertientes y la carga que reciben los segmentos.

#### 6.2.2.2. Resultados para nitrógeno.

Al igual que en las simulaciones anteriores las cargas que ingresan de amonio y nitrógeno orgánico son proporcionales a las cargas que se ingresan de materia orgánica para ajustar el modelo con el oxígeno disuelto en la captación.

Los nitratos que existen en la captación y en el sistema son en su mayoría el resultado de la nitrificación del amonio que ingresa como una carga al sistema, los nitratos no ingresan como una carga representativa.

En las siguientes figuras se muestra las concentraciones para amonio y nitratos en la captación además de los perfiles longitudinales para cada uno de estos parámetros.

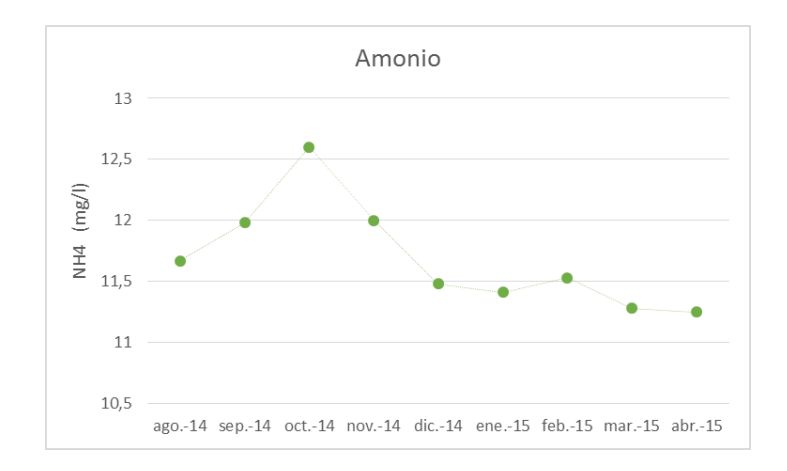

*Figura 79. Concentración de amonio en la Captación Nudpud. Simulación.*

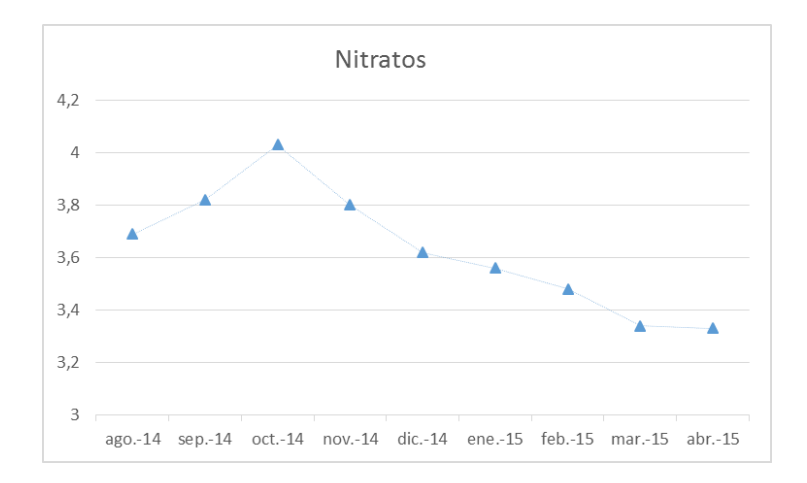

*Figura 80. Concentración de nitratos en la Captación Nudpud. Simulación.*

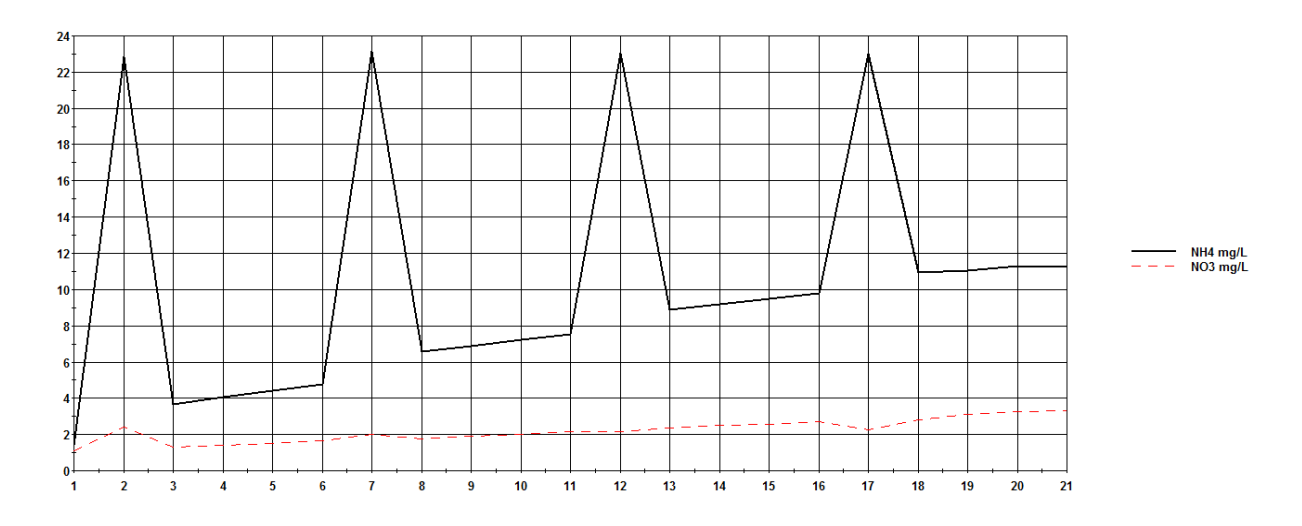

*Figura 81. Perfil de concentración longitudinal de amonio y nitratos en la Quebrada Nudpud. Simulación.*

El amonio y los nitratos tienen la misma tendencia que la materia orgánica. Son concentraciones por encima del límite máximo que marca la legislación lo que indica la presencia de contaminación.

En la gráfica de concentración longitudinal se observa el aumento de amonio mientras avanza el flujo aguas abajo. La concentración de nitratos al depender en su mayoría de la nitrificación del amonio se encuentra en mayor concentración donde existe mayor cantidad de amonio, es decir aguas abajo aumenta levemente la concentración de nitratos, siendo superior a los datos de mediciones y superior a los límites permisibles establecidos en la legislación.

#### **6.2.3. Quebradas Rosario y Condoryacu.**

Las simulaciones que se realizan para las Quebradas Rosario y Condoryacu son similares entre ellas porque tienen características geométricas similares, niveles de calidad de agua análogos y sufren acciones antropogénicas muy parecidas. Además las consideraciones de simulación son similares a la Quebrada Nudpud sin variaciones en las cargas que ingresan en las vertientes, por lo que en este mismo apartado colocamos los resultados de estas dos quebradas.

Son quebradas cuyo número de vertientes son cercanos, con calidades prácticamente iguales y además se han segmentado de una manera similar por estas características se agrupan las vertientes en dos segmentos nada más.

En las figuras 82 y 83 so observa le esquema de segmentación para las quebradas Rosario y Condoryacu respectivamente.

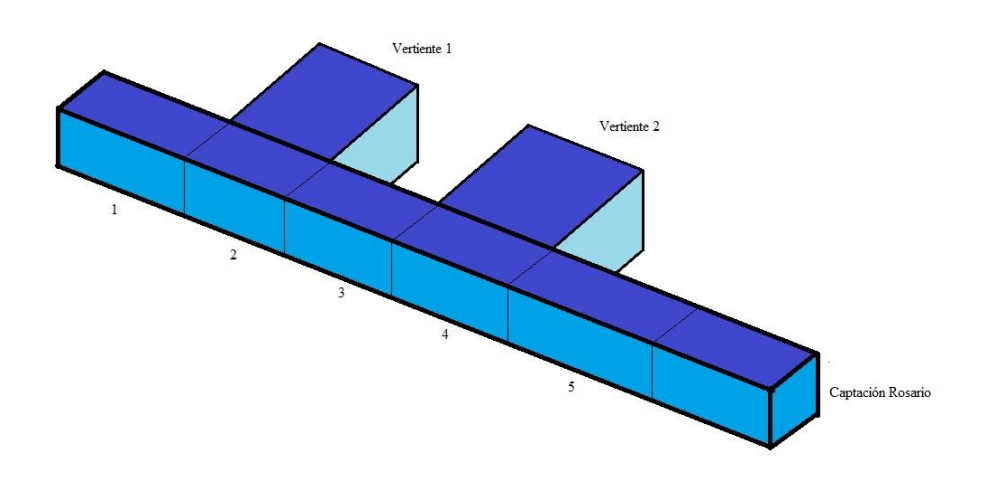

*Figura 82. Esquema de segmentación para la simulación de la Quebrada Rosario.*

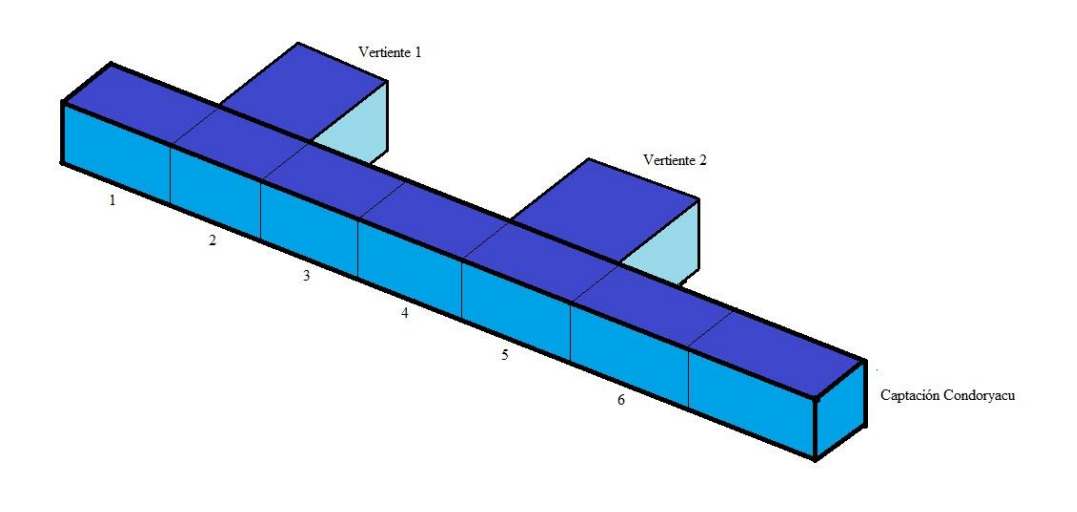

*Figura 83. Esquema de segmentación para la simulación de la Quebrada Condoryacu.*

En las figuras anteriores se puede observar esquemáticamente que son quebradas con características similares, reciben vertientes con caudales similares, además se encuentran en una zona de la microcuenca con alteraciones equivalentes por lo que sus características de calidad también son parecidas.

## 6.2.3.1. Resultados para oxígeno disuelto y materia orgánica.

La concentración de oxígeno en estas dos quebradas disminuye del valor de saturación como en todas las de la microcuenca. Obtenemos valores y tendencias similares a las simulaciones anteriores con pequeños incrementos en los meses últimos de simulación.

En las siguientes figuras se muestra los resultados de las simulaciones para oxígeno disuelto en las dos captaciones y sus valores medidos.

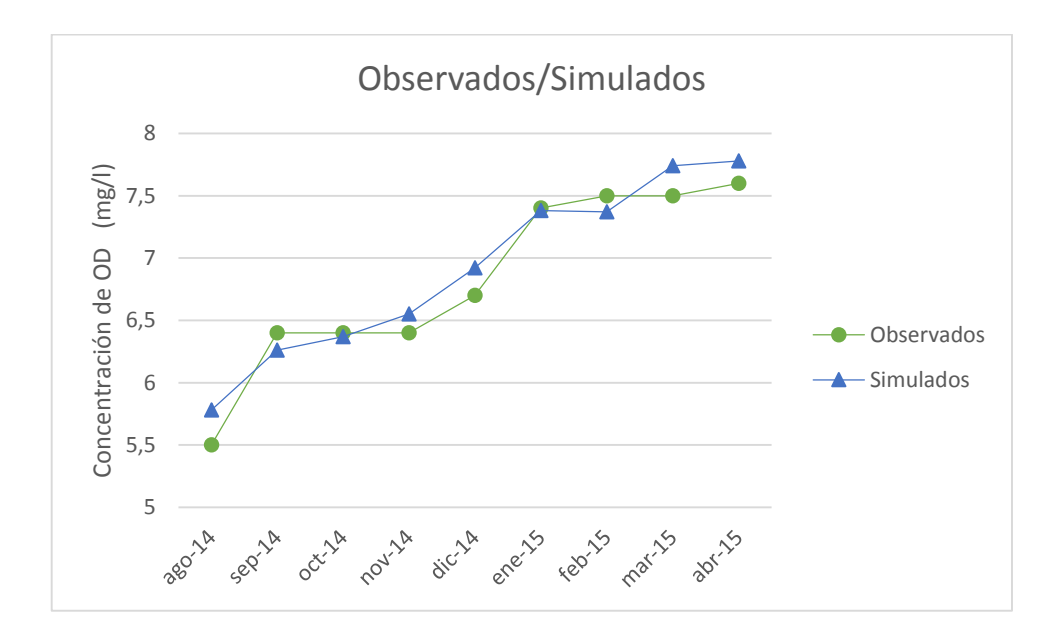

*Figura 84. Comparación de resultados para oxígeno disuelto en la captación Rosario.* 

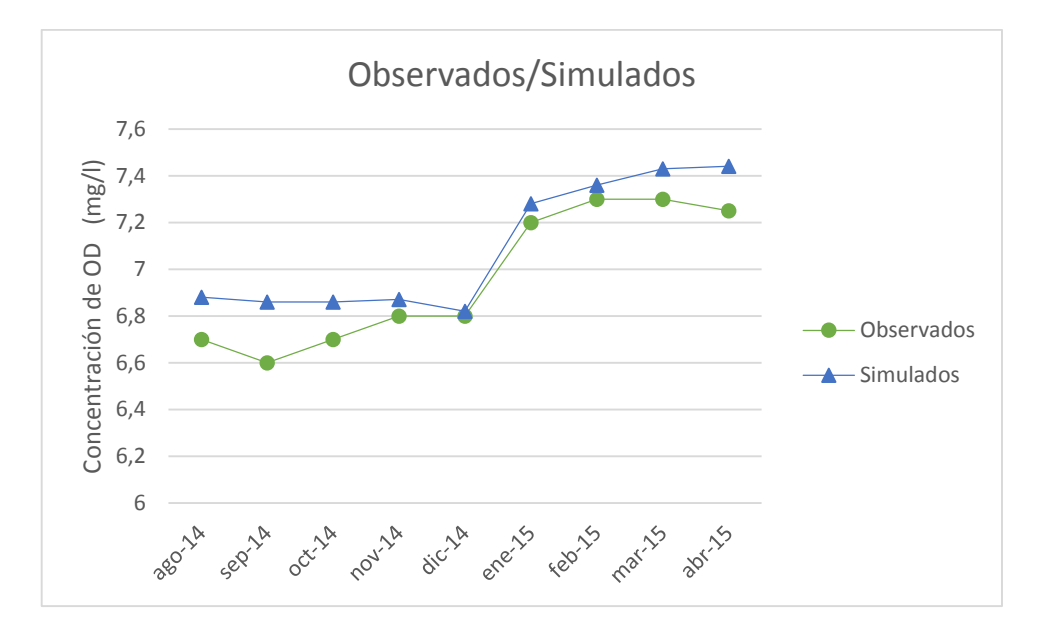

*Figura 85. Comparación de resultados para oxígeno disuelto en la captación Condoryacu.*

Se observa para las dos captaciones que los datos de la simulación se ajustan adecuadamente a los datos observados, siguen la misma tendencia. Por lo que la simulación con los pocos datos de alimentación se ajusta a la realidad de lo que sucede en la captación y en la microcuenca.

En toda la microcuenca se registran aumento de caudales en los últimos meses de simulación debido a las precipitaciones presentes, los caudales de para estas quebradas sufren variaciones en similares a las simulaciones anteriores. En las siguientes figuras se muestran los caudales con los que se simula estas quebradas.

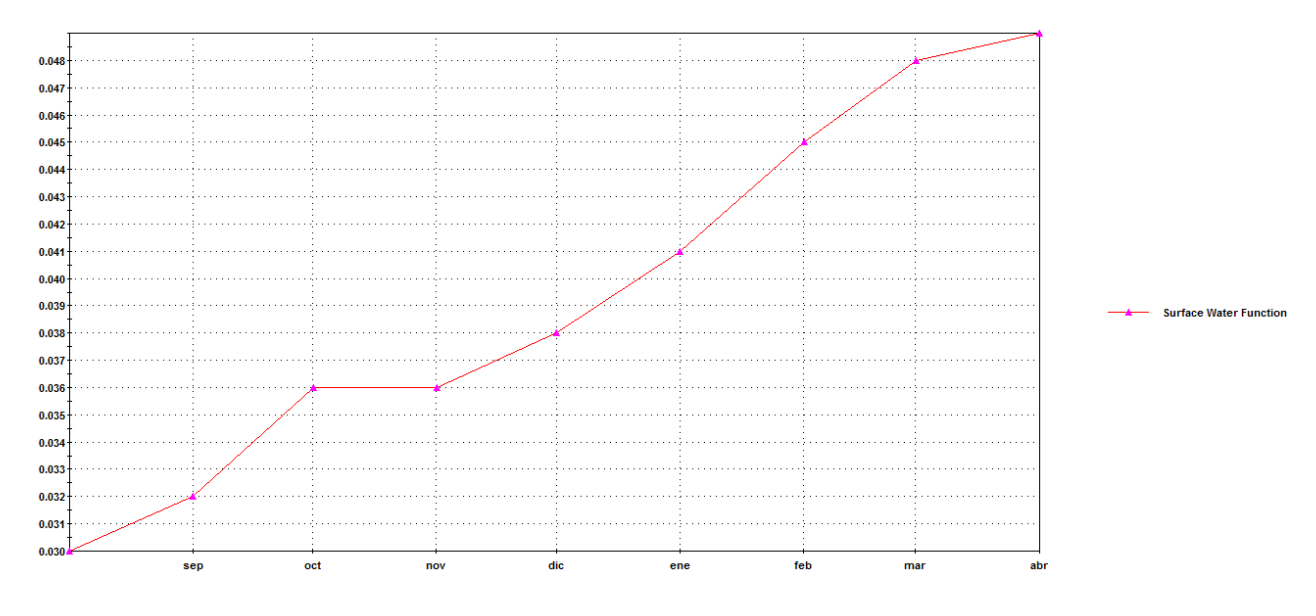

*Figura 86. Caudales usados en la simulación de la Quebrada Rosario*.

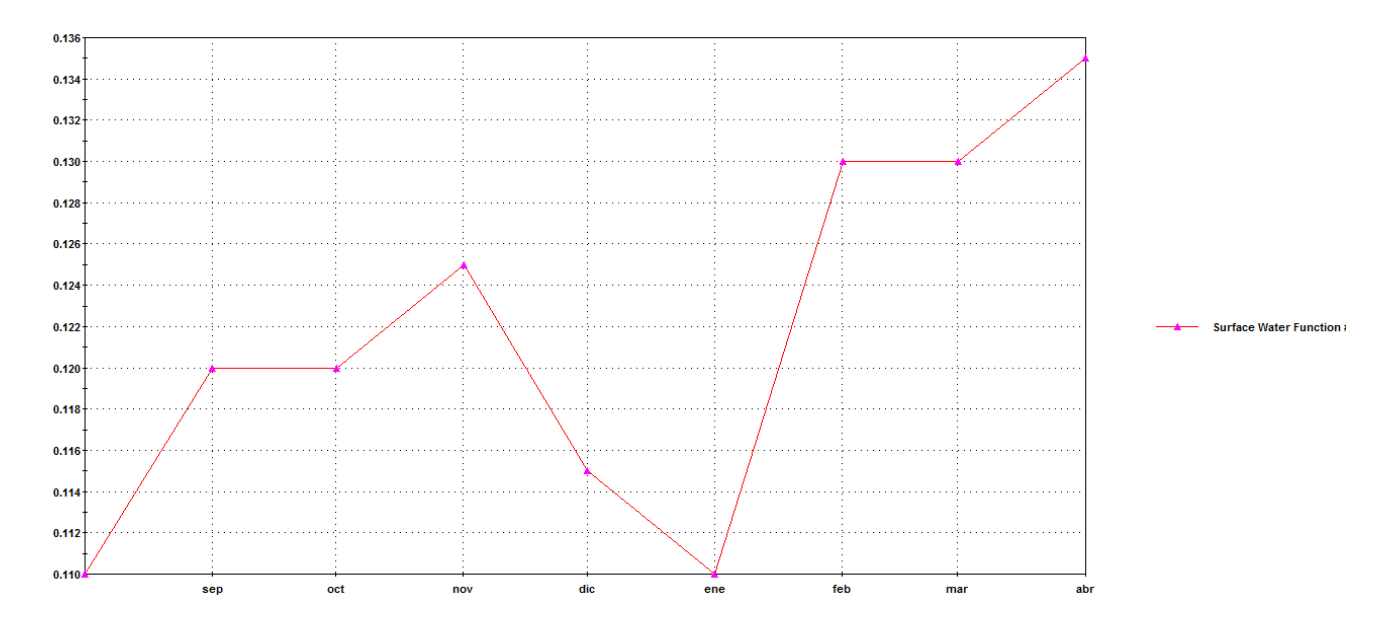

*Figura 87. Caudales usados en la simulación de la Quebrada Condoryacu.*

Se puede ver tendencias similares para todas las quebradas con aumento de caudal para los meses finales, esto coincide con el aumento del oxígeno disuelto esos meses en todas las captaciones.

El oxígeno disuelto disminuye desde el primer segmento hasta la captación progresivamente de igual manera de como sucede en las quebradas anteriores. En la siguiente figura se muestra el perfil de disminución de oxígeno en los segmentos.
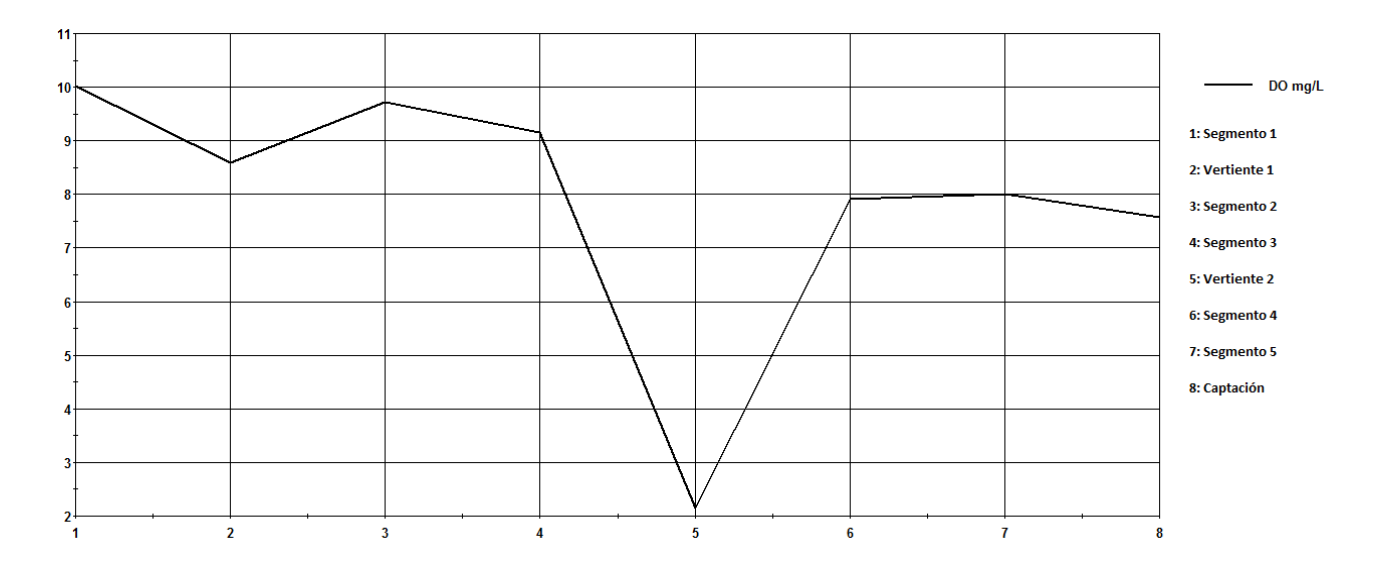

*Figura 88. Perfil longitudinal de concentración de oxígeno disuelto para la Quebrada Rosario.*

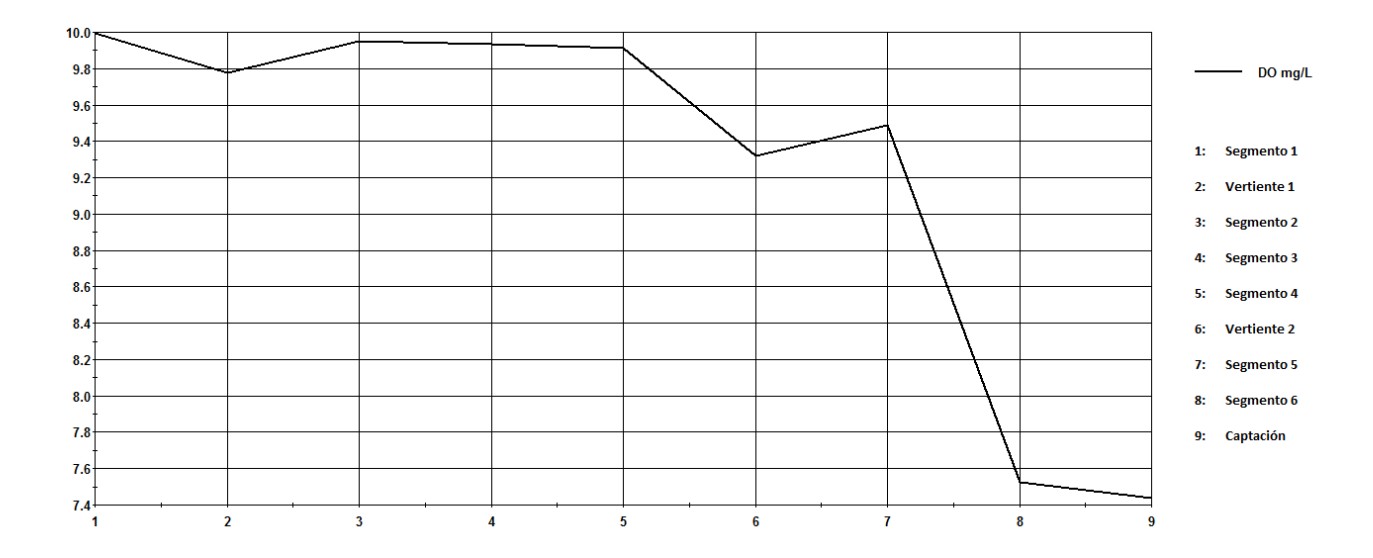

*Figura 89. Perfil longitudinal de concentración de oxígeno disuelto para la Quebrada Condoryacu.*

En la Quebrada Rosario se observa una disminución de la concentración de oxígeno desde la saturación hasta los valores de concentración en la captación teniendo una disminución crítica en el punto 5 que corresponde al segmento de la vertiente pero al incorporarse al flujo del río se recupera. Para la Quebrada Condoryacu se observa una disminución progresiva hasta el punto 8 que corresponde al segmento 6 en donde sufre una disminución más notoria.

La disminución de oxígeno disuelto es debido a la presencia de materia orgánica en la escorrentía que llega a los segmentos y la materia orgánica traída en las vertientes que alimentan estas quebradas.

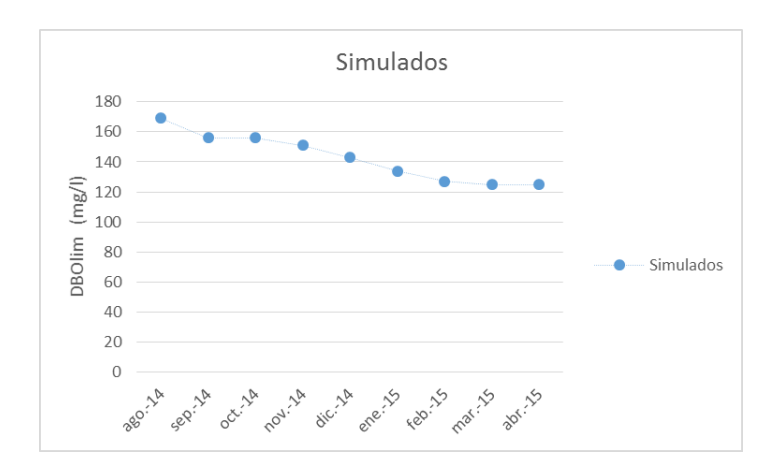

La concentración de materia orgánica en estas captaciones se muestra a continuación:

*Figura 90. Concentración de materia orgánica expresada como DBOlim en la captación Rosario.*

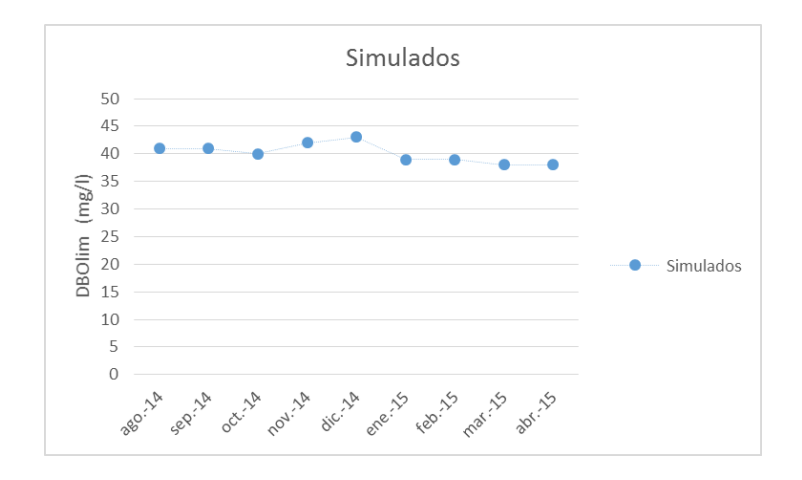

*Figura 91. Concentración de materia orgánica expresada como DBOlim en la captación Condoryacu.*

Para las dos quebradas analizadas la concentración de materia orgánica es inferior a las anteriores, Rosario recibe tiene una concentración promedio mensual de 150 mg/l DBOlim y Condoryacu una concentración promedio mensual de 40 mg/l DBO<sub>lim</sub>, estando las dos muy por debajo de los valores obtenidos para Llaucay y Nudpud. Además de ser valores menores son mucho más constantes que para las quebradas anteriores, esto es un indicador de menores actividades antropogénicas en la zona.

Las cargas que reciben las quebradas se encuentran en las siguientes figuras.

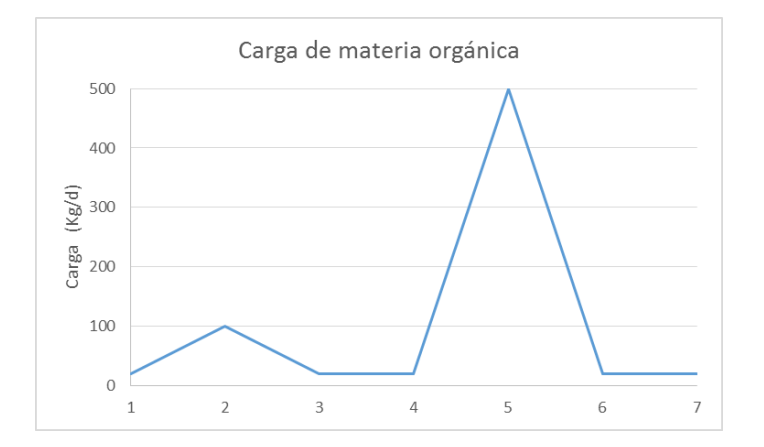

*Figura 92. Cargas de materia orgánica que ingresan a la Quebrada Rosario.*

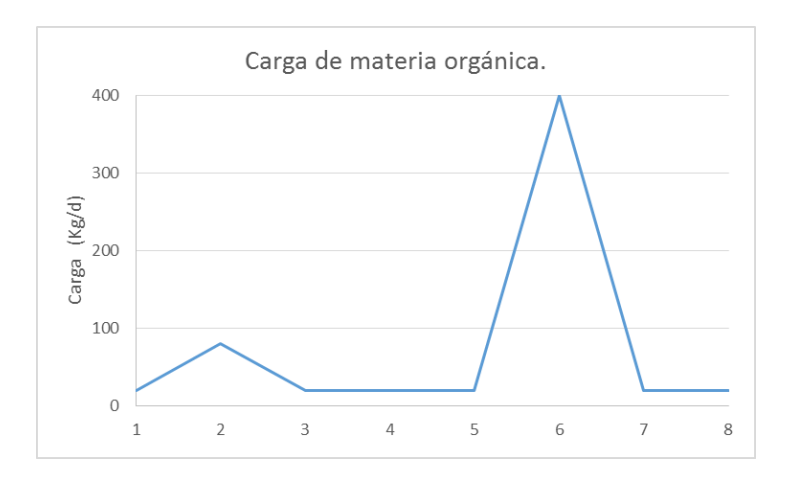

*Figura 93. Cargas de materia orgánica que ingresan a la Quebrada Condoryacu.*

Las cargas que ingresan al sistema indican que estas quebradas están afectadas por acciones antropogénicas menores. Lo que es similar con las quebradas anteriores es que los puntos de mayor contaminación son los más cercanos a las captaciones.

## 6.2.3.2. Resultados para nitrógeno.

La concentración de amonio es proporcional a la materia orgánica que ingresa y los nitratos son el resultado de la nitrificación del amonio que ingresa ya que no existe carga de nitratos significativa en las vertientes.

En las siguientes gráficas se observa las concentraciones de amonio y nitratos en las captaciones de las dos quebradas analizadas.

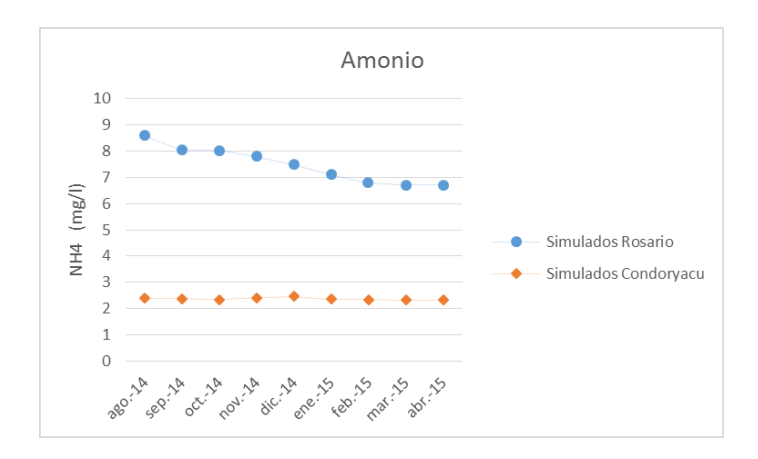

*Figura 94. Concentración de amonio en las captaciones. Simulación.*

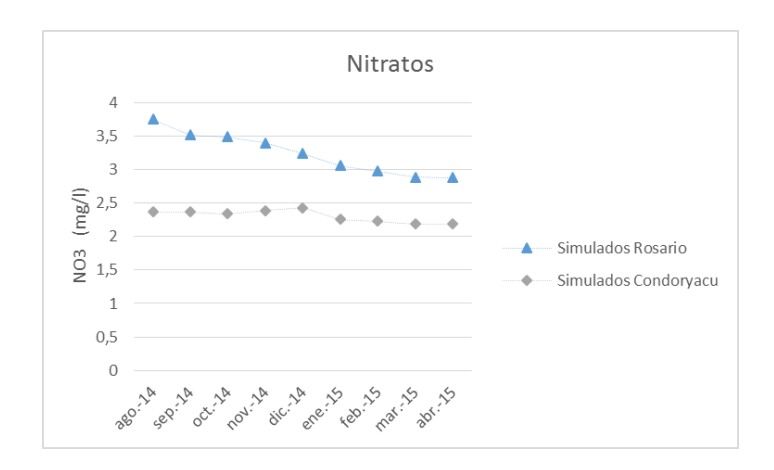

*Figura 95. Concentración de nitratos en las captaciones. Simulación.*

Para las dos captaciones se observa una tendencia similar, existe una disminución de amonio y por lo tanto de nitratos en los meses finales de simulación. Los nitratos dependen de la concentración de amonio por lo que su concentración va disminuyendo de igual forma.

Estas captaciones tienen concentraciones de amonio y nitratos por debajo de las quebradas Nudpud y Llaucay. La captación Condoryacu tiene una calidad mejor que Rosario, posee menos concentración de amonio al igual que de materia orgánica.

## **7. CONCLUSIONES**

- El desarrollo del modelo de calidad de agua para la microcuenca del río Tabacay ha arrojado resultados que indican un adecuado comportamiento en las simulaciones teniendo en cuenta las limitaciones que supone el escaso conocimiento que se tiene de la zona. Se han obtenido dos tipos de resultados de acuerdo a los datos empleados:
	- o Con los datos de EMAPAL los resultados de la simulación de la mayor parte de parámetros analizados no concuerdan con la información disponible, existen datos muestreados que en el apartado en el que se realizó el análisis de información se había indicado que resultan imprecisos, con las simulaciones se comprueba que estos datos no serían correctos.
	- o Al tener resultados que no concuerdan no se puede realizar un correcto análisis del funcionamiento del modelo, por esta razón se plantea un trabajo de campo optando por la recogida de datos en nueve meses. Estos datos son escasos por el tiempo y limitaciones en el muestreo y análisis, pero mucho más confiables, se puede observar que los resultados de las simulaciones se ajustan de una manera adecuada a los nuevos datos. Así se ha comprobado que el modelo de calidad de agua desarrollado para la microcuenca del río Tabacay tiene una respuesta adecuada cuando es alimentado por datos que estén correctos.

Esto abre la posibilidad para plantear una línea base en la futura toma de muestras, que contenga una red de calidad más amplia y eficiente como se analiza en las Recomendaciones del Capítulo 5, esto podrá alimentar con más datos el modelo y realizar simulaciones con más certeza logrando un modelo robusto capaz de predecir cualquier escenario.

 Con los resultados de las nuevas simulaciones se observa que todas las quebradas que forman parte de la microcuenca están afectadas por acciones antropogénicas y los resultados de mediciones ya se por la Empresa de Agua Potable y Alcantarillado (EMAPAL) o particulares indican una disminución en el oxígeno disuelto del agua que es el parámetro considerado por excelencia para determinar el estado de un sistema acuático. Los datos de mediciones por la EMAPAL no arrojan presencia de materia orgánica ni de nutrientes que sobrepasen un límite establecido para considerar problemas de contaminación pero en todos los resultados de las simulaciones existe una determinada cantidad de materia orgánica y nitrógeno en las captaciones que varía su concentración de acuerdo a la quebrada que se analice, para que exista esta concentración final en la captación que ha sido usada como punto de calibración para el modelo existe su respectiva descarga al medio por las vertientes que alimentan la quebrada en diferentes segmentos además de la escorrentía que lava los suelos cercanos al río, esto indica que efectivamente existe alteraciones antropogénicas en los suelos de la microcuenca y descargas directas de agua residual urbana en mayor medida e industrial en menor medida al medio acuático.

- Los resultados de las mediciones iniciales realizadas por EMAPAL indican presencia de materia orgánica y de especies de nitrógeno en concentraciones mucho menores a los resultados de las simulaciones del modelo, aunque simplemente observando la microcuenca se puede apreciar la gran alteración que existe en las zonas. Los resultados obtenidos para las quebradas en las últimas simulaciones se asemejan más a la realidad de lo que está sucediendo en la microcuenca, aunque se debe analizar muchos más parámetros que el oxígeno disuelto para poder tener más certeza en la información y calibrar de mejor manera el modelo.
- Para los resultados obtenidos en las simulaciones observamos que no todas las quebradas mantienen un rango similar para el oxígeno disuelto, estando afectadas en diferentes proporciones. Nudpud es la quebrada más afectada por la contaminación con los rangos de oxígeno disuelto más bajos llegando a un máximo de 5.4 mg/l para los meses simulados pero no es la quebrada que mayor concentración de materia orgánica presenta en la captación ni la que recibe más carga en las vertientes. Llaucay es la que presenta mayor concentración de materia orgánica en la captación entre 350- 380 mg/l además es la que más carga de materia orgánica recibe y no de una manera constante, esto es debido a la presencia de ganadería que se encuentra en la zona por temporadas. Este tipo de contaminación que no es constante pero que en meses puede elevarse de una manera precipitada se presenta en mayor medida en la Quebrada Llaucay siendo una posible manera de mejorar la calidad de agua para esa captación controlando la ganadería intermitente en esa zona. Las quebradas con mejor calidad

de agua son Rosario y Condoryacu, aunque las dos tienen una disminución considerable en el oxígeno disuelto estando alrededor de 5.5-7.5 mg/l son las que presentan menor concentración de materia orgánica y reciben menor carga de materia orgánica estando menos afectadas por acciones antropogénicas.

- Existen datos de caudales para meses que existieron precipitaciones considerables pero el flujo de agua que llega a la captación disminuye, esto es debido al uso del agua para agricultura por lo que se debe plantear una planeación para el reparto del recurso hídrico de una manera controlada ya que el agua es tomada en las captaciones para uso como agua potable y garantizar la calidad de este recurso debe ser la prioridad de cualquier tipo de planeación. Es evidente en los meses que existe disminución de caudal también existe una disminución de la calidad ya que la carga que ingresa es la misma pero con caudales menores la concentración del contaminante aumenta por la relación  $C = \frac{W}{a}$  $\frac{W}{Q}$ .
- En las cuatro quebradas simuladas que forman parte de la microcuenca del río Tabacay y que tienen captaciones de agua el modelo para los parámetros simulados se ajusta de manera adecuada a la realidad, el rango de error entre los datos simulados y los datos observados es bajo y las tendencias son similares lo que da seguridad de que el modelo sea robusto y pueda predecir condiciones futuras para realizar una gestión adecuada. Los datos usados para las simulaciones son pocos, las mediciones no fueron realizadas para todos los parámetros de interés y son series históricas muy cortas aún, pero representa una base adecuada para que el modelo pueda ser alimentado en un futuro con mayores datos y funcionar de manera correcta.
- Tener a las quebradas divididas en un número superior de segmentos permite conocer la problemática de zonas más puntuales y por lo tanto gestionar acciones de una manera más acertada. Al igual resulta muy importante incorporar puntos que formen la red de calidad longitudinal en las quebradas para poder comparar con datos reales los resultados de las simulaciones y alimentar al modelo.

## **8. REFERENCIAS BIBLIOGRÁFICAS.**

- Ambrose, R., Wool, T., and Martin, J., 1993. The Water Quality Analysis Simulation Program WASP 7.0, Part B: The WASP Input Data Set. Environmental Protection Agency.
- Boluda, N., 2003. Modelización de Vertidos de Aguas Residuales en Sistemas Fluviales. Universidad de Alicante.
- Camacho, L., Díaz, M., Rodríguez, E., Ordoñez, J., Manrique, J., 2010. Modelación Dinámica de la Calidad del Agua del Río Bogotá. Universidad Nacional de Colombia.
- Canada State Water Resources., 2000. Prospectus 3.1.1.0., Dissolved Oxygen and Temperature.
- Chapra, S.C. 1997. Surface Water Quality Modeling. McGraw-Hill. New York, United States.
- Cuello, J., Trento, A., Álvarez, Ana., 2006. Transporte de Sedimentos y Metales Pesados con WASP 7.0. Santa Fe, Argentina.
- Empresa de Agua Potable y Alcantarillado de la ciudad de Azogues., 2003. Plan de Manejo Microcuenca del Río Tabacay, p 7-85.
- Gobierno de la Rioja, Dirección General del Agua., 2007. Plan Director de Saneamiento y Depuración de la Rioja, p 14-16.
- Gracia, J., Maza, J., 1995. Morfología de Ríos. Capítulo 11 del Manual de Ingeniería de Ríos. Facultad de Ingeniería, UNAM. México.
- Halpern, B., Longo, C., Hardy, D., 2012. An Index to Assess the Health and Benefits of the Global Ocean. Nature 488:615-622.
- Martín, M., Marzal, P., 2004. Modelación de la Calidad de Agua. Escuela Técnica Superior de Ingenieros de Caminos, Canales y Puertos. Departamento de Ingeniería Hidráulica y Medio Ambiente. Universidad Politécnica de Valencia.
- Martin, J., McCutcheon, C., 1999. Hydrodynamics and Transport for Water Quality Models. Lewis Publishers, London.
- Metcalf y Eddy., 1995. Ingeniería de Agua Residual. Tratamiento, Vertidos y Reutilización. 3ra Edición. McGraw-Hill. Madrid, España.
- Ministerio del Ambiente del Ecuador., 2009. Texto Unificado de Legislación Ambiental Secundaria., TULAS, Libro VI, Calidad Ambiental., Registro Oficial Edición Especial 2, Decreto Ejecutivo 3516.
- Paredes, J., 2004. Integración de la Modelación de la Calidad del Agua en un Sistema de Ayuda a la Decisión para la Gestión de Recursos Hídricos. Tesis doctoral., Universidad Politécnica de Valencia.
- Parlamento Europeo y Consejo de la Unión Europea., 2000. Directiva Marco 2000/60/CE.
- Proyecto FONDEF D00I-1135., 2001. Calidad del Agua en Ríos para la Evaluación de los Efectos de los Efluentes y de las Modificaciones en el Caudal.
- USEPA, Environmental Protection Agency., 2005. WASP 7.0. Water Quality Analysis Simulation Program, [http://www.epa.gov/athens/wwptsc/html/wasp.html.](http://www.epa.gov/athens/wwptsc/html/wasp.html)